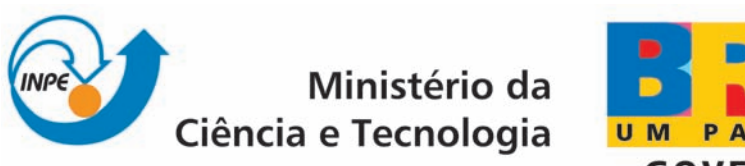

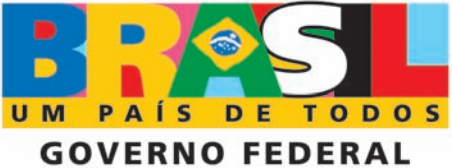

INPE-15331-TDI/1371

# SISTEMA DE PREVISÃO IMEDIATA DA PRECIPITAÇÃO: O HYDROTRACK

Alan James Peixoto Calheiros

Dissertação de Mestrado do Curso de Pós-Graduação em Meteorologia, orientada pelo Dr. Luiz Augusto Toledo Machado, aprovada em 4 de julho de 2008.

> Registro do documento original:  $\langle \text{http://urlib.net/sid.inpe.br/mtc-m17@80/2008/06.04.19.56}\rangle$  $\langle \text{http://urlib.net/sid.inpe.br/mtc-m17@80/2008/06.04.19.56}\rangle$  $\langle \text{http://urlib.net/sid.inpe.br/mtc-m17@80/2008/06.04.19.56}\rangle$

> > INPE São José dos Campos 2008

# **Livros Grátis**

http://www.livrosgratis.com.br

Milhares de livros grátis para download.

#### PUBLICADO POR:

Instituto Nacional de Pesquisas Espaciais - INPE Gabinete do Diretor (GB) Serviço de Informação e Documentação (SID) Caixa Postal 515 - CEP 12.245-970 São José dos Campos - SP - Brasil Tel.:(012) 3945-6911/6923 Fax: (012) 3945-6919 E-mail: <pubtc@sid.inpe.br>

### CONSELHO DE EDITORAÇÃO:

#### Presidente:

Dr. Gerald Jean Francis Banon - Coordenação Observação da Terra (OBT) Membros:

Dr<sup>a</sup> Maria do Carmo de Andrade Nono - Conselho de Pós-Graduação Dr. Haroldo Fraga de Campos Velho - Centro de Tecnologias Especiais (CTE) Dr<sup>a</sup> Inez Staciarini Batista - Coordenação Ciências Espaciais e Atmosféricas (CEA) Marciana Leite Ribeiro - Serviço de Informação e Documentação (SID) Dr. Ralf Gielow - Centro de Previsão de Tempo e Estudos Climáticos (CPT) Dr. Wilson Yamaguti - Coordenação Engenharia e Tecnologia Espacial (ETE) BIBLIOTECA DIGITAL: Dr. Gerald Jean Francis Banon - Coordenação de Observação da Terra (OBT) Marciana Leite Ribeiro - Serviço de Informação e Documentação (SID) Jefferson Andrade Ancelmo - Serviço de Informação e Documentação (SID)

Simone A. Del-Ducca Barbedo - Serviço de Informação e Documentação (SID)

## REVISÃO E NORMALIZAÇÃO DOCUMENTÁRIA:

Marciana Leite Ribeiro - Serviço de Informação e Documentação (SID) Marilúcia Santos Melo Cid - Serviço de Informação e Documentação (SID) Yolanda Ribeiro da Silva Souza - Serviço de Informação e Documentação (SID) EDITORAÇÃO ELETRÔNICA:

Viveca Sant´Ana Lemos - Serviço de Informação e Documentação (SID)

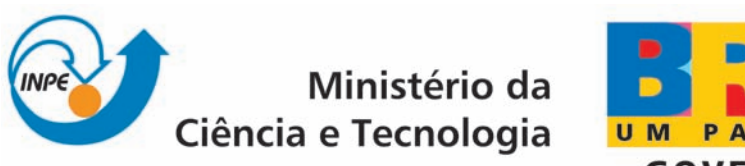

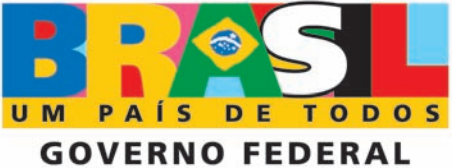

INPE-15331-TDI/1371

# SISTEMA DE PREVISÃO IMEDIATA DA PRECIPITAÇÃO: O HYDROTRACK

Alan James Peixoto Calheiros

Dissertação de Mestrado do Curso de Pós-Graduação em Meteorologia, orientada pelo Dr. Luiz Augusto Toledo Machado, aprovada em 4 de julho de 2008.

> Registro do documento original:  $\langle \text{http://urlib.net/sid.inpe.br/mtc-m17@80/2008/06.04.19.56}\rangle$  $\langle \text{http://urlib.net/sid.inpe.br/mtc-m17@80/2008/06.04.19.56}\rangle$  $\langle \text{http://urlib.net/sid.inpe.br/mtc-m17@80/2008/06.04.19.56}\rangle$

> > INPE São José dos Campos 2008

Dados Internacionais de Catalogação na Publicação (CIP)

C128s Calheiros, Alan James Peixoto. Sistema de previsão imediata da precipitação: o hydrotrack/ Alan James Peixoto Calheiros. – São José dos Campos: INPE, 2008. 129p. ; (INPE-15331-TDI/1371)

> 1. Precipitação. 2. Sistemas convectivos. 3. Propagação. 4. Fortracc. 5. Hydro-estimator. I. Título.

> > CDU 551.577

Copyright © 2008 do MCT/INPE. Nenhuma parte desta publicação pode ser reproduzida, armazenada em um sistema de recuperação, ou transmitida sob qualquer forma ou por qualquer meio, eletrônico, mecánico, fotográfico, microfílmico, reprográfico ou outros, sem a permissão escrita da Editora, com exceção de qualquer material fornecido especificamente no propósito de ser entrado e executado num sistema computacional, para o uso exclusivo do leitor da obra.

Copyright © 2008 by MCT/INPE. No part of this publication may be reproduced, stored in a retrieval system, or transmitted in any form or by any means, eletronic, mechanical, photocopying, microfilming, recording or otherwise, without written permission from the Publisher, with the exception of any material supplied specifically for the purpose of being entered and executed on a computer system, for exclusive use of the reader of the work.

Aprovado (a) pela Banca Examinadora em cumprimento ao requisito exigido para obtenção do Título de Mestre  $em$ 

Meteorologia

Dr. Carlos Frederico de Angelis

Presidente / INPL / Cachoeira Paulista - SP

Dr. Luiz Augusto Toledo Machado

Orientador(a) / INPE / Cachoeira Paulista - SP

Dra. Chou Sin Chan

Membro da Banca / INPE / Cachoeira Paulista - SP

Dr. Daniel Alejandro Vila

Convidado(a) CICS/ESSIC / College Park - MD

auro P. Colluin

Aluno (a): Alan James Peixoto Calheiros

São José dos Campos, 04 de julho de 2008

Aprovado (a) pela Banca Examinadora em cumprimento ao requisito exigido para obtenção do Título de Mestre  $em$ 

Meteorologia

Dr. Carlos Frederico de Angelis

Presidente / INPL / Cachoeira Paulista - SP

Dr. Luiz Augusto Toledo Machado

Orientador(a) / INPE / Cachoeira Paulista - SP

Dra. Chou Sin Chan

Membro da Banca / INPE / Cachoeira Paulista - SP

Dr. Daniel Alejandro Vila

Convidado(a) CICS/ESSIC / College Park - MD

auro P. Colluin

Aluno (a): Alan James Peixoto Calheiros

São José dos Campos, 04 de julho de 2008

*"On fait la science avec des faits, comme on fait une maison avec des pierres: mais une accumulation de faits n'est pas plus une science qu'un tas de pierres n'est une maison."*

*Henri Poincaré*

A meus pais Mª HELENA PEIXOTO CALHEIROS e LEONILDO PEREIRA CALHEIROS

#### **AGRADECIMENTOS**

Primeiramente a meus pais por terem apoiado em minha jornada e por serem essas pessoas maravilhosas das quais sempre terei orgulho. A meus irmãos Cleyla e Darlan por ficarem ao meu lado em todos os momentos importantes. E ao meu sobrinho João Miguel por ser esse anjo em nossas vidas.

Ao Dr. Luiz Augusto Toledo Machado por sua orientação, conhecimentos transmitidos e a confiança dada a mim durante esse período de grande aprendizado. O que possibilitou o desenvolvimento deste trabalho em um ambiente saudável.

À família Garcia por ter me recebido de braços abertos por meio da Sâmia uma das pessoas mais importantes em minha vida. Especialmente a Edson, Aparecida, Fúlvio e Alessandra.

Aos professores que fizeram e fazem parte de minha vida acadêmica e profissional, tanto os membros do corpo docente da UFAL como do INPE, em especial os Drs. Molion e Tenório. Agradeço também, os membros da minha banca os Drs.(a) Chou, Angelis e Vila pela ajuda na conclusão deste trabalho.

À minha turma de mestrado e aos amigos que conquistei pelos quais tenho muito afeto. Principalmente aos grandes "riscadores": Alex; Cristiano e Roger. E aos irmãos de orientação, Antônio e Rafael.

À equipe da DSA que sempre esteve disposta a compartilhar conhecimento, em especial aos Mestres: Renato; Thiago e Wagner.

À FAPESP por financiar o desenvolvimento deste trabalho. Uma instituição que preza e incentiva a ciência brasileira.

#### **RESUMO**

A previsão imediata da precipitação é essencial para diversas atividades socioeconômicas, entre elas destacamos a aviação e a defesa civil. Modelos de previsão imediata, que se baseiam no acompanhamento dos Sistemas Convectivos de Mesoescala (SCM) são fundamentais em um sistema de apoio a tomada de decisões em situações meteorológicas extremas, principalmente quando descrevem e extrapolam no espaço e no tempo as estruturas precipitantes. Este trabalho tem o objetivo de desenvolver um método de previsão imediata da precipitação com base na utilização conjunta do algoritmo ForTraCC (*Forecasting and Tracking of the evolution of the Cloud Clusters*), de previsão da propagação de SCM em curto prazo, e do modelo *Hydro-Estimator*, de estimativa de precipitação utilizando dados de satélites geoestacionários. Uma contribuição específica desse estudo correspondeu aos testes de sensibilidade do modelo *Hydro-Estimator* e na melhoria da previsão da propagação da precipitação. A técnica ForTraCC/Hydro-Estimador, que passa a ser chamada HydroTrack utiliza como dados básicos as imagens do satélite GOES, no canal 4, a cada meia hora. Para o desenvolvimento deste trabalho foi necessário realizar uma análise estatística da evolução das estruturas de precipitação dos SCM, para ajustar o modelo aos campos de precipitação. Com relação à propagação dos sistemas precipitantes, foram analisadas diversas técnicas para prever a propagação das estruturas de precipitação baseado em correlações cruzadas, auto-correção, conservação do movimento, campos de vento de modelos de mesoescala e campos termodinâmicos. O HydroTrack apresentou bom desempenho nas previsões da área e da taxa de precipitação estimada em todos os métodos analisados. Com relação ao deslocamento dos sistemas precipitantes o método do deslocamento do centro de massa apresentou melhores resultados para sistemas pequenos, enquanto a máxima correlação cruzada representou melhor os sistemas maiores.

#### **A RAINFALL NOWCASTING SYSTEM: THE HYDROTRACK**

#### **ABSTRACT**

The knowledge of convective system evolution is of fundamental importance for understanding weather and climate, particularly in the tropics, and it is essential to improve forecasting of these systems to reduce vulnerability to extreme weather damage. The identification of predictor parameters of the evolution of convective system, based on its previous evolution, could give valuable contribution to nowcasting schemes. The objective of this work was to develop a nowcasting method based on the ForTraCC, forecasting and tracking of cloud cluster and the Hydro-Estimator, a methodology for precipitation estimate from satellite images. Furthermore, with the results from the tracking of the precipitation structures were possible to study: storm propagation and its relationship with the mean wind field, thermodynamics parameters and the parameterization of convective system displacements. The basic data for this analysis was the GOES image each thirty minutes and weather data analysis from Eta. To conduct the development of this nowcasting model was necessary to know the statistical behavior of the precipitation structures during the lifecycle. We intend to develop the nowcasting precipitation model based in the precipitation field extrapolation in time and space using the Hydro-estimator and the ForTraCC techniques. This study was also useful to understand the movement of the rainfall cells. Nowcasting techniques, which are not as computationally intensive, have a very important role to play in the time frame between 0 to 6 hours, where numerical model does not have good skill. The HydroTrack presented a good performance related to system area and rain rate prediction for all methods. With regards to system displacement prediction the conservative method offered a good skill to small systems, whereas for larger systems was better foreseen to maximum cross correlation.

## **SUMÁRIO**

## **[LISTA DE FIGURAS](#page-20-0)**

### **[LISTA DE TABELAS](#page-24-0)**

## **[LISTA DE SIGLAS E ABREVIATURAS](#page-26-0)**

## **[LISTA DE SÍMBOLOS](#page-28-0)**

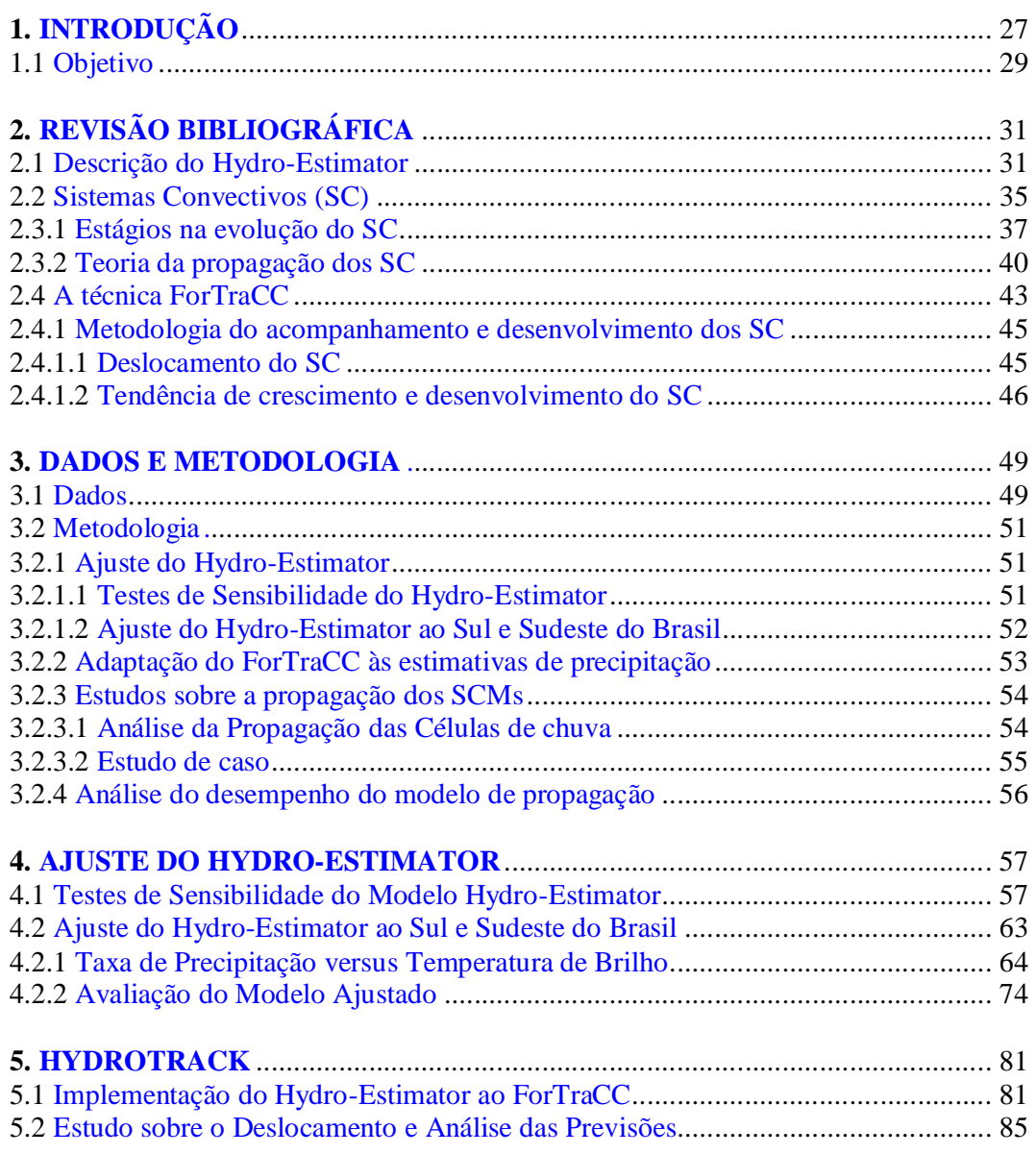

## **Pág.**

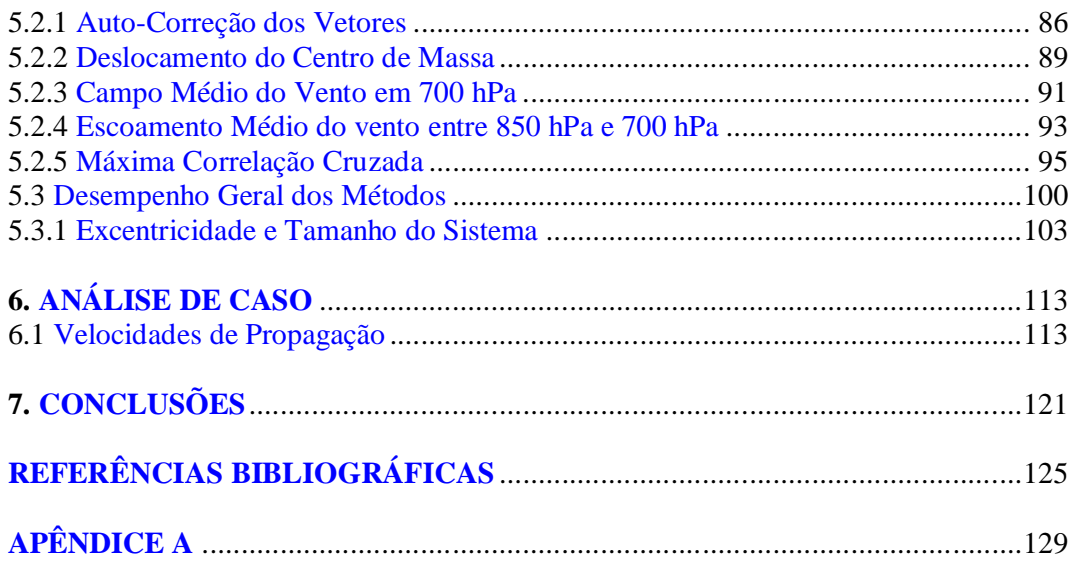

#### **LISTA DE FIGURAS**

<span id="page-20-0"></span>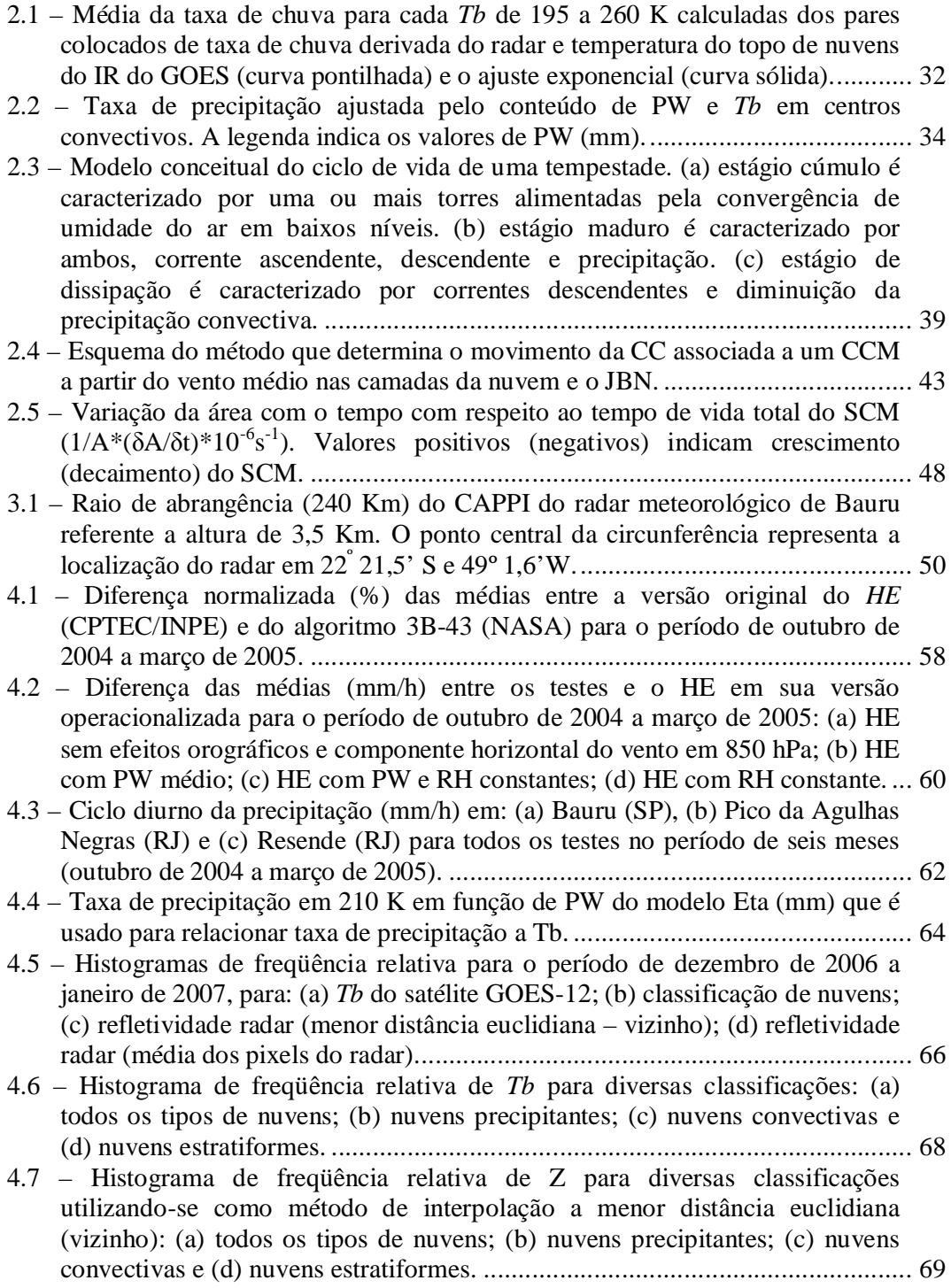

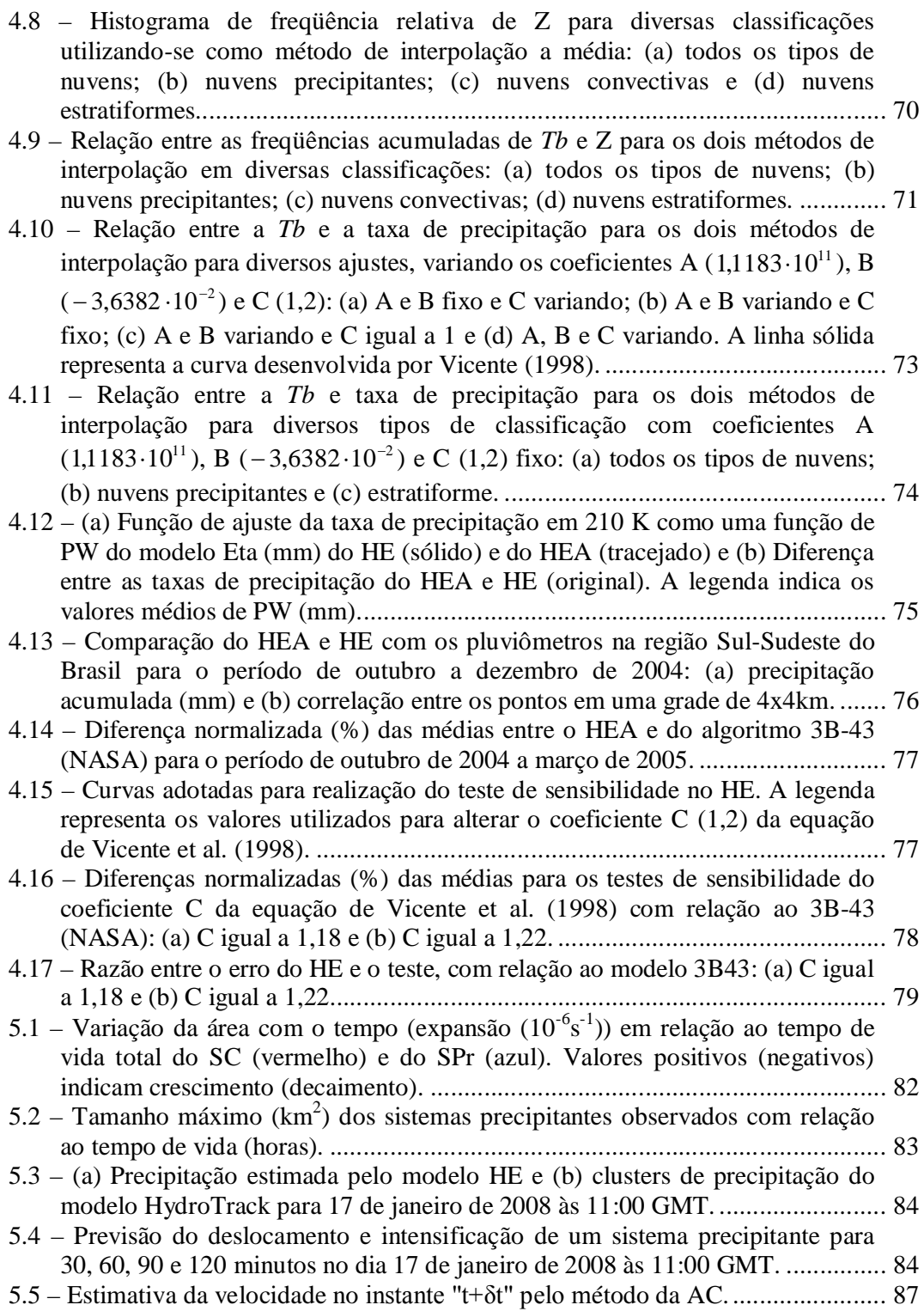

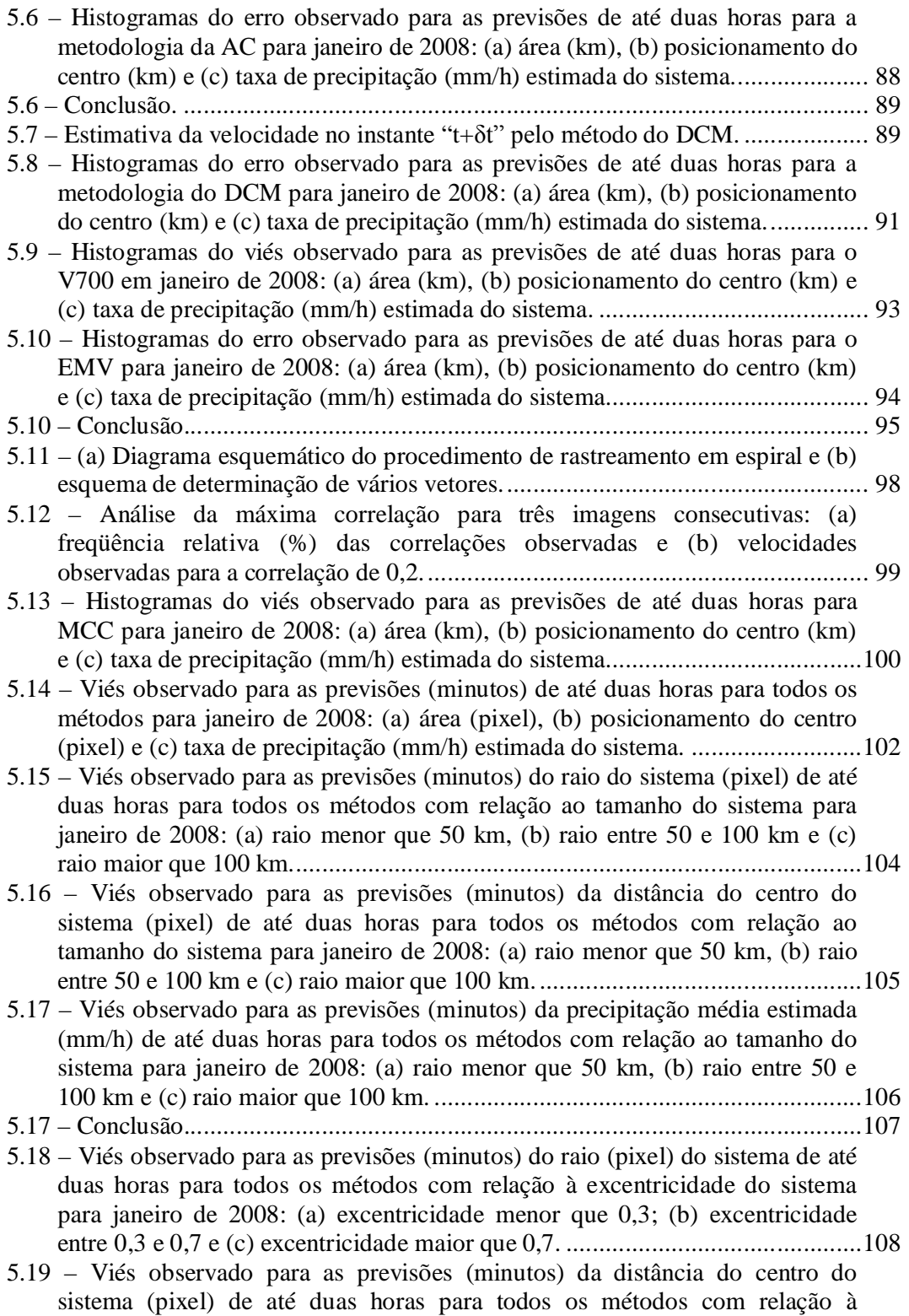

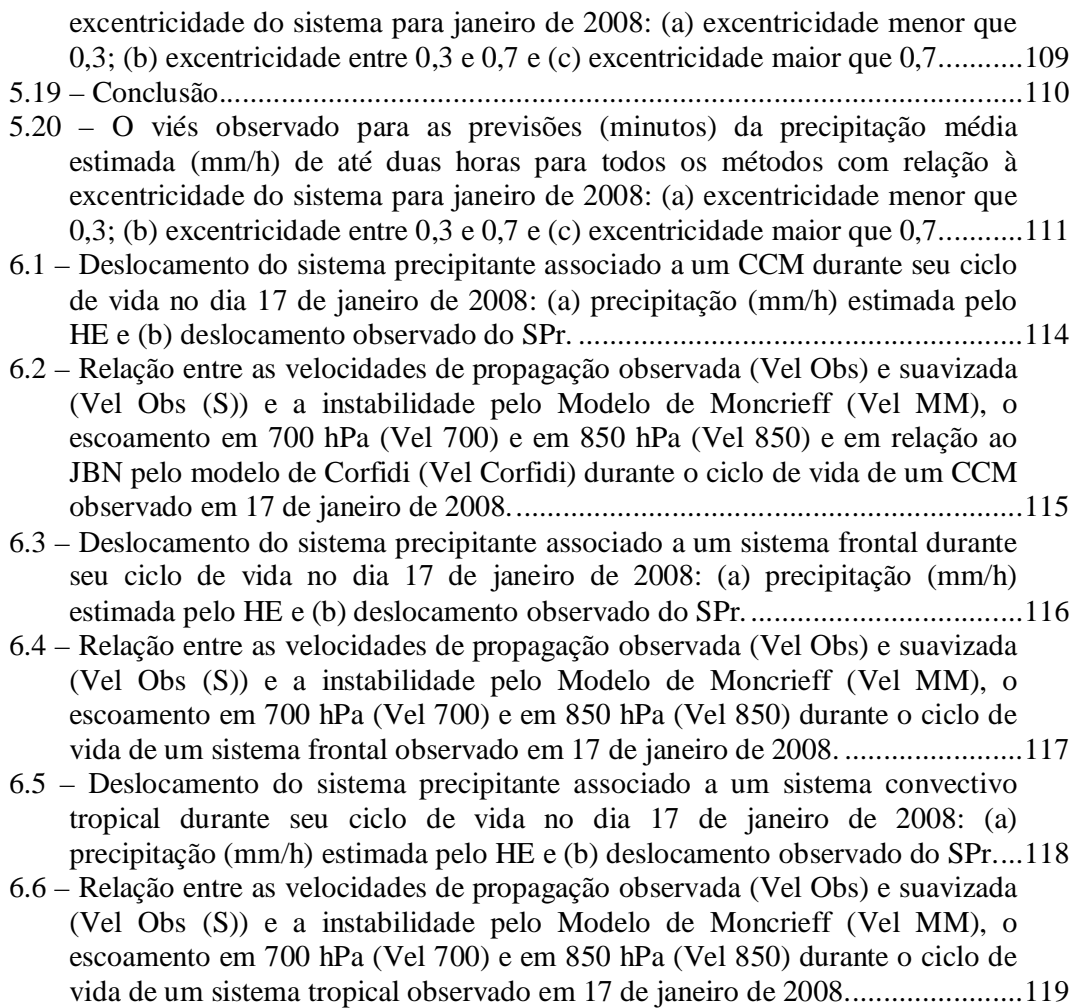

### **LISTA DE TABELAS**

<span id="page-24-0"></span>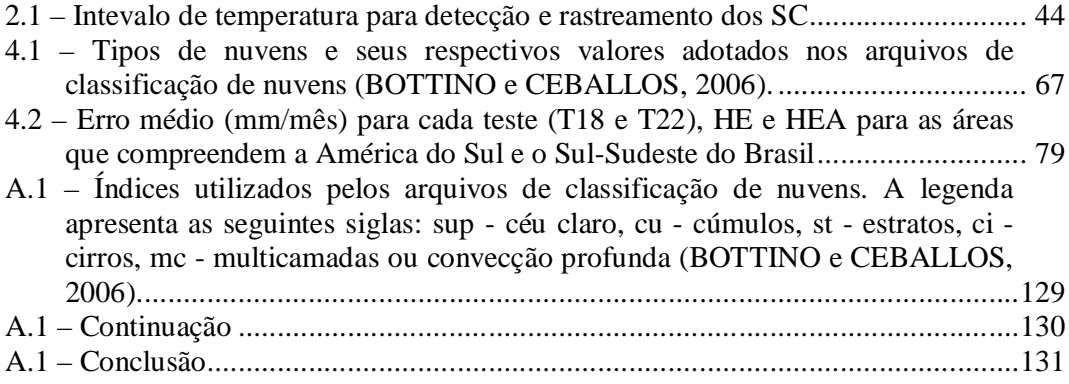

## **LISTA DE SIGLAS E ABREVIATURAS**

<span id="page-26-0"></span>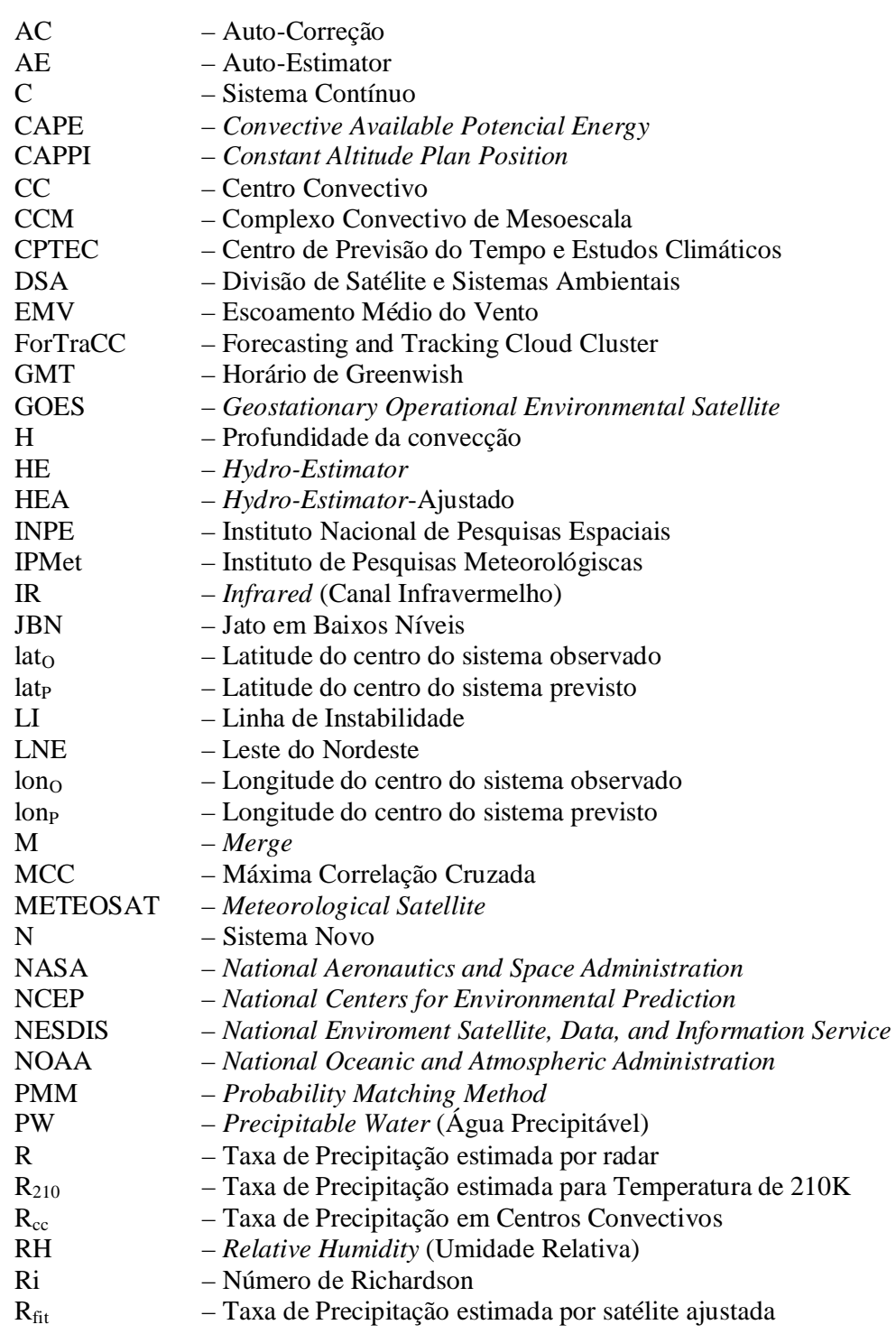

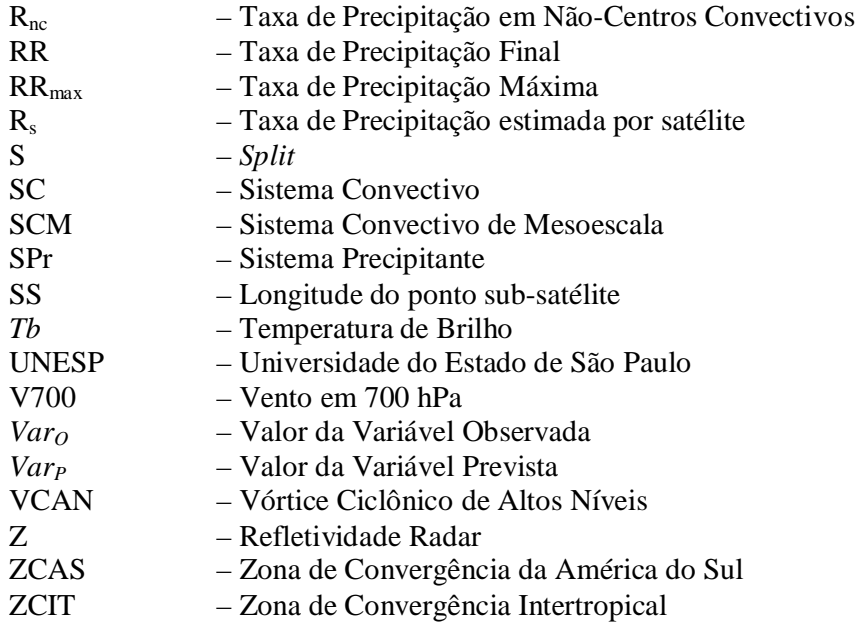

## **LISTA DE SÍMBOLOS**

<span id="page-28-0"></span>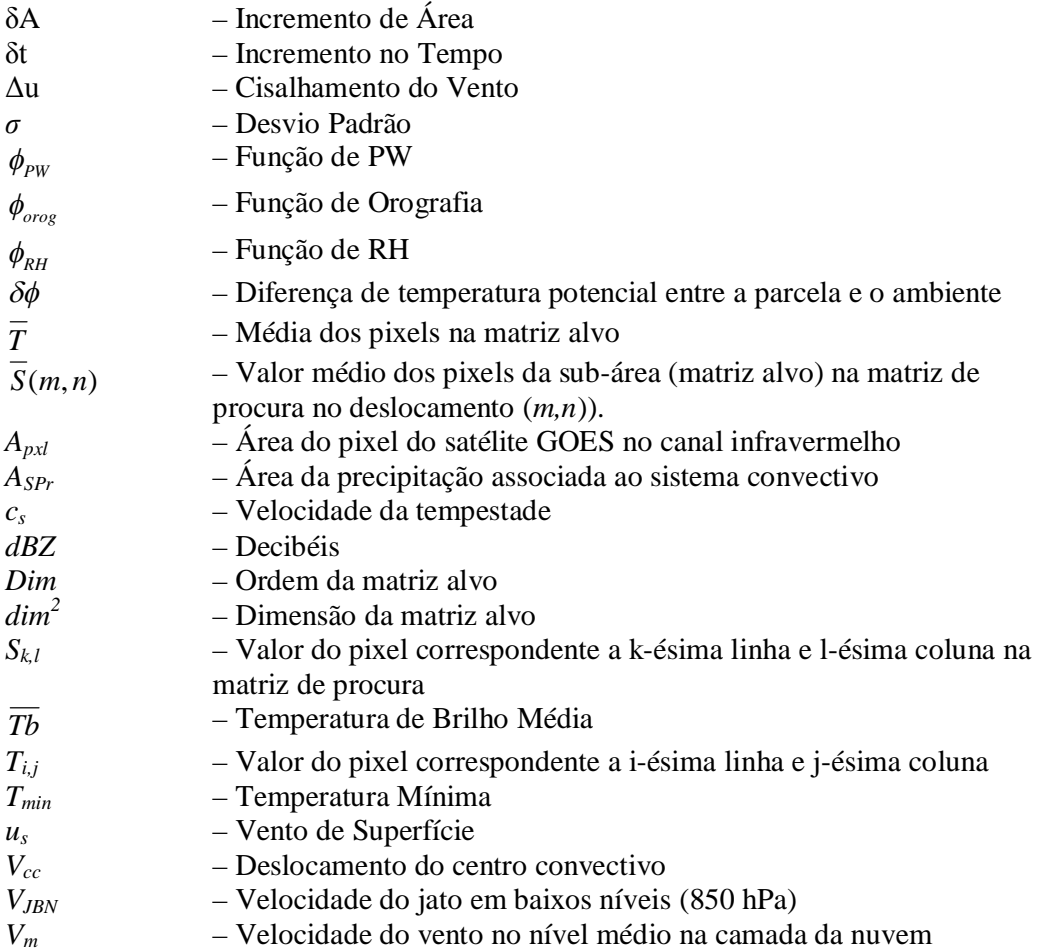

#### <span id="page-30-0"></span>**1. INTRODUÇÃO**

A meteorologia se faz necessária em todos os ramos da sociedade. A precipitação, por exemplo, está ligada ao desenvolvimento sócio-econômico de todo o país. A previsão a curtíssimo prazo (*nowcasting*) dessa variável tem grande importância para os órgãos de tomada de decisões do governo. Devido a sua grande variabilidade espacial e temporal, a precipitação apresenta regimes distintos para cada região brasileira. O Sul e Sudeste do Brasil sofrem com a ação freqüente de diversos sistemas que provocam precipitação acima da média nacional. Tais sistemas precipitantes podem provocar enchentes e descargas elétricas que causam tanto perdas humanas, como danos materiais. O principal foco desse trabalho foi o de desenvolver um sistema de previsão imediata que possa, em parte, atender as necessidades da população de modo rápido e de fácil acesso. Para tanto, foi necessário realizar diversos estudos de sensibilidade com o modelo de estimativa de precipitação e entender a propagação de tempestades severas.

Atualmente existem diversos instrumentos que estimam precipitação remotamente. Em países mais desenvolvidos o *nowcasting* é realizado por meio de radares meteorológicos, tanto por estimarem a precipitação de um modo mais direto (refletividade  $(Z) \rightarrow \text{precipitação} (R)$ ), como pelo acompanhamento dos sistemas precipitantes. Mas esses instrumentos podem inserir erros a essas estimativas. Segundo Hunter (1996), uma diferença de 1dBZ na calibração dos instrumentos pode causar um erro de 17% na taxa de precipitação e a existência de incertezas entre o valor da refletividade e sua relação com as condições de superfície (relação ZR), além da presença de banda brilhante que pode causar superestimativas (WALLACE e HOBBS, 2006). De acordo com Westrick (1999), pode ocorrer um mascaramento da precipitação em regiões montanhosas em função da alta elevação do feixe do radar para evitar o seu bloqueio. Por outro lado, as estimativas de precipitação por satélite têm sido uma ferramenta de grande importância para os países que não dispõem de uma densa rede de pluviômetros e radares meteorológicos. As estimativas por satélites geoestacionários proporcionam uma boa resolução temporal e espacial e uniformidade dos dados. Apesar

de ser uma medida indireta, visto que, as técnicas de estimativa de precipitação no infravermelho (IR), determinam a quantidade de chuva da nuvem a partir da radiação emitida pelo topo da nuvem e, portanto é uma relação indireta. Tem-se investido fortemente no desenvolvimento de novas técnicas mais sofisticadas, que possam melhorar o desempenho da estimativa de precipitação por satélite.

Nos Estados Unidos (EUA) o *National Enviroment Satellite, Data, and Information Service* (NESDIS) na *National Oceanic and Atmospheric Administration* (NOAA) tem desenvolvido uma série de algoritmos de estimativa de precipitação por satélite. Dois deles, o *Auto-Estimator* (AE, VICENTE et al., 1998) e sua versão atualizada, o *Hydro-Estimator* (HE, SCOFIELD et al., 2001; VICENTE et al., 2002), são operacionalizado na NESDIS, e o último também na Divisão de Satélites e Sistemas Ambientais (DSA/CPTEC/INPE). Para elaboração desses algoritmos foram utilizados dados de refletividade (Z) radar junto com medidas de temperatura de brilho (*Tb*) no canal espectral do IR (10,7µm) do satélite GOES, para gerar uma curva de regressão de potência (Precipitação x *Tb*). Além disso, também utilizaram dados de conteúdo de água precipitável (PW, em inglês), umidade relativa (RH, em inglês) e ventos em baixos níveis do modelo de previsão de tempo Eta (CHOU, 1996) como fatores de correção.

A grande dificuldade dos modelos de estimativa de precipitação por satélite se deve ao fato que a precipitação varia com o ciclo de vida dos sistemas convectivos (MACHADO e ROSSOW, 1993), visto que 90% da chuva de uma nuvem é produzida por apenas 50% da área precipitante (WOODLEY e SANCHO, 1971). Uma maneira de atenuar os erros seria inserir dentro do algoritmo o ciclo de vida desses sistemas. A utilização conjunta de algoritmos de rastreamento e previsão de sistemas precipitantes com os de estimativa de precipitação é o método que permite elaborar uma ferramenta importante para o *nowcasting*.

#### <span id="page-32-0"></span>**1.1 Objetivo**

O objetivo desse trabalho foi desenvolver um método de previsão imediata da precipitação com base na utilização conjunta do modelo ForTraCC (*Forecasting and Tracking of the evolution of the Cloud Clusters*), de previsão da propagação de sistema convectivos em curto prazo, e do modelo HE, ambos utilizando imagens do satélite geoestacionário GOES no canal espectral do IR (10,7µm). Para tanto, foi necessário desenvolver: a) uma versão ajustada do HE para as condições regionais do Brasil, mais precisamente o Sul e Sudeste do País e realizados diversos testes de sensibilidade; b) ajustar a previsão da área e da evolução do ciclo de vida dos SCM para as estruturas precipitantes imersas no mesmo; e c) estudar as propagações dos sistemas precipitantes.

#### <span id="page-34-0"></span>**2. REVISÃO BIBLIOGRÁFICA**

#### **2.1 Descrição do Hydro-Estimator**

O *Hydro-Estimator* (HE), versão posterior ao *Auto-Estimator* (AE), desenvolvido por Vicente et al. (1998) no NESDIS é um algoritmo que produz estimativas instantâneas de precipitação de modo automático a cada 30 minutos, fazendo o uso de imagens infravermelhas do satélite GOES. Este algoritmo calcula a taxa de precipitação inicial utilizando-se de um ajuste de potência entre estimativas instantâneas de precipitação derivadas do radar e medidas de temperatura de brilho do satélite, além de considerar fatores adicionais como o regime de umidade, crescimento e estrutura do topo de nuvens. Esta técnica parte da suposição que nuvens que possuem temperatura do topo mais frias proporcionam maiores taxas de precipitação que aquelas com temperatura do topo mais quente. Tal ajuste é dado por:

$$
R_s = 1,1183 \cdot 10^{11} \exp\left(-3,6382 \cdot 10^{-2} T b^{1,2}\right) \tag{2.1}
$$

Em que, *Rs* é a taxa de precipitação estimada pelo satélite e *Tb* a temperatura de brilho medida pelo satélite no canal 4. Para a elaboração da curva de regressão de potência (Figura 2.1) foram co-locados dados dos satélites GOES–8 e –9 no IR (10,7µm) e estimativas instantâneas de chuva de radares operacionais nos EUA, cujos comprimentos de onda são de 5 e 10 cm (WSR-57S,WSR-74C,WSRFS-88D), sobre as Grandes Planícies e áreas adjacentes ao Golfo do México no período de março a junho de 1995, onde foram escolhidos para análise apenas centros convectivos.

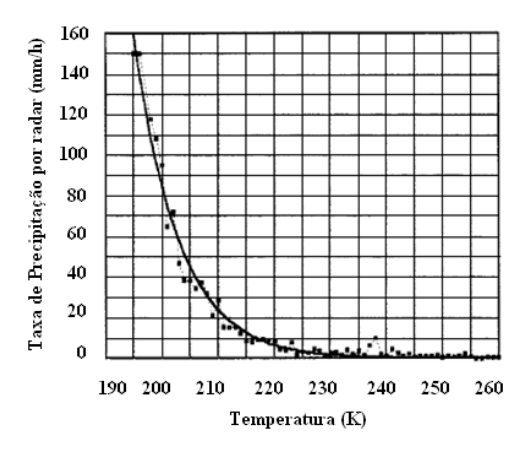

Figura 2.1 – Média da taxa de chuva para cada *Tb* de 195 a 260 K calculadas dos pares colocados de taxa de chuva derivada do radar e temperatura do topo de nuvens do IR do GOES (curva pontilhada) e o ajuste exponencial (curva sólida). Fonte: Vicente et al. (1998).

Um dos principais fatores de correções no AE é o produto da RH com PW, que é empiricamente escalado para variar entre 0 e 2, onde o ambiente é considerado seco se PWRH é significantemente abaixo de 1.0 e úmido se PWRH for maior do que 1.0. Este fator foi desenvolvido para diminuir a tendência de superestimação da *Rs* em ambientes secos e subestimar a precipitação em condições de alta umidade (SCOFIELD, 1987).

A evolução do modelo AE para o HE foi devido aos erros nas estimativas geradas pela primeira versão, como a superestimação de *Rs* em nuvens cirrus, que formam as bigornas das tempestades, que não apresentam precipitação, mas tem uma temperatura baixa do topo e portanto superestimar, a extensão espacial de chuvas intensa. Segundo Kuligowski et al. (2004), melhorias feitas no AE (SCOFIELD 2001; VICENTE et al., 2002) sugeriram o desenvolvimento do HE, que assumiu o lugar do anterior como o algoritmo operacional da NESDIS a partir de 2002.

O HE foi desenvolvido para diminuir o efeito dessas deficiências. Com relação à
estrutura do topo de nuvens o HE considera não apenas a temperatura de um pixel, mas também os valores dos pixels vizinhos. Os pixels que são mais frios que os adjacentes são interpretados como associados à corrente ascendente convectiva, sendo logo associados com chuva. Enquanto que, pixels mais quentes do que a média das temperaturas da nuvem vizinha são considerados como não possuidores de corrente ascendente ativa e assim não serem produtores de chuva. Precipitação convectiva e estratiforme são produzidas por mecanismos diferenciados de movimentos ascendentes, que podem ser distinguidos por diferenças consideráveis na estrutura horizontal e vertical das nuvens e na intensidade da precipitação. Assim, o HE realiza uma distinção entre precipitação no centro do sistema convectivo (*Rcc*) e em regiões adjacentes ao centro (*Rnc*). Para o cálculo de *Rcc* o fator PWRH foi separado, sendo utilizada a mesma equação desenvolvida por Vicente et al. (1998), mas em função de PW  $(R_{cc} = R_{210} \cdot \phi_{PW})$ . O ajuste pelo conteúdo de PW (Figura 2.2) é feito nos coeficientes da equação 2.1 (1,1183 $\cdot 10^{11}$  e  $-3,6382 \cdot 10^{-2}$ ), e este são recalculados baseados nas taxas de precipitação de 0.5mm/h em 240K e na maior taxa de precipitação observada em função de PW em 210K ( *R*<sup>210</sup> ). A precipitação máxima (*RRmax*) admitida pelo HE é o conteúdo de PW (em polegadas) multiplicado por 40mm/h, baseando-se na suposição que seja em função da umidade disponível. Quando a precipitação localiza-se sobre uma região de orografia acentuada um fator de correção é utilizado para aumentar a taxa de precipitação a barlavento das montanhas e diminuir a sotavento das mesmas.

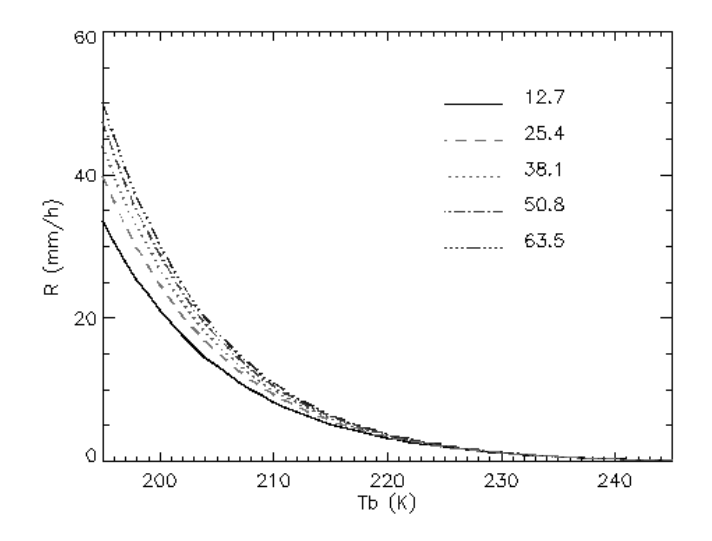

Figura 2.2 – Taxa de precipitação ajustada pelo conteúdo de PW e *Tb* em centros convectivos. A legenda indica os valores de PW (mm).

Uma das características do HE é que a *Rnc* não pode exceder em 20% a correspondente em *Rcc*, sendo que esta também é ajustada por PW. O cálculo para se determinar a taxa de chuva de regiões adjacentes ao centro, possivelmente estratiforme, no HE é feito baseando-se em uma relação linear com a *Tb*, determinada por:

$$
R_{nc} = \frac{(250 - Tb) \cdot RR_{210}}{5} \tag{2.2}
$$

Antes de calcular a taxa de precipitação final (*RR*) é necessário se determinar quais pixels indicam chuvas e qual a fração desta é *Rcc* ou *Rnc*. Em uma grade de 101x101 pixels é derivada a mínima temperatura (*Tmin*) que é utilizada para determinar o raio da região de interesse, característica herdada do AE. Quanto menor for o valor de *Tmin* maior é o centro convectivo (raio de 50 pixels para *Tmin* de aproximadamente 200K), e valores maiores *Tmin* indicam áreas menores (raio de 30 pixels para *Tmin* de aproximadamente 220K). Para o cálculo da fração do tipo de precipitação (convectiva ou estratiforme adjacente) analisa-se o pixel de interesse pela média (*Tb* ) das

temperaturas dos circundantes e o desvio padrão (*σ*) destes, determinando assim um valor padronizado (*η*). O *η* deve ser menor do que ou igual a 1,5, se *η* for igual 1,5 (0) a precipitação é inteiramente convectiva (estratiforme). E para valores negativos a precipitação é nula.

$$
\eta = \frac{\overline{Tb} - Tb}{\sigma} \tag{2.3}
$$

Uma vez identificados os pixels onde existe precipitação, a taxa de chuva final é determinada pela taxa de precipitação da fração convectiva e da estratiforme adjacente, calculada pela seguinte equação:

$$
RR = \frac{R_{cc} \cdot \eta^2 + R_{nc} \cdot (1.5 - \eta)^2}{\eta^2 + (1.5 - \eta)^2}
$$
 (2.4)

Logo em seguida, o fator de correção pela RH é aplicado para diminuir a taxa de precipitação para ambientes secos e aumentar para ambientes úmidos, sendo assim a *RR* é basicamente em função dessas três variáveis ( $RR = R_s \cdot \phi_{\text{pw}} \cdot \phi_{\text{rh}} \cdot \phi_{\text{org}}$ ).

#### **2.2 Sistemas Convectivos (SC)**

Entre as características que chamam atenção em imagens sucessivas de satélite, estão às nuvens que sofrem forte expansão da área indicando forte correntes ascendentes (fluxo de massa) em regiões de convecção profunda. A convecção profunda tende a ser concentrada em certas regiões preferenciais dos sistemas precipitantes que se formam normalmente forçadas por fenômenos de escala sinótica e mesoescala, tais como as monções de verão, bandas persistentes de convergência em baixos níveis (ZCIT, ZCAS, etc), zonas frontais, sistemas de brisa e setores quentes de ciclones extratropicais. A convecção se organiza em diferentes escalas e podem ser classificadas (WALLACE e

- *Células Convectivas (CC)* individuais que consistem de uma única corrente ascendente e descendente;
- *Tempestades Convectivas* composta de grupos ou seqüências de células convectivas;
- *Sistemas Convectivos de Mesoescala (SCM)*: banda ou zona de nuvens e precipitação em uma escala de 100km ou mais.

O monitoramento da evolução e deslocamento de sistemas convectivos profundos, bem como o diagnóstico das características estruturais de seu desenvolvimento, é de grande interesse na região tropical, onde a maior fração da precipitação média anual provém de sistemas organizados em mesoescala. Segundo Houze (2004), o deslocamento lento desses sistemas é a grande razão de enchentes sobre uma determinada área, já que esses sistemas são caracterizados pela presença de ventos fortes (ascendentes e descendentes) e algumas vezes associados a granizo. Em um SCM a precipitação mais intensa é associada ao centro convectivo, extenso verticalmente, mas relativamente limitado horizontalmente, e com grandes regiões adjacentes que são caracterizadas por chuva estratiforme com uniformidade horizontal.

Dentre os fatores que modulam a atividade convectiva sobre as regiões tropicais, encontram-se o ciclo diurno do aquecimento solar, a circulação geral atmosférica e a convergência do fluxo de umidade. Esses fatores, atuando em conjunto, podem produzir desde um único cumulonimbo, com poucos quilômetros de diâmetro e cerca de uma dezena de quilômetros de altura, até uma área extensa de aglomerados de nuvens com grande desenvolvimento vertical, formadas por cumulonimbos aninhados numa espessa cobertura de nuvens multicamadas (WALLACE e HOBBS, 2006; MACHADO e ROSSOW, 1993; GRAY, 2000).

Embora diferentes condições dinâmicas e termodinâmicas favoreçam o aparecimento de SCM, um ponto em comum é a forte convergência do fluxo de umidade em baixos níveis que precede a sua formação por várias horas (FRANK, 1970). No caso das linhas de instabilidade (LI), a forte organização das células convectivas favorece o suprimento de ar quente e úmido, e o forte cisalhamento vertical do vento separa as regiões com movimentos ascendentes e descendentes. Para os complexos convectivos de mesoescala (CCM) em latitudes médias, um jato em baixos níveis (JBN) em um fraco regime de ventos supre as células convectivas de ar quente e úmido, reforçando o cerne do vórtice quente, responsável pela manutenção do sistema (MADDOX, 1980). Esses sistemas atingem tamanhos de 200 a 2000 km e estabilidade dinâmica suficiente para se manterem por dezenas de horas, ocasionalmente, vários dias (VELASCO e FRITSCH, 1987; MACHADO et al., 1998). A estrutura interna dos SCM varia significativamente com a fase do ciclo de vida desses sistemas.

#### **2.3.1 Estágios na evolução do SC**

Na década de 1940 o programa chamado de *Thunderstorm Project*, que ocorreu nos estados da Florida e Ohio nos EUA, proporcionou a coletada de dados de inúmeras tempestades o que possibilitou a construção de um modelo conceitual do ciclo de vida de uma CC. Segundo Byers e Braham (1949) e Browning (1977) e Cotton e Anthes (1989), a "célula" é a estrutura fundamental de um cumulonimbos. Que pode ser identificada por radar pelos altos valores de refletividade (alta precipitação) e por satélite pelas baixas temperaturas (IR) e por grandes texturas (VIS), a célula pode ser descrita também como uma região de forte corrente ascendente com coerência espacial e temporal. Byers e Braham (1949) identificaram três estágios na evolução de uma cumulonimbos: o estágio *cúmulos*; o estágio *maduro* e o estágio de *dissipação*, os quais podem ser vistos na Figura 2.3.

Durante o *estágio cúmulos*, torres de nuvens, principalmente com correntes ascendentes caracterizam o sistema. A presença de conglomerados de nuvens cúmulos é uma característica do primeiro estágio (Figura 2.3a), que são alimentadas por convergência do fluxo de umidade em baixos níveis. Enquanto correntes ascendentes preponderam durante este estágio, pode ocorrer a penetração de correntes descendentes próximas ao topo da nuvem e a presença de entranhamento (i.e., influxo de ar seco e frio) lateral. A velocidade do movimento ascendente pode chegar a aproximadamente 10 m/s, devido a isso, próximo ao nível de resfriamento pode ocorrer à presença de gotículas superresfriadas. Durante este estágio, precipitação pode se formar nos níveis superiores das nuvens, mas chuvas na camada sub-nuvem (i.e., a camada atmosférica abaixo do nível de condensação por levantamento) é improvável.

O *estágio maduro* é caracterizado pela junção de elementos de cúmulos dentro de sistemas convectivos de grande escala (Figura 2.3b). O processo de junção é freqüentemente associado com as colisões de correntes descendente induzidas por frentes de rajadas de nuvens cúmulos adjacentes. Assim, o começo da precipitação na camada sub-nuvem é também característica da transição de cúmulos para a fase madura. A Figura 2.3b, ilustra ambas correntes ascendentes e descendentes que definem a fase madura. As correntes ascendentes podem se estender por toda a troposfera. A divergência das correntes ascendentes apenas sob a tropopausa resulta na formação da bigorna da nuvem e um domo de nuvem é freqüentemente presente. Alguns desses domos, devido às fortes correntes ascendentes, conseguem ultrapassar a tropopausa e penetrar na estratosfera, os *overshooting*. Próximo à superfície, a divergência das correntes de ar descendentes, resfriadas pela evaporação e derretimento do gelo, espalham-se para formar uma frente de rajada. Esta frente força a ascensão do ar quente e úmido na dianteira do deslocamento alimentando, assim, as correntes ascendentes de novas cúmulos e alimentando o sistema. Precipitação intensa localizada é uma grande característica desse estágio.

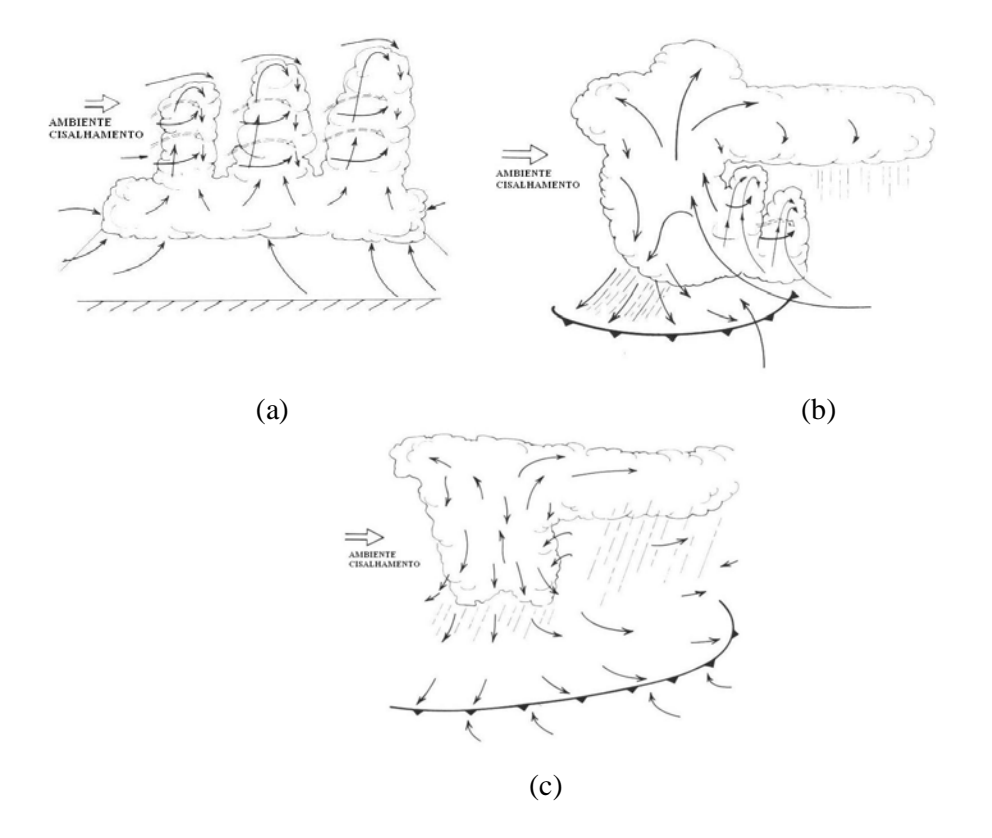

Figura 2.3 – Modelo conceitual do ciclo de vida de uma tempestade. (a) estágio cúmulo é caracterizado por uma ou mais torres alimentadas pela convergência de umidade do ar em baixos níveis. (b) estágio maduro é caracterizado por ambos, corrente ascendente, descendente e precipitação. (c) estágio de dissipação é caracterizado por correntes descendentes e diminuição da precipitação convectiva. Fonte: Adaptado de Cotton e Antes (1989).

O *estágio de dissipação* de uma cumulonimbus é caracterizado principalmente pelas correntes descendentes. Entretanto, correntes ascendentes podem permanecer especialmente na metade superior da nuvem, como mostrado na Figura 2.3c. O entranhamento lateral e turbulência também são observados na nuvem o que ajuda a intensificar as correntes descendentes. O *overshooting*, que freqüentemente é visível na fase madura, dissipa-se. Próximo à superfície, o ar descendente resfriado evaporativamente alimenta a frente de rajada que avança mais distante da nuvem,

conseqüentemente, o ar ascenderá ainda mais longe, não podendo mais alimentar a tempestade. Precipitação estratiforme prevalece durante o estágio de dissipação.

### **2.3.2 Teoria da propagação dos SC**

A propagação ocorre porque existe interação da tempestade com um ambiente possuindo energia potencial disponível e convergência de umidade (MOORE et al., 1993). Segundo Cotton e Anthes (1989), o movimento da tempestade e a propagação podem ser classificados em três diferentes mecanismos: (a) translação ou advecção, (b) propagação forçada e (c) auto propagação. Translação ou advecção é um processo pelo qual uma tempestade é transportada pelo vento médio, ao longo do escoamento, durante sua evolução. Propagação forçada refere-se à regeneração sustentada de um sistema convectivo por algum mecanismo ou forçante externa, geralmente em escala maior que o SC. Os exemplos de mecanismos ou forçantes externas são os sistemas frontais e a convergência na banda de chuva associada com ciclones em latitudes médias, frentes de brisas marinhas, convergência associada com montanhas, convergência na banda de chuva em ciclones tropicais, zonas frontais ou mini-sistemas frontais produzidas pelas correntes descendentes frias resultantes de tempestades convectivas em dissipação e convergência associada com ondas de gravidade, notadamente as geradas pelos grandes complexos convectivos. Freqüentemente os sistemas, oriundos da propagação forçada, têm existência consideravelmente maior que os complexos convectivos isolados. A auto propagação refere-se aos processos em que uma tempestade pode se regenerar ou gerar elementos de tempestades similares (células) dentro do mesmo sistema. Muitos sistemas de tempestades convectivas são afetados, pelo menos em alguma fase de sua vida, por todos os mecanismos de movimento e propagação descritos.

Vários modelos foram desenvolvidos para se determinar a velocidade de propagação das tempestades, para diversos tipos de propagações. A seguir são apresentados alguns destes modelos.

O modelo *Steering-Level* de Moncrieff (1978) foi elaborado para simular sistemas de tempestades que se movem em uma velocidade correspondente a um dado nível na atmosfera. O *Steering-level* é um nível hipotético, onde a velocidade de propagação do sistema de tempestade é igual a do escoamento básico em um dado nível. Se o cisalhamento vertical do campo básico é constante e de significativa magnitude, a velocidade de propagação (*Vp*) pode ser determinada pelo parâmetro Ri (número de Richardson). Este número é calculado pela razão entre o empuxo integrado na atmosfera, chamado de Energia Potencial Convectiva Disponível ou CAPE (*Convective available potencial energy*) e o quadrado do cisalhamento do vento:

$$
Ri = \frac{CAPE}{\frac{1}{2}\Delta u^2}
$$
 (2.5)

onde,  $CAPE = \int_{-H/2}^{H/2}$ / 2 *H*  $CAPE = \int_{-H/2}^{H/2} g \delta \phi_p dz$ , onde *H*,  $\delta \phi$  e g são a profundidade da convecção, o *log* da diferença de temperatura potencial entre a parcela e o ambiente e a aceleração da gravidade, respectivamente. Δ*u* é o cisalhamento entre superfície e o *Steering-level.*

O modelo que determina a velocidade da tempestade relativa à superfície  $(c<sub>s</sub>)$  é dado por:

$$
c_s = u_s + \left[ \frac{\left(1 + \sqrt{(1 + 4Ri)}\right)}{\left(3 + \sqrt{1 + 4Ri}\right)} \right] \Delta u \tag{2.6}
$$

em que, *us* é o vento de superfície. Essa parametrização é válida somente se *Ri* estiver no intervalo de  $-\frac{1}{2} \leq Ri \leq 1$ 2  $-\frac{1}{2} \leq Ri \leq 1$ .

Outro modelo de propagação foi testado por Betts et al. (1976) e desenvolvido por Moncrieff e Miller (1976), os quais se basearam na hipótese de um modelo tridimensional do campo do escoamento. Tal modelo, *squall line tropical* ou *propagating storm*, tem como característica principal que o sistema de tempestade é mais rápido que o escoamento em todos os níveis. Nesse modelo <sup>c</sup><sub>s</sub> é determinada pela diferença entre o *lapse rate* da parcela e do ambiente, para cisalhamento constante, sendo representada pelo CAPE e a velocidade do vento no nível médio na camada da nuvem (*V<sup>m</sup>* ), através da seguinte relação:

$$
c_s \approx V_m + 0.32\sqrt{CAPE} \tag{2.7}
$$

O valor de 0,32 foi obtido através de simulações numéricas do modelo de Moncrieff supondo um fluído incompressível, um fluxo sem cisalhamento e o máximo de conversão de energia potencial em cinética.

Considerando o cisalhamento vertical do vento não constante, Corfidi et al. (1996) desenvolveram um modelo de previsão do movimento do CC, embebido no CCM. Este modelo conceitual pode ser visualizado na Figura 2.4. O vetor deslocamento do CC  $(V_{CC})$  é a soma do  $V_M$  e  $V_P$ . Esse modelo assume que a velocidade do JBN  $(V_{JBN})$ , em 850 hPa, é um bom indicador do *inflow* em baixos níveis para os sistemas convectivos, e que a componente de propagação é igual e oposta ao JBN ( $V_p = -V_{JBN}$ ). Devido a isso, o modelo implica que: um maior escoamento médio na camada de nuvens conduz a uma maior componente advectiva; um forte JBN conduz a uma mais forte componente de propagação na direção da origem da corrente de ar; e o movimento do CC é dado pela diferença entre o escoamento médio na camada de nuvens e o JBN; que é,

$$
V_{CC} = V_M - V_{JBN} \tag{2.8}
$$

e o vento médio da camada (850 – 300hPa) é dado por:

$$
V_M = \left[ \frac{V_{850} + V_{700} + V_{500} + V_{300}}{4} \right]
$$
 (2.9)

No caso de propagação do CC quando a  $V_p$  é menor que  $V_M$ , a direção do deslocamento é para leste (propagação para frente) sendo tal movimento associado ao desenvolvimento do *downshear*. Entretanto, regeneração ou propagação para oeste (propagação para trás) envolve o desenvolvimento do *upshear*, originalmente *VP* maior que  $V_M$ .

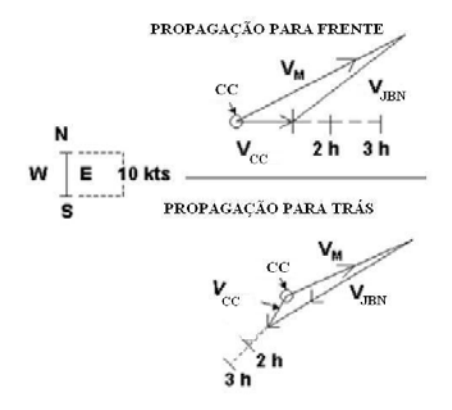

Figura 2.4 – Esquema do método que determina o movimento da CC associada a um CCM a partir do vento médio nas camadas da nuvem e o JBN. Fonte: adaptado de Corfidi (1996) por Scofield (NESDIS).

## **2.4 A técnica ForTraCC**

O ForTraCC é um aplicativo que se centra na determinação de trajetórias e ciclo de vida dos SC, utilizando-se de imagens de satélite geoestacionário (GOES e METEOSAT) como base fundamental de dados. Atualmente na DSA/CPTEC utilizam-se operacionalmente as imagens GOES que são recebidas a cada 15 minutos em cinco canais sobre a América do Sul, as quais permitem observar e/ou quantificar características da nebulosidade. Devido a sua cobertura, resolução (4x4km) e freqüência, sua utilização se torna essencial na aplicação do ForTraCC.

O algoritmo foi originalmente desenvolvido para análise de *Tb*, mas devido a sua sofisticação nada o impede de utilizar outras variáveis, principalmente as que tem uma relação com *Tb*, como por exemplo a precipitação. Os principais elementos que compõem os sistemas são: o método de detecção dos *clusters* de nuvens baseado em um limiar de temperatura (Tb < 235 K); o cálculo de parâmetros morfológicos e radiativos de cada sistema convectivo detectado pelas informações anteriores da *Tb* do topo das nuvens; a técnica de sobreposição de áreas em imagens sucessivas com um tamanho mínimo de 150 pixels; construção do ciclo de vida de cada sistema convectivo; e a geração de imagens virtuais baseadas na evolução dos SC detectados nos passos anteriores. Uma análise mais detalhada sobre esses passos é descrita por Vila et al. (2008).

O processo de rastreamento é aplicado para dois limiares de *Tb*: 235K a 210K (Tabela 2.1). Tais limiares identificam a presença de sistemas convectivos (235K) sobre uma determinada região e suas células (210K) caracterizados por precipitação mais intensas. Em seguida, as imagens já processadas contêm três informações: ausência de SC, SC e CC.

Tabela 2.1 – Intevalo de temperatura para detecção e rastreamento dos SC

| Intervalo de Temperatura | Limiar Quente $(K)$ | Limiar Frio (K) |
|--------------------------|---------------------|-----------------|
| Detecção Precoce SC      |                     |                 |
| Rastreamento de SC       | 235                 |                 |

Fonte: Vila et al. (2008).

#### **2.4.1 Metodologia do acompanhamento e desenvolvimento dos SC**

O ForTraCC baseia-se na extrapolação da convecção com baseia-se na análise estatística dos dados históricos do ciclo de vida dos SC. A previsão realizada se baseia em propagação e evolução das condições de nebulosidade (radiâncias). Para cada uma destas extrapolações, existe uma base física que é explicada a seguir.

#### **2.4.1.1 Deslocamento do SC**

A partir do critério de identificação de um mesmo SC no instante "t" e nas imagens sucessivas em "t+δt", o cálculo inicial da velocidade (em km/h) é gerado, considerando a diferença entre a posição do centro de massa do sistema em imagens sucessivas divididas pelo tempo entre as imagens. A partir do uso do GOES 10 esse tempo é de 15 minutos, para esse período um número mínimo de pixels é adotado para considerar a continuidade do SC. Usando o intervalo de tempo de 30 minutos (GOES 12) o número mínimo é de 150 pixels (aproximadamente 2400  $km^2$ ). Alguns métodos de acompanhamento ou propagação no tempo são descritos abaixo.

O Sistema Novo ou de Geração Espontânea (N): é aquele SC que é identificado numa imagem e não está presente na imagem anterior ou não cumpre com o critério de mínima superposição dos SC.

A Continuidade (C): é aquele SC que é identificado numa imagem e está presente na imagem anterior, cumprindo o critério de mínima superposição dos SC.

O *Split* (S) ou Divisão: quando, no instante "t", existe um sistema, que cumpre o critério de mínima superposição dos SC com dois ou mais sistemas no instante "t+δt", é tratado como uma "divisão" do SC ou um processo *split*. Neste caso, o sistema mais desenvolvido no instante "t+δt" é considerado como a continuidade do SC do instante  $``t"$ .

O *Merge* (M) ou Adesão: é situação contraria à anterior. Quando no instante "t" existem dois ou mais SC que cumprem com o critério de mínima superposição com apenas um sistema no instante "t+δt", é tratado como uma "junção" ou um processo *merge*. Nesse caso, cada um dos SC no instante "t" é considerado como sendo a continuidade de diferentes famílias de sistemas.

Nos processos *split* ou *merge*, algumas vezes, a velocidade calculada não é realista, pois o centro de massa pode se modificar consideravelmente em função da agregação ou perda de um novo sistema convectivo. Porém, a velocidade é calculada como a média da velocidade dos sistemas próximos ao sistema em foco. O critério de vizinhança utilizado considera um círculo de 2,5 graus de raio, centrado no centro de massa ou de quatro vezes o raio efetivo do sistema, ou o que for maior.

No caso de um sistema novo ou de geração espontânea, o critério de proximidade é utilizado para a estimativa da velocidade inicial do SC.

A partir do critério de identificação de um mesmo SC nos instantes "t+2δt", "t-δt" e "t" (três imagens sucessivas), é calculado o deslocamento previsto por meio do método da auto-correção dos vetores (VILA et al., 2008). Maiores detalhes no Capítulo 5.

### **2.4.1.2 Tendência de crescimento e desenvolvimento do SC**

A tendência de crescimento baseia-se na análise da variável 1/A\*(δA/ δt), onde A é a área do sistema convectivo. Esse parâmetro é indicativo do crescimento (ou decrescimento) relativo do sistema com respeito a sua área média em um intervalo de tempo δt (tipicamente ½ hora, GOES-12). Se o valor é positivo, o sistema está em processo de expansão, se o valor é próximo de zero o sistema atingiu a maturação e, se o valor for negativo, o sistema está em fase de dissipação.

O objetivo desta etapa é a geração de um modelo de ciclo de vida dos sistemas baseado na informação estatística de seu comportamento. Com base nos trabalhos de Machado e Laurent (2004), o modelo do ciclo de vida de um SC pode ser estimado a partir da equação.

$$
A(t) = \alpha \cdot e^{at^2 + bt + c} \tag{2.10}
$$

onde α, a, b e c são parâmetros a serem definidos de acordo com o tempo de vida total do sistema. Porém, os valores 1/A\*(δA/ δt) são tipicamente uma função linear, descrita abaixo.

$$
\frac{1}{A} \left( \frac{\partial A}{\partial t} \right) = mt + b \tag{2.11}
$$

Os valores de m e b dependem do tempo de vida total do sistema. Um estudo estatístico agrupou os sistemas em quatro classes, de acordo com o tempo total de seu ciclo de vida: menor que 2 horas, entre 2 e 4 horas, 4 a 8 horas e mais que 8 horas. Para cada classe foi calculado o valor médio de expansão inicial, o instante em que o parâmetro 1/A\*(δA/ δt) esteve próximo a zero (máxima expansão) e o instante de dissipação do sistema. Como resultado observa-se na Figura 2.5 um conjunto de curvas com o valor de 1/A\*(δA/ δt) para cada grupo considerado.

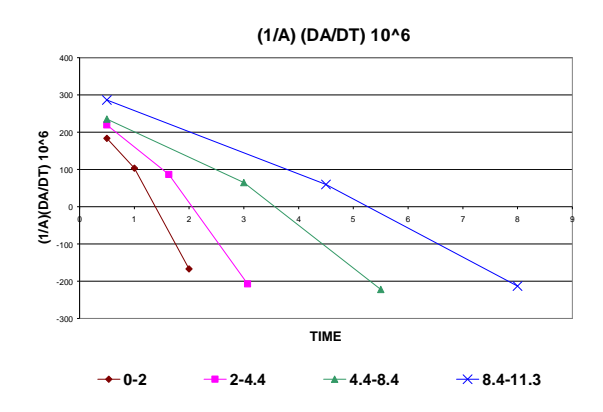

Figura 2.5 – Variação da área com o tempo com respeito ao tempo de vida total do SCM  $(1/A<sup>*</sup>(\delta A/\delta t)*10<sup>-6</sup>s<sup>-1</sup>).$  Valores positivos (negativos) indicam crescimento (decaimento) do SCM. Fonte: Vila e Machado (2005)

A primeira estimativa do tempo total do ciclo de vida é feita a partir da expansão inicial. De acordo com o trabalho de Machado e Laurent (2004), a área que o sistema terá nas próximas horas depende do valor do parâmetro de expansão. Seu valor é calculado com base na expansão inicial do sistema e nas curvas apresentadas na Figura 2.5.

## **3. DADOS E METODOLOGIA**

## **3.1 Dados**

Para sua aplicação, na técnica ForTraCC/HE (HydroTrack) foram utilizados dados do satélite GOES e as análises do modelo regional do CPTEC o Eta. As análises foram realizadas para o período de outubro de 2004 a março de 2005. A calibração do HE se restringiu as regiões Sul e Sudeste do país e foram utilizados dados do período de dezembro de 2006 e janeiro de 2007. E os dados para a análise da propagação dos sistemas precipitantes foram usados no período de janeiro de 2008. E Os dados considerados para esse período são os seguintes:

- *Tb* das imagens do satélites do GOES-10 e 12 no canal IR (10,7 $\mu$ m);
- PW, CAPE, Umidade Relativa (RH) e Vento (u,v) do modelo do *National Centers for Environmental Prediction* (NCEP) interpolados para grade do modelo Eta do CPTEC com uma resolução espacial de 40 km;
- Medidas das radiossondagens disponíveis sobre a América do Sul;
- Refletividade do radar meteorológico do IPMet/UNESP de Bauru/SP;
- Precipitação diária acumulada medida por pluviômetros;
- Estimativas de precipitação produzidas pelo algoritmo 3B-43 (NASA).

Os dados de refletividade radar do tipo CAPPI (Constant Altitude Plan Position) do radar meteorológico do IPMet/UNESP (área de cobertura pode ser visualizada na Figura 3.1), obtidos para uma altura de 3,5km que foram disponibilizados em arquivos texto, em forma de matriz quadrada de 480km x 480km, com uma resolução espacial de 1x1km, cujo ponto central é o radar. Nesse produto, Z é o valor da refletividade, normalmente expresso em dBZ (decibéis). A altura de 3,5km foi escolhida para diminuir ruídos nas imagens de radar devido a efeitos de orografia e, principalmente, a banda brilhante (região de grande refletividade radar localizada no nível de derretimento das partículas de gelo).

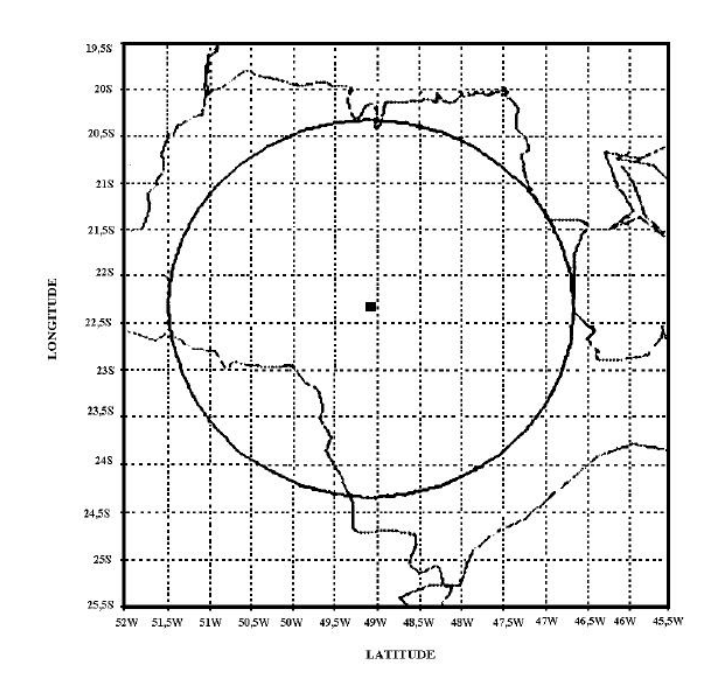

Figura 3.1 – Raio de abrangência (240 Km) do CAPPI do radar meteorológico de Bauru referente a altura de 3,5 Km. O ponto central da circunferência representa a localização do radar em 22<sup>º</sup> 21,5' S e 49º 1,6'W.

### **3.2 Metodologia**

A metodologia deste trabalho foi realizada em várias etapas, primeiramente, foram analisados os efeitos, separadamente, de cada fator de correção realizado no HE, baseado em variáveis externas as imagens de satélite, em seguida foi ajustado o HE ao Sul e Sudeste do Brasil e depois desenvolvido o HydroTrack com o ajuste das curvas de previsão da área precipitante. Por último, foi analisada a propagação dos sistemas precipitantes através de diferentes técnicas, estatísticas, dinâmicas e termodinâmicas.

### **3.2.1 Ajuste do Hydro-Estimator**

A metodologia de execução do trabalho consiste primeiramente no ajuste do HE para o Sul e Sudeste do país. Foram utilizados dados do tipo CAPPI de refletividade do radar meteorológico do IPMet/UNESP de Bauru (SP) e *Tb* do Satélite GOES, como descrito anteriormente, para o ajuste da relação de regressão de potência entre *Tb* e estimativas de chuva derivadas de radar.

#### **3.2.1.1 Testes de Sensibilidade do Hydro-Estimator**

Foram realizados testes no HE para avaliar a sensibilidade do modelo com relação às variáveis externas assimiladas pelo modelo (PW, RH e Orografia) usadas como fatores de correção na temperatura e na taxa de precipitação estimada. Para avaliar PW e RH foram feitos teste com seu valor constante (a média espacial) para todos os pixels e a média temporal para cada pixel no caso de PW. Para os valores constantes foram computadas as médias do período de 2004 a 2005 das radiossondagens disponíveis no Brasil. Ao invés de se utilizar apenas dados de pluviômetros na comparação com o HE, devido a falhas, preferiu-se o algoritmo 3B-43 (NASA), Huffman et al. (2007), que produz a melhor estimativa da taxa precipitação acumulada mensal e o menor erro quadrático médio. Tal algoritmo utiliza uma combinação das estimativas de precipitação do satélite TRMM e dos acumulados mensais de alta qualidade das estimativas no IR, a cada 3hrs, e as análises de pluviômetros do GPCC (Global Precipitation Climatology Centre), em uma grade de 0.25° x 0.25°.

## **3.2.1.2 Ajuste do Hydro-Estimator ao Sul e Sudeste do Brasil**

O primeiro passo para o desenvolvimento da nova relação de regressão de potência foi a extração do segmento da imagem satélite, baseada na área de cobertura do radar de Bauru. Em seguida foram co-localizadas as imagens de radar e satélite, e depois radarsatélite e as imagens de classificação de nuvens, para isso foram testados dois métodos de interpolação: o vizinho mais próximo (baseado na distância euclidiana) e a média dos pixels circundantes dentro de um raio de influência. Para converter Z(dBZ) em *R*(mm/h), foi necessário, primeiramente, transformar Z(dBZ) em Z(mm<sup>6</sup>/m<sup>3</sup>) e logo após Z em R, pelas relações de Bauru desenvolvida por Calheiros et al. (1987) e de Marshall e Gunn (1952), equações 3.2 e 3.3, respectivamente. As transformações são descritas abaixo.

$$
Z = 10^{\left(\frac{dBZ}{10}\right)}\tag{3.1}
$$

assim,

$$
R = \left(\frac{Z}{325}\right)^{\frac{1}{1,36}}\tag{3.2}
$$

ou

$$
R = \left(\frac{Z}{200}\right)^{\frac{1}{1.6}}
$$
 (3.1)

Para produzir a nova curva que representa as taxas de precipitação do Sul e Sudeste foi utilizado o método desenvolvido por Calheiros e Zawadzki (1987) a *Probability Matching Method* (PMM), que se baseia na associação de freqüências acumuladas entre duas variáveis. Para finalizar foi implementada a nova relação de regressão de potência as estimativas de chuva pelo HE, e criado um *Hydro-Estimator*-Ajustado (HEA) ao Sul e Sudeste do Brasil.

Em seguida, foram realizadas as validações do modelo e escolhido o ajuste que apresenta a melhor estimativa da precipitação, sobre a região de estudo para ser implementada ao algoritmo ForTraCC, em relação ao dados 3B-43 e pluviômetros sobre a área de análise.

## **3.2.2 Adaptação do ForTraCC às estimativas de precipitação**

O primeiro passo deste estudo foi acompanhar as estruturas de precipitação no tempo usando o modelo de acompanhamento de SC. Para tanto o ForTraCC foi adaptado para assimilar os campos de precipitação ao invés das *Tb*. Esse processo permitiu relacionar e estudar a climatologia da evolução temporal (o ciclo de vida) das células de chuvas. Com base neste histórico, foram analisadas as características dos sistemas convectivos no que se refere às células de chuva. Como era de se esperar, foram obtidos resultados com características semelhantes, uma vez que a base da estimativa é, também, radiâncias do canal 4 do GOES, embora com um conjunto de valores diferentes para a temperatura de brilho, pois a estimativa depende do conteúdo integrado de vapor d´água, da tendência temporal da *Tb*, da orografia e dos campos de vento. Esta etapa permitiu adaptar o modelo de previsão imediata para as células de precipitação, construindo um conjunto de curvas de evolução da tendência de crescimento, similares às curvas mostradas na Figura 2.5. O modelo de deslocamento das células de chuva pode ser análogo, já que, fisicamente, o modelo baseia-se somente na evolução anterior e na auto-correção dos erros, não considerando as extrapolações no tempo.

Após essa etapa, o ForTraCC foi adaptado para seguir as estruturas das células precipitantes, e não apenas os sistemas precipitantes, e prever o deslocamento e tendência para até duas horas. Entretanto, modificações na forma de rastreamento para a determinação da propagação da velocidade e direção dos sistemas precipitantes realizados.

## **3.2.3 Estudos sobre a propagação dos SCMs**

### **3.2.3.1 Análise da Propagação das Células de chuva**

Diferentes métodos para estimar a propagação da estrutura precipitante dos SCMs foram empregados no intuito de se determinar um modo que melhor se adéqüe e represente o deslocamento dos sistemas precipitantes. Entre eles está um sistema baseado na máxima correlação cruzada, inicialmente desenvolvida por Leese (1971), onde a partir de um segmento na imagem no instante "t" é determinado uma área de procura do deslocamento na imagem seguinte (t+δt), baseando-se no maior valor de correlação entre o seguimento em t e determinados seguimento similares em "t+δt". Tal busca pelo seguimento similar é realizada de forma espiral.

Além desse, foi analisado o método de auto-correção dos vetores, baseado no trabalho de Vila et al (2008), onde o prognóstico do deslocamento é calculado como a velocidade no instante "t" mais a diferença entre o deslocamento real e previsto no instante "t". Também foi diagnosticado o método do deslocamento do centro de massa, onde o prognóstico do deslocamento é fundamentado apenas no deslocamento do

sistema atual no instante "t". Maiores detalhes sobre os métodos serão descritos no capítulo 5.

Todos os métodos descritos anteriormente utilizam apenas imagens de satélite no canal IR. Análise do deslocamento da precipitação associada diretamente ao vento na camada de nuvens se faz necessária. Logo, para se determinada a velocidade e direção dos sistemas baseado no campo do vento, o ForTraCC assimilou as saídas do modelo Eta (CPTEC) do campo médio do vento no nível de 700 hPa e do escoamento médio do vento na camada 850 a 700 hPa.

### **3.2.3.2 Estudo de caso**

Nessa etapa foram realizados alguns estudos de casos, para verificar a propagação dos sistemas, baseando-se em previsões feitas pelo algoritmo (HydroTrack), 30 a 120 minutos (a cada $\frac{1}{2}$ hora), e comparando com o observado. Alguns parâmetros foram estudados utilizando-se análises geradas pelo modelo de previsão do tempo. Para os modelos de propagação descritos anteriormente foram feitas algumas verificações, com o intuito de analisar a relação do campo de vento no nível da camada de nuvens, baseando-se nos parâmetros seguintes:

- Escoamento em 850 e 700 hPa;
- Cálculo da velocidade de propagação do sistema baseado nos modelos descritos anteriormente: Equações 2.7 e 2.8.

#### **3.2.4 Análise do desempenho do modelo de propagação**

A validação dos métodos de previsão imediata é relativamente simples e bastante confiável, pois, ao seguir a célula no tempo, pode-se comparar o previsto com o observado de forma trivial.

Além desses parâmetros de análise de desempenho do modelo, foram analisados os erros de deslocamento e de intensidade prevista da estrutura de chuva. Os diferentes modelos de propagação das tempestades, descritos na Introdução, foram analisados, utilizando os campos dinâmicos e termodinâmicos proveniente das previsões das 00Z do modelo Eta do CPTEC. Com base em um conjunto adequado de ciclo de vida das estruturas da precipitação foi possível analisar os diferentes tipos de propagação da precipitação, propiciando a elaboração de um modelo mais preciso de previsão imediata, na classificação de sistemas precipitantes e no entendimento da dinâmica de propagação.

### **4. AJUSTE DO HYDRO-ESTIMATOR**

### **4.1 Testes de Sensibilidade do Modelo Hydro-Estimator**

Vários estudos foram realizados para se analisar a sensibilidade dos parâmetros assimilados pelo HE (variáveis obtidas pela previsão das 00Z do Modelo Eta do CPTEC que interpola os dados do NCEP para sua grade). A Figura 4.1 mostra a diferença entre a precipitação média para 6 meses estimada pela versão operacional do HE (CPTEC/INPE) e a observada pelo modelo 3B-43 (NASA) e normalizada pela mesma. Observa-se, na mesma, superestimativas sobre o oceano e regiões de convecção profunda, como a Amazônia e regiões atingidas pela zona de convergência intertropical (ZCIT). Tal aspecto pode estar relacionado com a grande quantidade de Cirrus associada a convecção profunda. Sobre regiões onde o regime de precipitação tem características majoritariamente estratiformes (nuvens quentes) notou-se uma subestimativa, possivelmente relacionada ao limiar de *Tb* (235 K) usado pelo modelo, visto que, tal limiar, é menor do que o observado para precipitação estratiformes. Devese lembrar que o modelo foi inicialmente desenvolvido apenas para estimar precipitação convectiva.

Para a análise da sensibilidade do HE foram testados todos os ajustes adicionais que são usados para aumentar/diminuir a taxa de precipitação, baseado no ajuste da *Tb* inicial. As diferenças das médias da precipitação diária (mm/dia) entre cada teste e o HE em sua versão operacional para o período de outubro de 2004 a março de 2005 foram calculadas. O teste do HE sem informações de topografia e da componente horizontal do vento em 850 hPa pode ser observado na Figura 4.2a. Segundo Vicente et al. (2002), com dados sobre regiões de grande relevo e direção e velocidade do vento calculados pelo modelo Eta no nível de 850 hPa é possível determinar um fator de aumento/diminuição da precipitação em regiões de barlavento/sotavento para o HE. Nota-se na figura que, em regiões com orografia pouco acentuada não houve diferença entre o modelo e o teste, como esperado. Entretanto, em áreas montanhosas, o ajuste nas temperaturas maiores que 210 K foi de, no máximo, 5 K, o que para o período de análise em regiões de barlavento teve uma diferença de no máximo 2 mm/dia. Sobre regiões de sotavento, a variação foi de até -4 mm/dia.

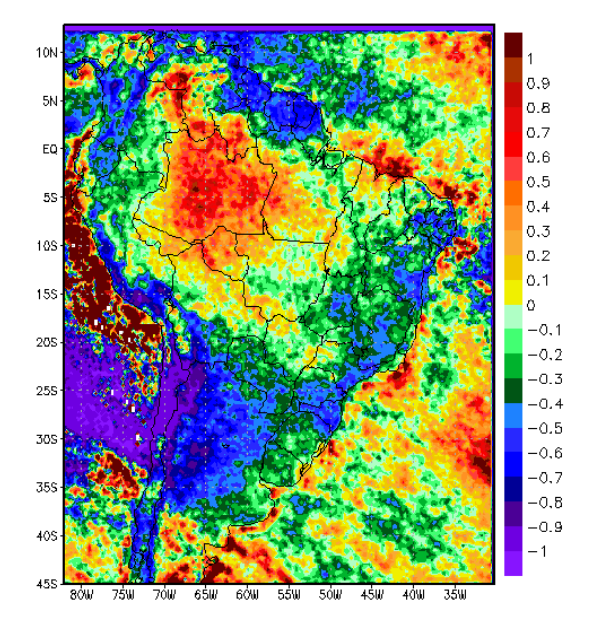

Figura 4.1 – Diferença normalizada (%) das médias entre a versão original do *HE* (CPTEC/INPE) e do algoritmo 3B-43 (NASA) para o período de outubro de 2004 a março de 2005.

Como descrito anteriormente, a RR determinada por um valor de *Tb* é ajustada dependendo da quantidade de PW, que é integrada da superfície até o nível de 500 hPa. O segundo teste é para determinar o efeito da variação de PW, que está ilustrada na Figura 4.2b. Para tal, foi considerado o valor médio de PW em cada pixel. Durante o período de análise, as diferenças apresentaram valores negativos do HE com PW médio sobre toda a região, exceto na região dos Andes, na costa oeste da América do Sul. Este resultado demonstra que a média para cada pixel reduz a precipitação em no máximo 4mm/dia. Devido à grande variabilidade de PW em regiões de convecção profunda e de sistemas transientes, o HE operacional apresentou maior precipitação.

O efeito de PW e RH em conjunto foram testados (Figura 4.2c). Foram utilizados valores constantes calculados a partir de medidas por radiossondagens disponíveis sobre a América do Sul durante o período de 2004 a 2005. O valor computado para PW foi de 30 mm e, para RH, 54,5 %. Durante o cálculo da taxa de precipitação, a umidade relativa é utilizada para diminuir a precipitação em regiões de ambiente seco ou em regiões onde o valor de PW é baixo, situação observada normalmente durante a estação seca. Observa-se no teste que, em toda região sul-americana, exceto no Leste do Nordeste brasileiro e na região que compreende a cordilheira dos Andes, as taxas de precipitação do HE foram maiores que a do teste. Essa característica também foi observada em regiões com valores mais altos de PW e RH como a Amazônia, regiões de passagem de sistemas frontais e da ZCIT. Isso demonstra que os valores constantes utilizados são baixos. Sobre as regiões que apresentam menores valores de PW e caracterizadas pela presença de nuvens quentes, o teste apresentou maior precipitação. Logo, a presença de vórtices ciclônicos de altos níveis (VCANs) pode explicar essa ocorrência na costa Leste do Nordeste, já que são freqüentemente observados em tal região durante o período de estudo. Segundo Gan e Kousky (1986), tais sistemas são caracterizados por centros frios e secos com movimentos descendentes em altos níveis. Na Figura 4.2d, utilizou-se apenas o valor RH constante. Logo, verifica-se que a diferença continua negativa, mas as variações dos valores de PW aumentam a precipitação do teste.

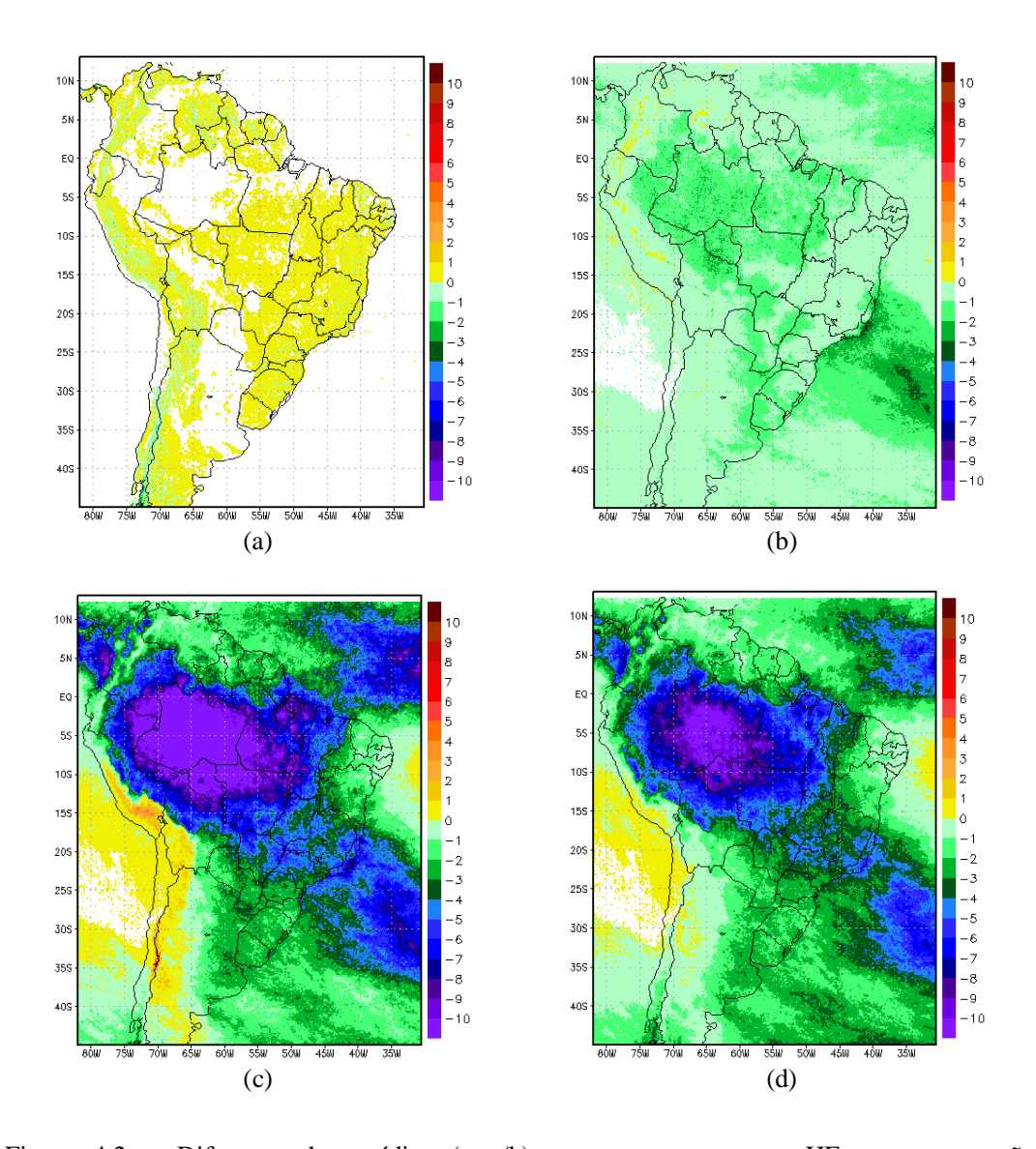

Figura 4.2 – Diferença das médias (mm/h) entre os testes e o HE em sua versão operacionalizada para o período de outubro de 2004 a março de 2005: (a) HE sem efeitos orográficos e componente horizontal do vento em 850 hPa; (b) HE com PW médio; (c) HE com PW e RH constantes; (d) HE com RH constante.

A Figura 4.3 mostra o ciclo diurno da precipitação sobre três regiões: Resende (RJ), Bauru (SP) e Pico das Agulhas Negras (RJ). A escolha das regiões é devido ao relevo distinto entre elas. A primeira localiza-se próxima a regiões montanhosas (Serra do Mar) enquanto que, as duas últimas, estão, a 526 m e 2790 m de altitude,

respectivamente. O ciclo foi determinado pela média das taxas de precipitação a cada três horas a partir da 00 GMT, para todos os testes e o HE na versão operacional (original). Como ilustrado na figura, o padrão do ciclo diurno não se altera entre os testes e o HE, contudo, tem influência na intensidade da taxa de precipitação. O intuito desse estudo foi verificar o efeito orográfico nas taxas de precipitação instantâneas e comparar a intensidade em todos os testes com o HE. Nota-se que, para Bauru, região com relevo pouco acentuado, praticamente não há diferenças na precipitação entre o modelo original e o sem orografia (Figura 4.3a). Com relação aos outros testes, a precipitação ficou abaixo da apresentada pelo HE, exceto às 15 GMT, quando nenhum apresentou precipitação.

Com relação ao ciclo diurno da precipitação sobre o Pico das Agulhas Negras (RJ), nota-se que as taxas de precipitação geradas pelo teste sem efeitos orográficos foram um pouco maiores em relação aos outros, o que explica o fato de que, sobre a montanha, a versão original diminui a precipitação (Figura 4.3b). Os efeitos de PW na taxa foram pequenos, já que a versão com valores médios apresentou a mesma configuração, o que indica que não há uma grande variabilidade de PW sobre a região. Os testes com os valores constantes mostraram mesmo desempenho e valores inferiores aos outros.

Em regiões de sotavento, representada pela cidade de Resende (RJ), os valores do HE original apresentaram menores taxas de precipitação, apesar das menores diferenças, do que o teste sem orografia, como pode ser notado na Figura 4.3c. A taxa de precipitação para todo o período foi mais alta no teste sem orografia do que em todos os outros, exceto às 15 GMT quando os valores médio e constante de PW aumentaram em seus respectivos testes. Para todos os testes as máximas foram estimadas sempre às 18 GMT e as mínimas às 12 GMT, menos em Bauru onde não foi estimada precipitação às 15 GMT.

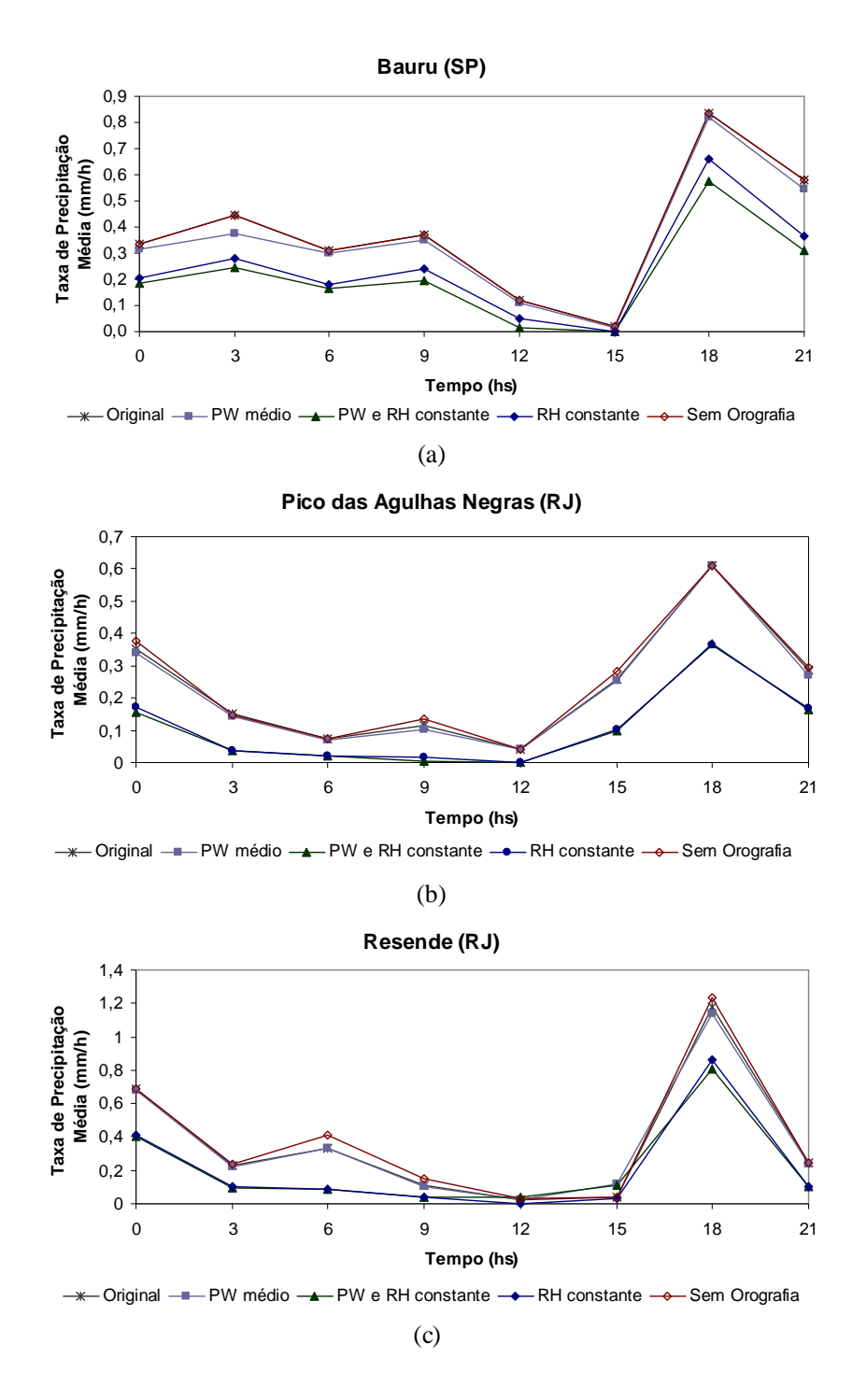

Figura 4.3 – Ciclo diurno da precipitação (mm/h) em: (a) Bauru (SP), (b) Pico da Agulhas Negras (RJ) e (c) Resende (RJ) para todos os testes no período de seis meses (outubro de 2004 a março de 2005).

#### **4.2 Ajuste do Hydro-Estimator ao Sul e Sudeste do Brasil**

O HE depende de uma relação entre a taxa de precipitação em 210 K e sua variação com relação à PW, como ilustrado na Figura 4.4. A grande dificuldade na realização de modificações no HE é o fato de que os ajustes foram realizados de modo empírico para os EUA. Já para o Brasil, região com clima tropical e subtropical, onde a variação de PW é bem distinta entre regiões, torna-se difícil um ajuste adequado para todo o território. Além disso, os ajustes feitos nas taxas de precipitação são baseados em uma seqüência de métodos empíricos, interdependentes, que nem sempre correspondem à realidade do regime de precipitação sul-americano. Para um melhor ajuste teria que ser realizado um estudo específico sobre os diferentes ajustes e suas relações com a variação de PW e a taxa de precipitação. O objetivo deste trabalho não era desenvolver um novo HE, mas desenvolver o HydroTrack. Contudo, não poderíamos nos furtar de analisar em detalhes o modelo e verificar qual o impacto de uma nova relação, regionalizada, entre a *Tb* e a precipitação. Foram realizados os testes de sensibilidade para o melhor ajuste dos três coeficientes da curva do HE que é representada pela equação abaixo, baseada na *R240* (precipitação em 240 K) em 0.5 mm/h e *R<sup>210</sup>* (precipitação em 210 K) em função de PW.

$$
R_{h} = \frac{R_{210} \cdot \phi_{p w}}{\exp\left(\frac{\log\left(\frac{R_{210} \cdot \phi_{p w}}{0.5}\right)}{210^{1.2} - 240^{1.2}}\right) \cdot 210^{1.2}} \cdot \exp\left(\frac{\log\left(\frac{R_{210} \cdot \phi_{p w}}{0.5}\right)}{210^{1.2} - 240^{1.2}}\right) \cdot Tb^{1.2}\right)
$$
(4.1)

em que,  $R_h = R_s \cdot \phi_{nw}$ 

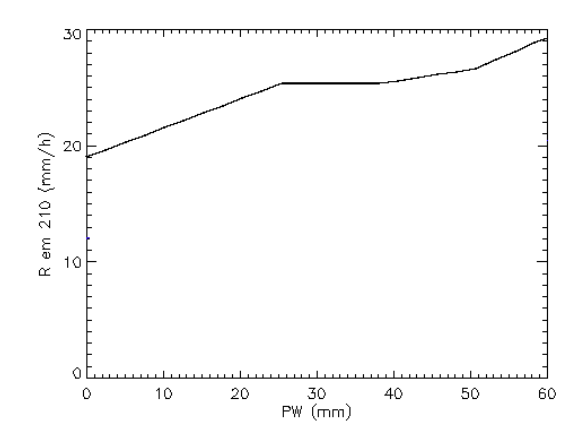

Figura 4.4 – Taxa de precipitação em 210 K em função de PW do modelo Eta (mm) que é usado para relacionar taxa de precipitação a Tb.

# **4.2.1 Taxa de Precipitação versus Temperatura de Brilho**

Para o ajuste da curva, foram utilizados os dados do radar de Bauru para os meses de dezembro de 2006 a janeiro de 2007, período este que corresponde ao período chuvoso na região Sudeste do Brasil. Para cada campo de CAPPI em 3,5 km (somente para valores maiores que zero de refletividade) foram selecionados os valores de *Tb* das imagens do GOES-12 co-locadas no tempo e espaço. Para a escolha do pixel do satélite GOES que corresponde ao mesmo pixel do radar, usou-se dois métodos: a escolha do "vizinho" mais próximo ou o valor médio dos pixels vizinhos. Para a seleção de pixels, considerou-se uma diferença máxima de tempo entre as imagens de 5 minutos e uma distância máxima de 2 km do centro do pixel do satélite. Além da *Tb*, utilizou-se uma classificação de nuvens que permite determinar o tipo de nuvem associado ao pixel e a refletividade. Essa classificação foi realizada considerando a refletividade, textura e *Tb* da nuvem obtidas pelos canais VIS e IR do GOES.

A Figura 4.5 mostra os histogramas de *Tb*, do tipo de nuvem e da refletividade associada para os dois métodos de seleção (vizinho mais próximo e média). Notam-se valores de *Tb* entre 188 K e 327 K, apesar da maioria da população de pixels ser observada acima de 240 K. Notam-se vários picos entre eles e em torno de 300 K que, provavelmente, está relacionado às condições de céu claro ou nuvens baixas. A distribuição de tipos de nuvem (Figura 4.5b) indica que as maiores freqüências foram as relacionadas às nuvens convectivas.

A Tabela 4.1 mostra o tipo de nuvem e seus respectivos números. Segundo a classificação, nuvens convectivas são caracterizadas por temperaturas baixas em seu topo e valores de refletividade e textura altos. No Apêndice 1 é apresentada uma Tabela detalhada sobre os valores de refletividade, textura e temperatura para cada tipo de nuvem e sua variação com relação período do dia, desenvolvida por Bottino e Ceballos (2006). Os tipos de nuvens que tiveram maior freqüência foram: Multicamadas (0,95), Cirros (0,115), Estratiforme (0,05). A classificação de nuvens é útil para conhecer como cada tipo de nuvem se relaciona com a precipitação. Deve ser lembrado que o HE foi originalmente desenvolvido unicamente para determinar precipitação de nuvens convectivas. As Figuras 4.5c e 4.5d mostram a refletividade total para dois métodos distintos de colocação dos dados: o vizinho mais próximo (menor distância euclidiana) e a média dos pixels do radar colocadas em um pixel do satélite GOES. Os dois métodos mostraram resultados similares.

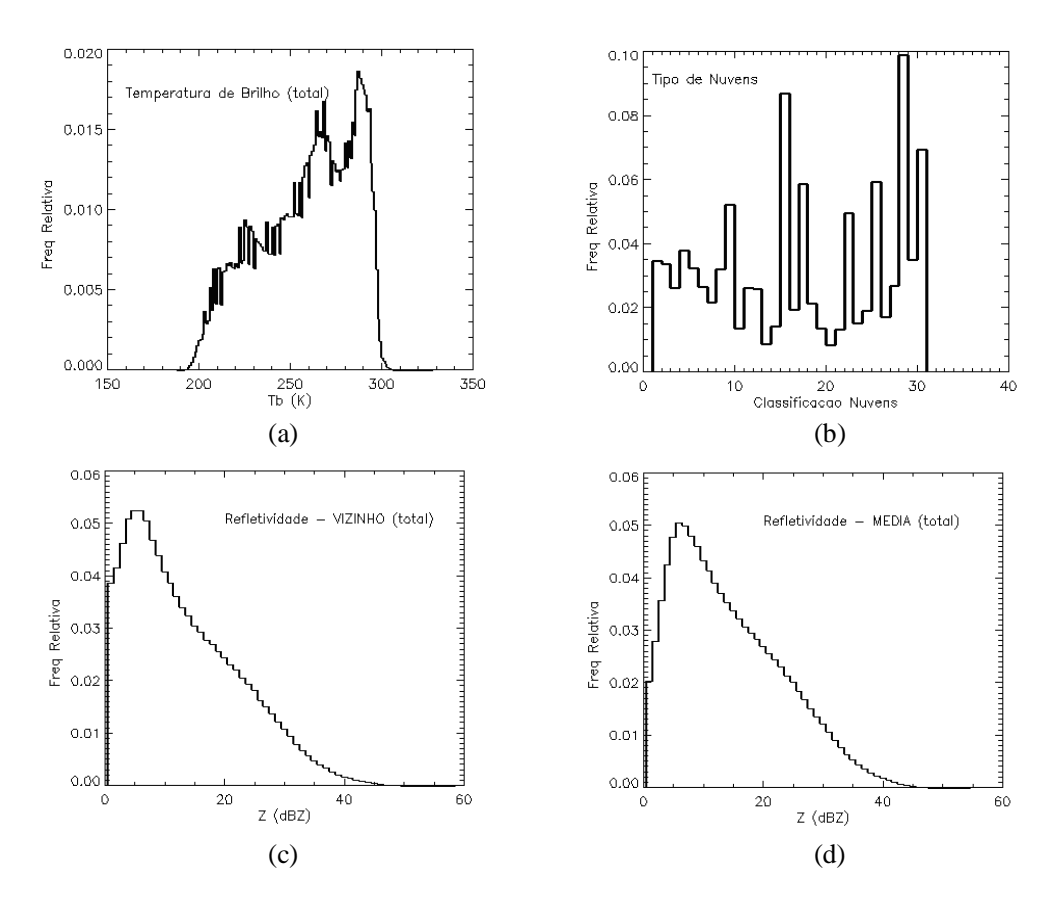

Figura 4.5 – Histogramas de freqüência relativa para o período de dezembro de 2006 a janeiro de 2007, para: (a) *Tb* do satélite GOES-12; (b) classificação de nuvens; (c) refletividade radar (menor distância euclidiana – vizinho); (d) refletividade radar (média dos pixels do radar).

| <b>Valores</b>                      | Tipo de Nuvem     |  |
|-------------------------------------|-------------------|--|
| 01, 11e16                           | Céu Claro         |  |
| $4, 7, 8, 9, 17 \text{ e } 19$      | Cirros            |  |
| 2, 3, 5, 6, 10, 13, 14, 18, 20 e 23 | Cúmulos           |  |
| 12, 22, 24, 26 e 29                 | Estratiforme      |  |
| 15, 21, 25, 27, 28 e 30             | Multicamadas (Cb) |  |

Tabela 4.1 – Tipos de nuvens e seus respectivos valores adotados nos arquivos de classificação de nuvens (BOTTINO e CEBALLOS, 2006).

Fonte: DSA/CPTEC/INPE

Na Figura 4.6, estão representados os histogramas de *Tb* para diferentes tipos de nuvens. O intervalo de temperatura utilizado foi de 210 a 240 K, sendo este o limiar utilizado pelo HE para ajustar os coeficientes da curva. Para todos os tipos de nuvens, o histograma mostra todos os valores de *Tb* para todos os pixels que apresentaram algum tipo de nuvem, sem distinção (Figura 4.6a). Nota-se, ainda, a presença maior de temperaturas próximas a 240 K, associada a nuvens quentes, como esperado. Delgado et al (2008) combinaram a mesma classificação de nuvens, com os dados do TRMM para verificar quais tipos de nuvens são associados a precipitação. Os tipos determinados foram: três convectivas (27,28 e 30), uma estratiforme (29) e um cúmulo (20). Baseando-se nessa classificação foi construído o histograma para todos os tipos de nuvens precipitantes (Figura 4.6b). Verifica-se no histograma certa similaridade com a distribuição anterior, visto que os limiares de temperatura associado a classificação utilizada por Delgado et al. (2008) são diversificados. Na Figura 4.6c, que representa as nuvens apenas convectivas, observa-se uma maior freqüência de temperaturas menores que 230 K, como era esperado, que segundo Machado et al. (2004) esse tipo de nuvem é caracterizada por temperaturas mais baixas próximo ao limiar de 235 K. Para nuvens apenas estratiformes (Figura 4.6d), os valores de Tb foram bem mais altos, tendo poucos pixels apresentando temperaturas abaixo de 220 K, com maior freqüência para temperaturas acima de 235 K.

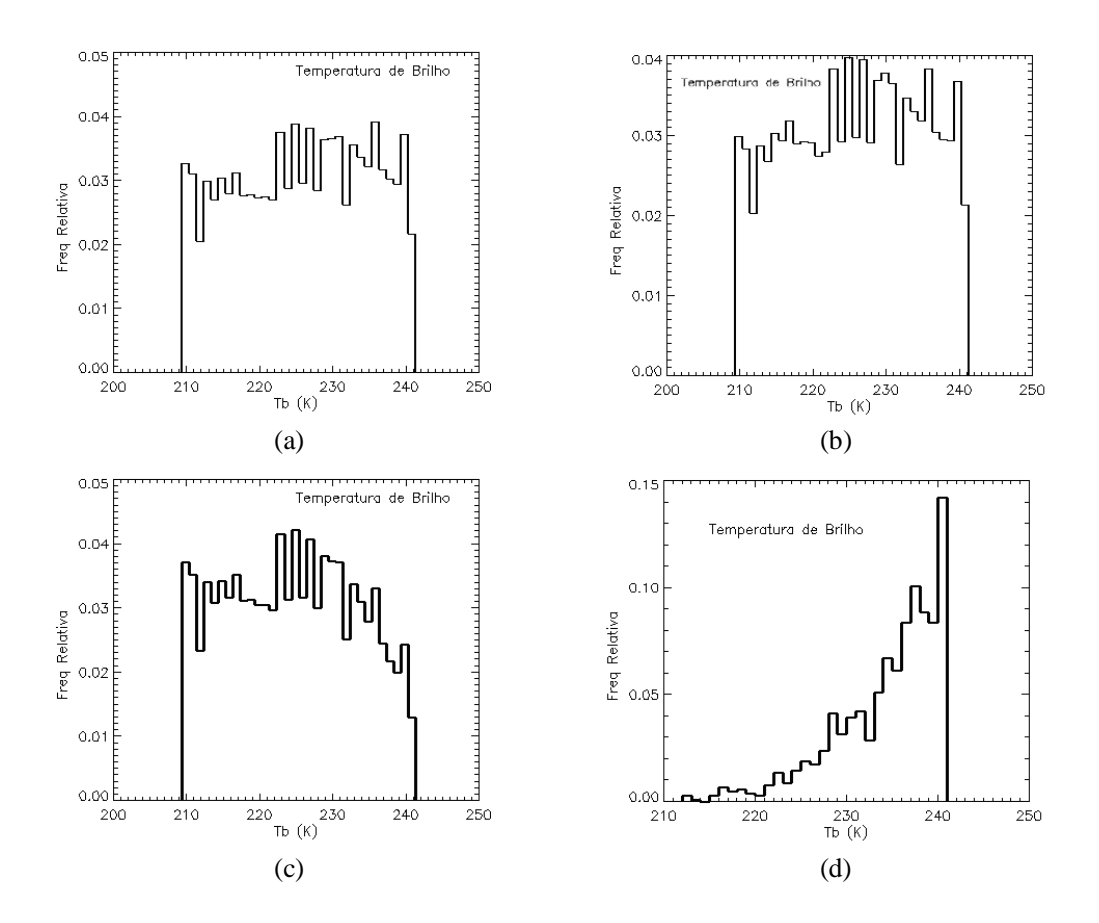

Figura 4.6 – Histograma de freqüência relativa de *Tb* para diversas classificações: (a) todos os tipos de nuvens; (b) nuvens precipitantes; (c) nuvens convectivas e (d) nuvens estratiformes.

Com relação à refletividade e o método de escolha do pixel GOES associado, as Figuras 4.7 e 4.8 mostram-se pouco diferentes. Para os três primeiro métodos de classificação, utilizou-se um limiar inferior de refletividade de 20 dBZ (o que representa aproximadamente 0,5 mm/h), visto que o HE utiliza esse limiar inferior para sua estimativa a temperatura de 240 K, e, para nuvens estratiformes, um *range* de 0 a 35 dBZ, o limiar superior é baseado nos estudos de classificação do tipo de precipitação utilizando-se dados de radar realizado por Steiner et al. (1995). Como pode ser notado nas Figuras 4.7 e 4.8, os dois métodos de interpolação, vizinho mais próximo e a média, mostraram uma distribuição semelhante, demonstrando que ambos podem ser usados de
modo equivalente nesse conjunto de dados. As Figuras 4.7a,b,c mostram-se semelhantes com distribuição da refletividade não ultrapassando os 50 dBZ. Já para a refletividade medida em nuvens estratiformes verificasse uma distribuição maior dos valores abaixo de 20 dBZ, nota-se também uma menor freqüência de precipitação. A Figura 4.8a,b,c descreve uma distribuição parecida a da figura 4.7a,b,c, exceto para a freqüência de pixels que apresentaram valores próximos a 20 dBZ que foi menor do que a figura anterior. A Figura 4.8d indica que a média dos pixels apresenta uma freqüência menor da precipitação, lembrando que a média foi realizada com os valores em mm $^6{\rm /m^3}.$ 

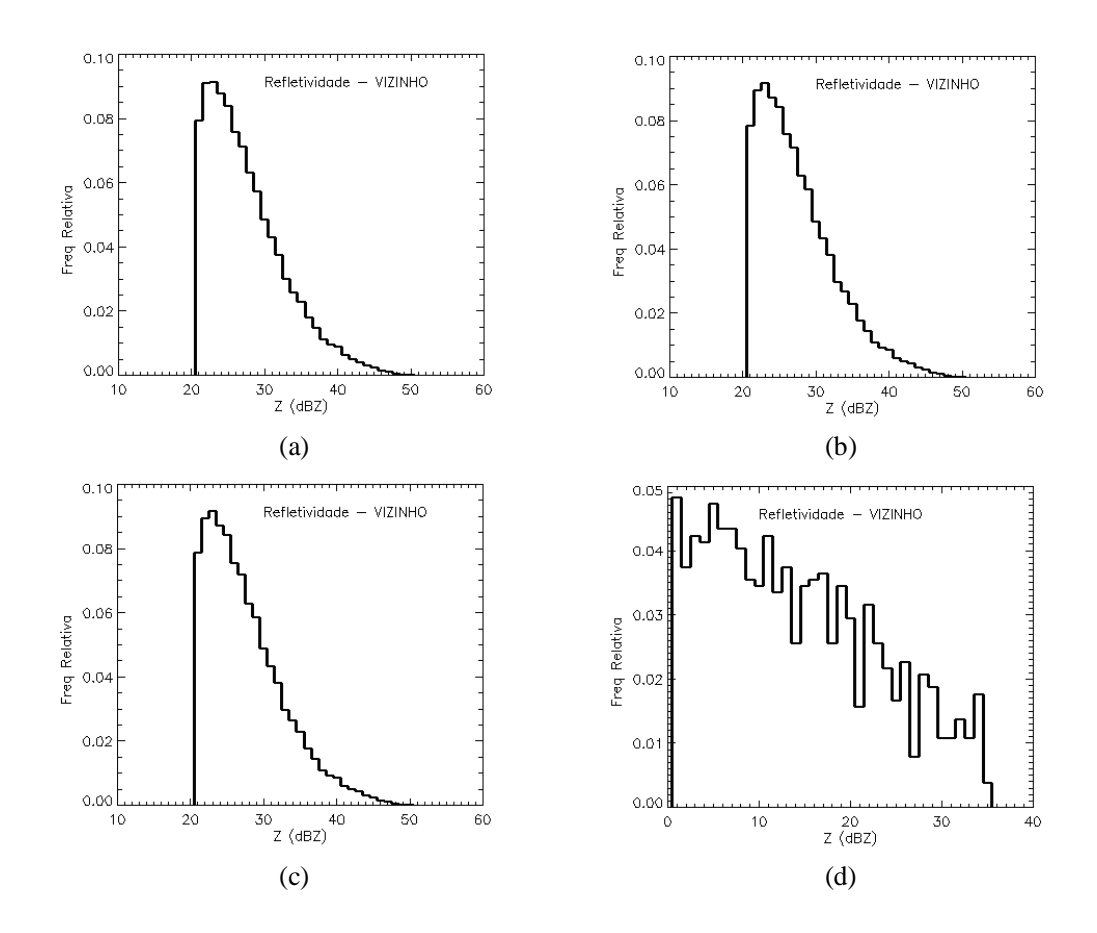

Figura 4.7 – Histograma de freqüência relativa de Z para diversas classificações utilizando-se como método de interpolação a menor distância euclidiana (vizinho): (a) todos os tipos de nuvens; (b) nuvens precipitantes; (c) nuvens convectivas e (d) nuvens estratiformes.

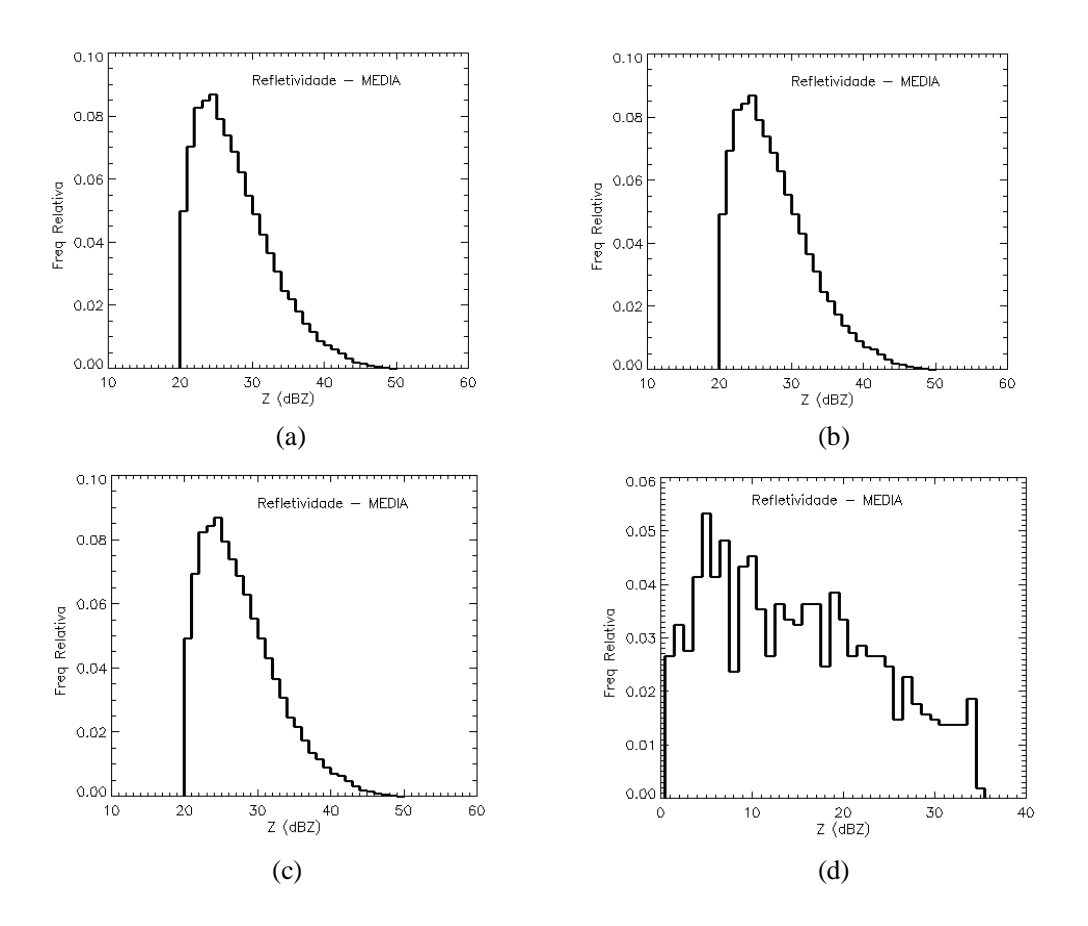

Figura 4.8 – Histograma de freqüência relativa de Z para diversas classificações utilizando-se como método de interpolação a média: (a) todos os tipos de nuvens; (b) nuvens precipitantes; (c) nuvens convectivas e (d) nuvens estratiformes.

O ajuste da curva foi realizado utilizando-se o método desenvolvido por Calheiros e Zawadzki (1987) conhecido como *Probability Matching Method* (PMM), que se baseia na distribuição de freqüência acumulada, que, nesse caso, foi realizado entre a *Tb* do satélite e a refletividade radar dos pixels co-localizados. Por exemplo, para freqüência acumulada de 40% na Figura 4.9a, foram relacionados os valores de temperatura de 236 K e 25 dBZ de refletividade radar. A Figura 4.9 ilustra todas as relações entre freqüências acumuladas de *Tb* e *Z* para diversos tipos de classificação. A Figura 4.9a corresponde a todos os tipos de nuvens, precipitantes ou não, o que difere da Figura 4.9b, a qual está relacionando os pixels precipitantes para qualquer tipo de nuvem. As

Figuras 4.9c e 4.9d correspondem a nuvens convectivas e estratiformes, respectivamente. Verifica-se que as três primeiras figuras são bem similares, o que é devido à predominância de nuvens convectivas no período de análise. Notou-se também um rápido aumento da refletividade quando as temperaturas são menores que 230 K. Para nuvens estratiformes a precipitação apresenta um comportamento similar, a refletividade aumenta com a diminuição da temperatura, mas com valores mais uniformes que não excedem os 35 dBz.

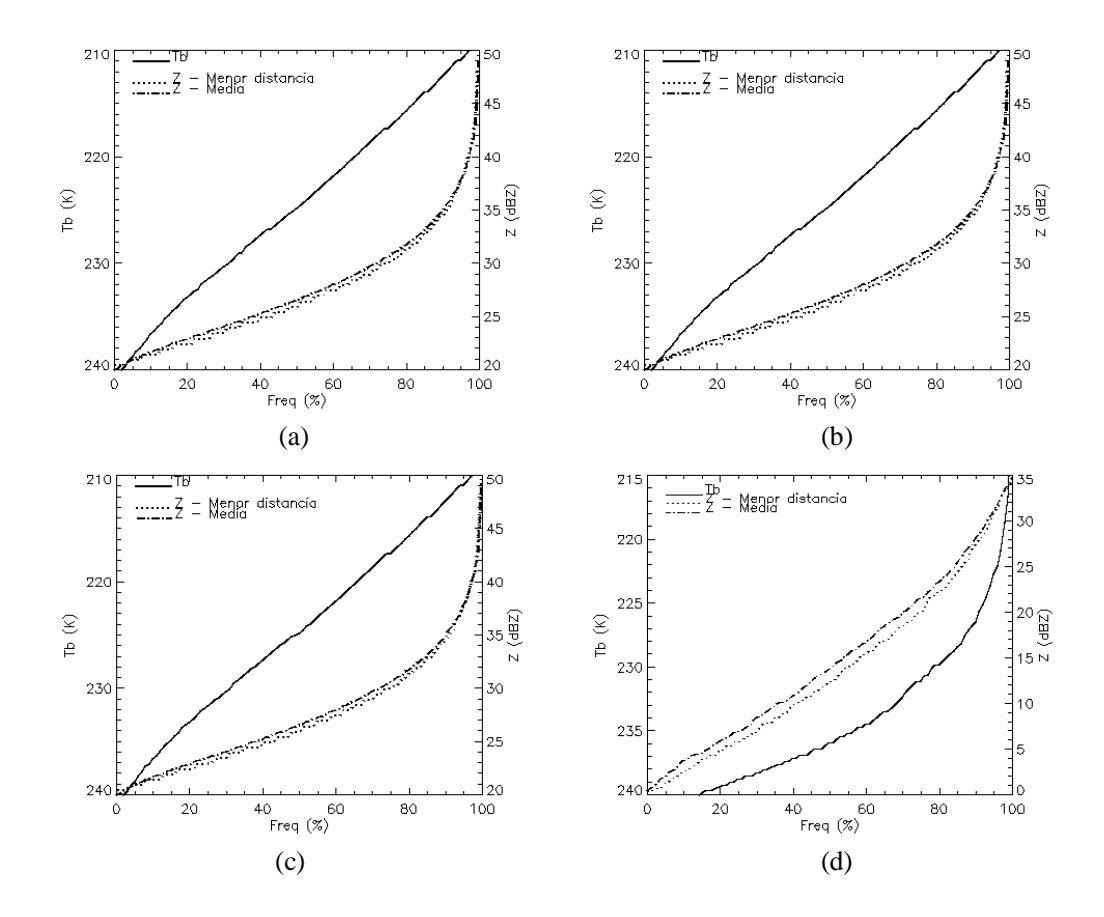

Figura 4.9 – Relação entre as freqüências acumuladas de *Tb* e Z para os dois métodos de interpolação em diversas classificações: (a) todos os tipos de nuvens; (b) nuvens precipitantes; (c) nuvens convectivas; (d) nuvens estratiformes.

A Figura 4.10 apresenta as curvas construídas através das relações de distribuição

apresentadas na Figura 4.9c, precipitação convectiva, sendo que a refletividade radar foi transformada em taxa de precipitação pela relação *ZR* desenvolvida por Calheiros et al. (1987) para Bauru/SP ( $Z = 325R^{1,36}$ ) para ambos os métodos de interpolação. A escolha da convectiva se faz pelo fato do HE ser desenvolvido inicialmente para células convectivas e que o regime dos pontos precipitantes não diferenciou do convectivo. Como descrito anteriormente, a equação 2.1 é formulada por três coeficientes, onde, a partir disso, desenvolveu-se o melhor ajuste aos pontos baseando-se na variação dos coeficientes A (1,1183 $\cdot$ 10<sup>11</sup>), B ( $-3,6382\cdot10^{-2}$ ) e C (1,2). A Figura 4.10a apresenta o ajuste com A e B fixos e C variando conforme disposição dos dados e o método de interpolação. Na Figura 4.10b o ajuste se faz com A e B variando e C fixo. Já na Figura 4.10c, o ajuste exponencial é realizado com os coeficientes A e B variando e C igual a 1. Para os coeficientes A, B e C variando, o ajuste pode ser visualizado na Figura 4.10d. O melhor ajuste exponencial à curva que representa a taxa de precipitação a uma determinada *Tb* foi o representado pela Figura 4.10b, ou seja, A e B variando e C fixo. Os outros ajustes para as demais tipos de classificação podem ser vistos na Figura 4.11. Nota-se que para uma classificação geral, onde todos os tipos de nuvens são computadas, e para nuvens que apresentaram precipitação seguindo o critério de Delgado et al. (2008) a similaridade com o ajuste para nuvens convectivas, quando os coeficientes A e B variam e C está fixo (Figura 4.11a,b). No caso de nuvens estratiformes (Figura 4.11c), observa-se uma relação cuja taxa de precipitação é baixa, chegando a no máximo a 25 mm/h para uma temperatura de 210 K. Logo, a equação ajustada para o HE, para um valor médio de PW (30 mm), que representa o Sul e Sudeste do país é descrita abaixo:

$$
R_{fit} = 2{,}44207 \cdot 10^{29} \exp(-0{,}105619 \cdot Tb^{1,2})
$$
 (4.2)

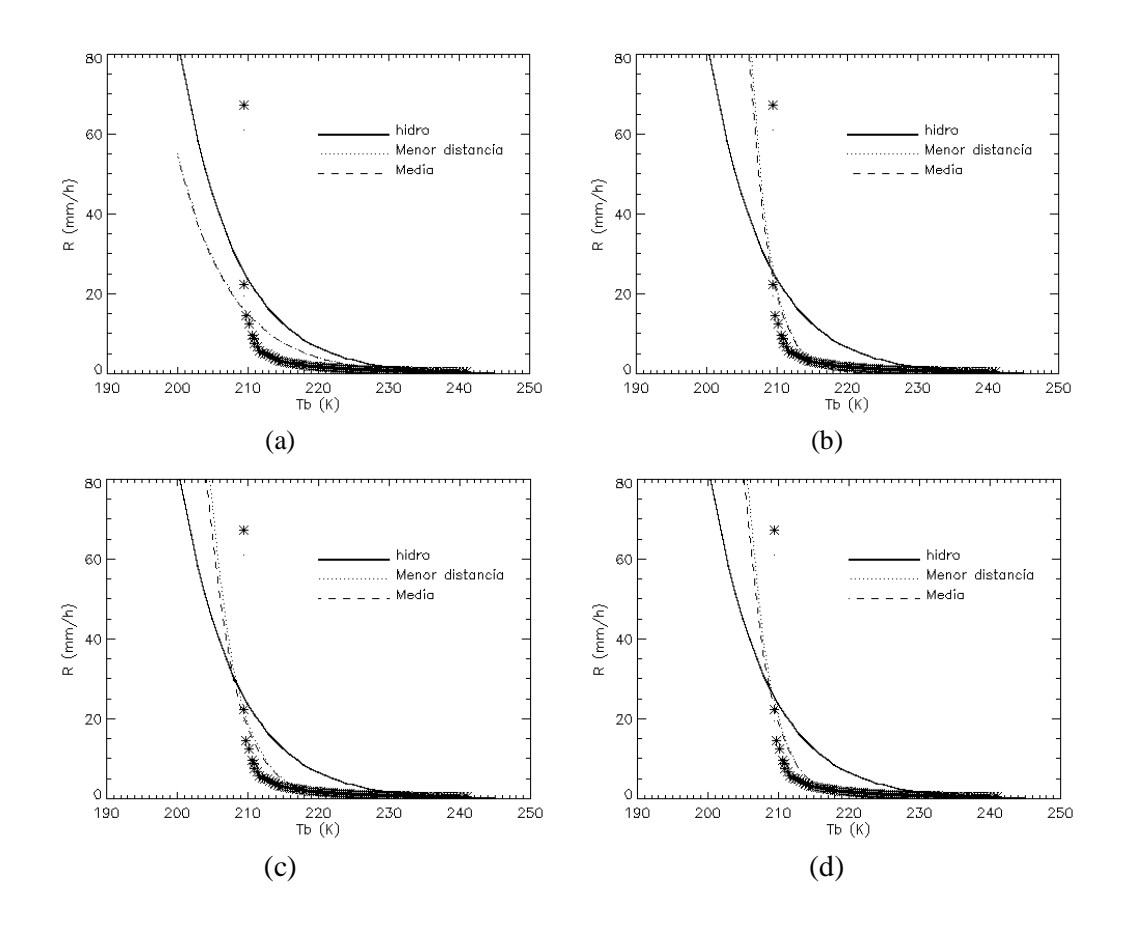

Figura 4.10 – Relação entre a *Tb* e a taxa de precipitação para os dois métodos de interpolação para diversos ajustes, variando os coeficientes A  $(1,1183\cdot10^{11})$ , B  $(-3,6382 \cdot 10^{-2})$  e C  $(1,2)$ : (a) A e B fixo e C variando; (b) A e B variando e C fixo; (c) A e B variando e C igual a 1 e (d) A, B e C variando. A linha sólida representa a curva desenvolvida por Vicente (1998).

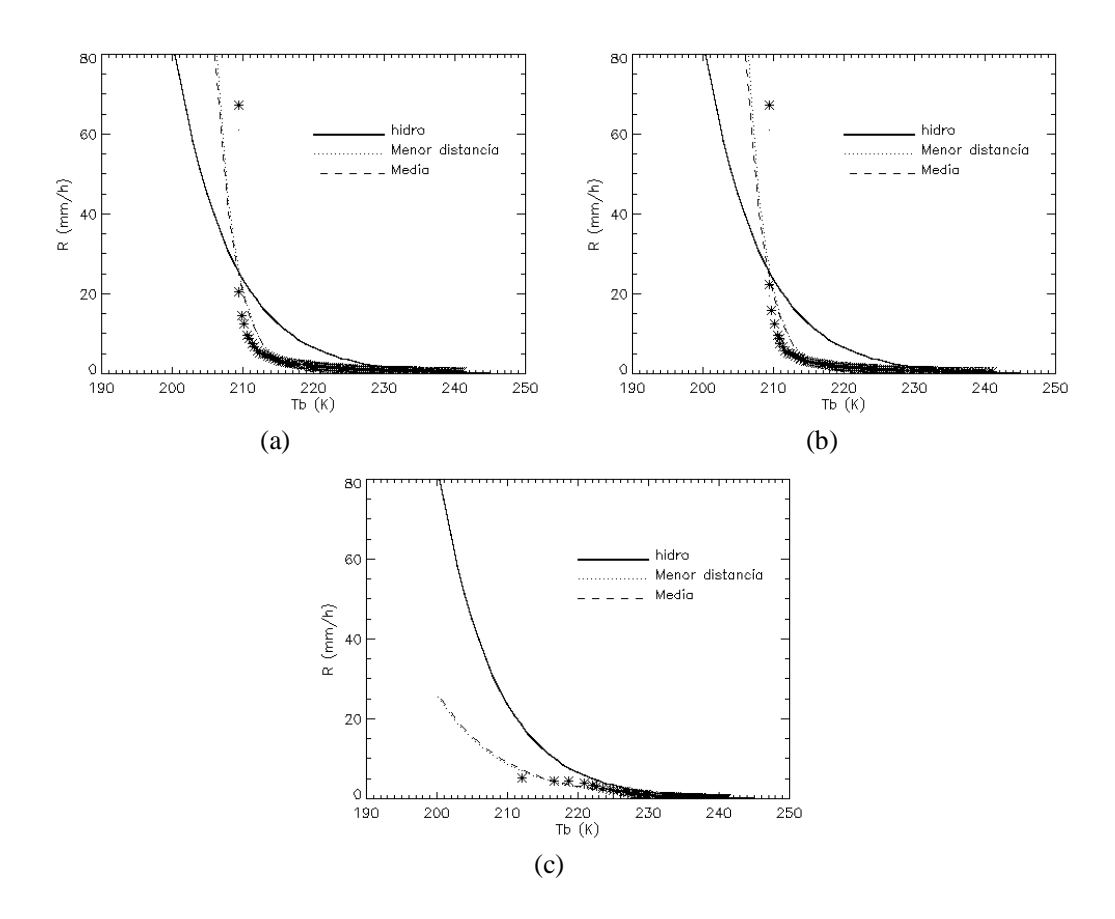

Figura 4.11 – Relação entre a *Tb* e taxa de precipitação para os dois métodos de interpolação para diversos tipos de classificação com coeficientes A ( $1,1183 \cdot 10^{11}$ ), B  $(-3,6382 \cdot 10^{-2})$  e C (1,2) fixo: (a) todos os tipos de nuvens; (b) nuvens precipitantes e (c) estratiforme.

# **4.2.2 Avaliação do Modelo Ajustado**

Nesta sessão foram feitas avaliações do HEA e comparações com o HE (original). Para que, a partir dessas análises fosse escolhido o modelo que melhor possa representar a precipitação não só sobre o sul e sudeste do Brasil, como todo o país. Com a nova relação de regressão de potência encontrada (Eq. 4.2) o comportamento da taxa de precipitação a uma temperatura de 210 K foi alterada. A Figura 4.12a mostra a nova relação entre *R210* e PW, como descrito anteriormente essa relação é que gera a função

de PW  $(\phi_{\scriptscriptstyle{pw}})$  que ajusta as taxas de precipitação, esta nova função de ajuste apresenta um comportamento bem abaixo da original, aproximadamente 40 %. A Figura 4.12b representa a diferença entre as taxas de precipitação do modelo ajustado com o original entre 210 e 240 K, onde fica bem evidente que a precipitação diminui consideravelmente. Os valores da legenda indicam a variação em função de PW.

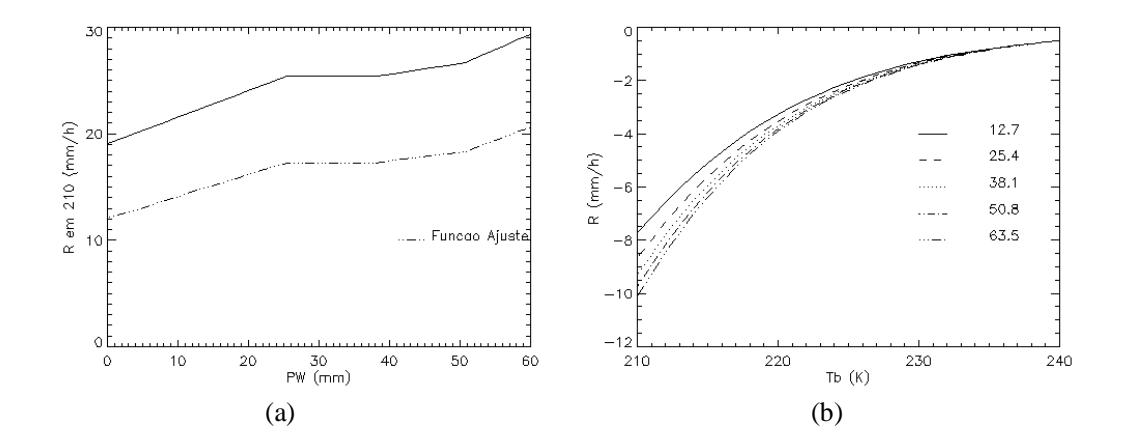

Figura 4.12 – (a) Função de ajuste da taxa de precipitação em 210 K como uma função de PW do modelo Eta (mm) do HE (sólido) e do HEA (tracejado) e (b) Diferença entre as taxas de precipitação do HEA e HE (original). A legenda indica os valores médios de PW (mm).

A Figura 4.13 apresenta as comparações entre os dois modelos (HE e HEA) e os pluviômetros dentro de uma área que corresponde ao Sul-Sudeste do Brasil no período de outubro a dezembro de 2004. Na Figura 4.13a está ilustrado o cálculo da média da precipitação acumulada (diária) das taxas de precipitação dentro da área de estudo e comparada com a precipitação medida por estações de superfície, verifica-se que as taxas de precipitação do HE tiveram uma melhor representatividade do que o HEA. Na Figura 4.13b, foram calculadas as correlações entre os pontos onde existiam pluviômetros em uma grade de 4x4 km para os mesmos dias e na mesma área. Confirma-se que o HE sobre o Sul e Sudeste em localidades onde foi observada precipitação intensa tem mais representativas do que sua versão ajustada (HEA) no que refere-se à estações de superfície. Apesar das baixas correlações, sua representatividade é considerada boa, pois para uma resolução de 4x4km esses valores são razoáveis.

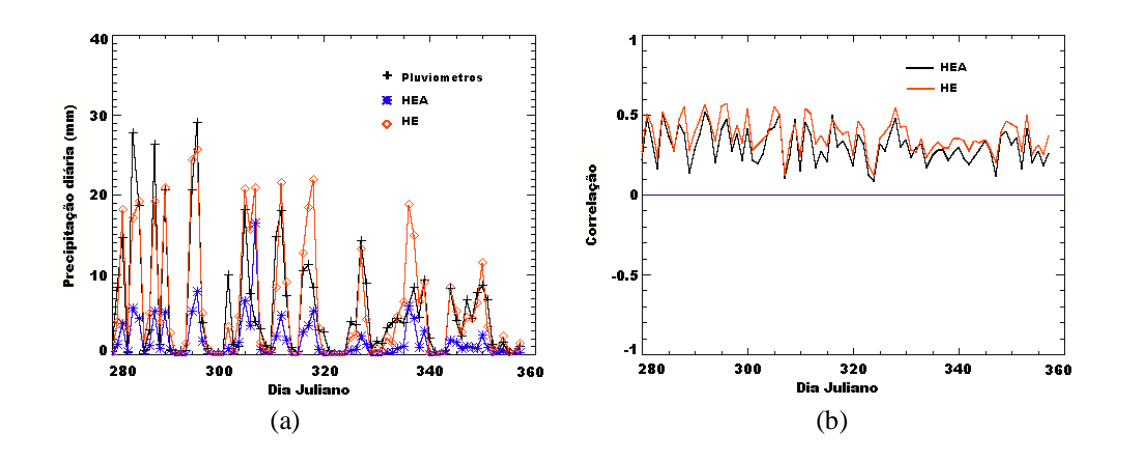

Figura 4.13 – Comparação do HEA e HE com os pluviômetros na região Sul-Sudeste do Brasil para o período de outubro a dezembro de 2004: (a) precipitação acumulada (mm) e (b) correlação entre os pontos em uma grade de 4x4km.

Quando comparado com o modelo 3B-43 da NASA (Figura 4.14) sobre toda a América do Sul o HEA apresentou aumento considerável nas subestimativas se comparado ao HE (Figura 4.1). Apesar de ter uma maior representatividade física o ajuste não melhorou as estimativas de precipitação sobre a região. No entanto, pelo fato de o HE apresentar certo empirismo no cálculo da taxa de precipitação estimada foi possível realizar testes no coeficiente mais sensível da equação 2.1, o coeficiente C (1,2). A Figura 4.15 apresenta as curvas geradas pelos coeficientes de teste. Observa-se que as taxas de precipitação podem aumentar/diminuir consideravelmente, mas se observarmos a Figura 4.16a e b, verificamos que os valores extremos de teste (1,18 e 1,22), T18 e T22, diferem muito pouco entre ele e entre o HE (Figura 4.1). A justificativa para tal resultado está no fato que durante o cálculo da precipitação o HE faz com que as taxas não excedam o valor teórico imposto pelo conteúdo de PW.

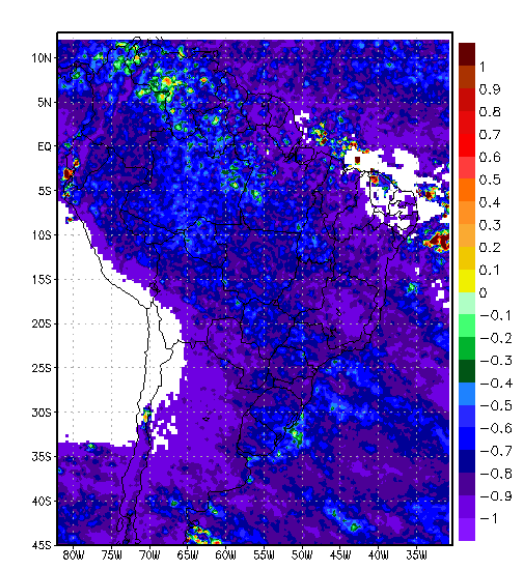

Figura 4.14 – Diferença normalizada (%) das médias entre o HEA e do algoritmo 3B-43 (NASA) para o período de outubro de 2004 a março de 2005.

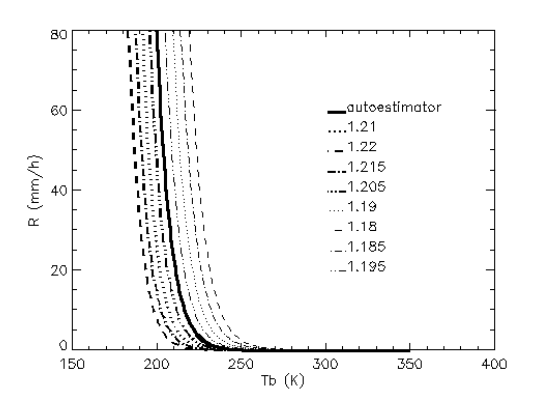

Figura 4.15 – Curvas adotadas para realização do teste de sensibilidade no HE. A legenda representa os valores utilizados para alterar o coeficiente C (1,2) da equação de Vicente et al. (1998).

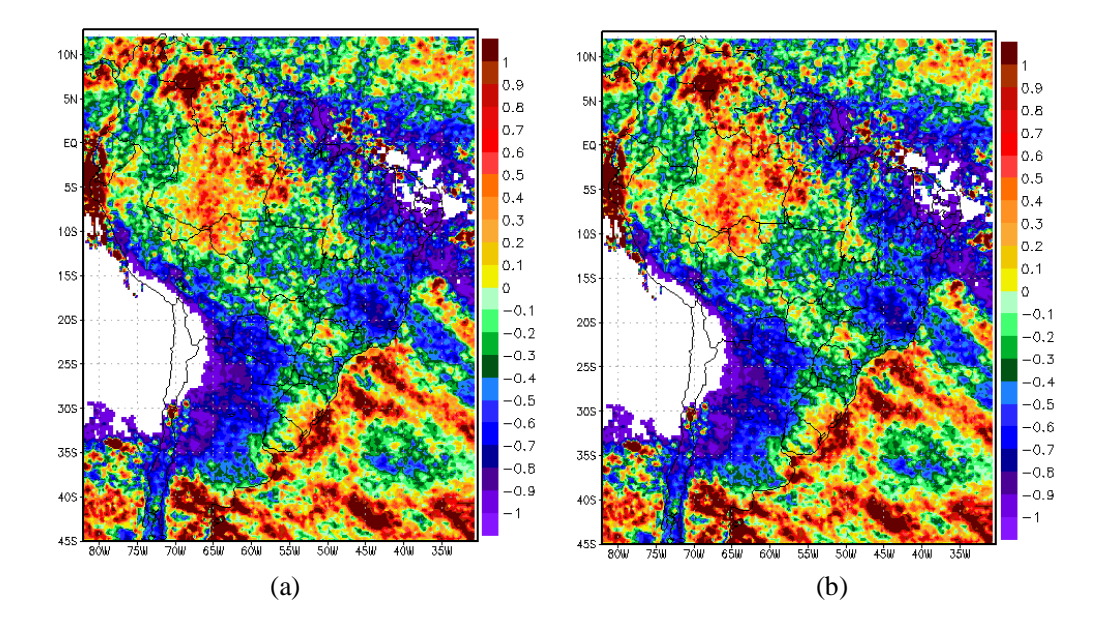

Figura 4.16 – Diferenças normalizadas (%) das médias para os testes de sensibilidade do coeficiente C da equação de Vicente et al. (1998) com relação ao 3B-43 (NASA): (a) C igual a 1,18 e (b) C igual a 1,22.

A Figura 4.17 apresenta a razão entre o erro (valor absoluto entre a diferença da estimativa pelo HE (teste) e o modelo 3B-43) do T18 e o HE (Figura 4.17a) e do T22 e o HE (Figura 4.17b). Observa-se que as imagens apresentam padrões opostos, já que representam os extremos dos valores analisados nos testes. Os valores menores (maiores) que 1 indicam que o teste apresenta um erro maior (menor) que o HE. Logo, percebe-se exposto na figura que o T22 tem uma melhor estimativa se comparado ao HE operacional. Na Tabela 4.2 são observados os valores médios dos erros para cada teste (T18 e T22), HE e HEA para as áreas que compreendem a América do Sul e o Sul-Sudeste do Brasil. Fica claro que o T22 representa melhor a precipitação sobre as áreas de estudo, apesar da pequena diferença. Já o HEA mostra-se com erro maior se comparado com os outros.

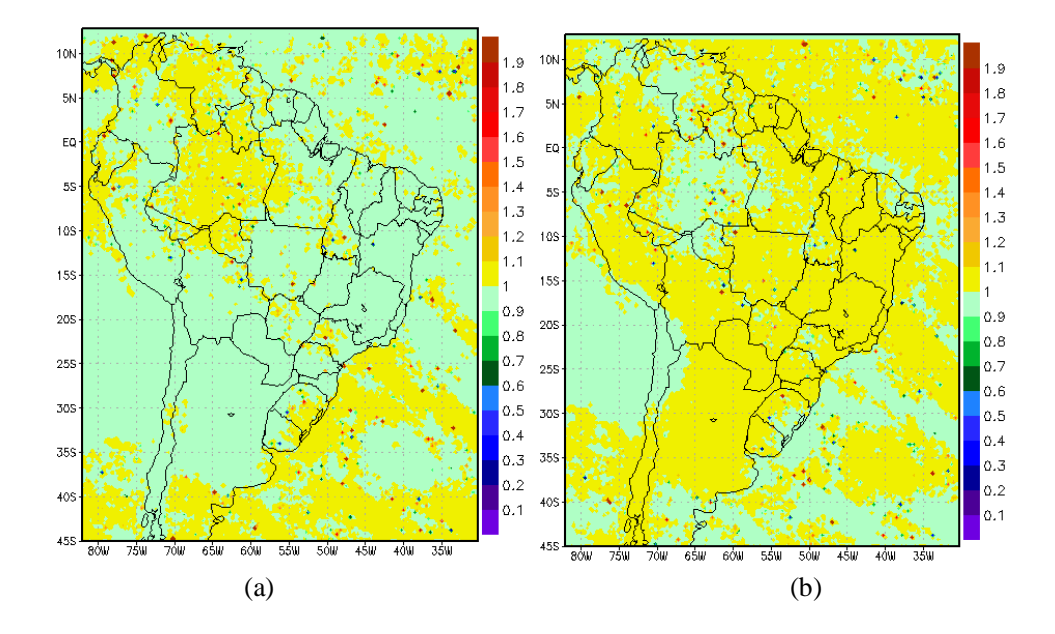

Figura 4.17 – Razão entre o erro do HE e o teste, com relação ao modelo 3B43: (a) C igual a 1,18 e (b) C igual a 1,22.

Tabela 4.2 – Erro médio (mm/mês) para cada teste (T18 e T22), HE e HEA para as áreas que compreendem a América do Sul e o Sul-Sudeste do Brasil

| <b>Modelo</b> | América do Sul | <b>Sul-Sudeste do Brasil</b> |
|---------------|----------------|------------------------------|
| <b>T18</b>    | 59,5602        | 63,1297                      |
| <b>T22</b>    | 59,5211        | 62,9592                      |
| <b>HE</b>     | 59,5405        | 63,0440                      |
| <b>HEA</b>    | 121,679        | 145,238                      |

Conclui-se que o HEA apesar de ter um melhor embasamento físico, já que representa o regime de precipitação da região Sul-Sudeste do Brasil, não obteve melhores resultados do que o HE em sua versão original. Uma das razões é ao fato que uma mudança direta na equação que calcula a taxa de precipitação em função de uma determinada *Tb* no HE não tem uma boa performance, visto que existem empirismos internos ao algoritmo que não permitem tais alterações. Além disso, se faz necessário um estudo climatológico do PW sobre a América do Sul para se determinar o seu comportamento em função da *Tb* que possa ajustar a curva. Mas como pode ser notado, ajustes no coeficiente mais sensível da equação original podem diminuir o erro associado às estimativas.

## **5. HYDROTRACK**

### **5.1 Implementação do Hydro-Estimator ao ForTraCC**

Para a implementação do HE, com sua verso utilizando o 1,22, ao algoritmo ForTraCC foi necessário primeiramente fazer com que o algoritmo assimilasse campos de precipitação ao invés de *Tb*. Como descrito anteriormente, o ForTraCC utiliza limiares de *Tb* para extrair informações sobre a existência, ou não, de sistemas convectivos. Para sistemas precipitantes utilizou-se apenas a informação se há precipitação para que o algoritmo executasse o rastreamento.

Logo em seguida, como o modelo de previsão necessita de informações sobre a tendência de crescimento e desenvolvimento dos sistemas precipitantes, se tornou necessário construir as curvas que representam a expansão/dissipação da área precipitante em função do ciclo de vida desses sistemas. A construção dessa relação é baseada na variável  $\frac{1}{4}$ .  $\frac{Gr_{SPr}}{S}$  $\bigg)$  $\left(\frac{\delta A_{\rm SPr}}{c}\right)$  $\setminus$  $\cdot$   $\Big($ *t A A S*  $_{S\Pr}$  (  $\delta$ *i*  $\delta \!A_{_{\rm SPr}}$ Pr  $\frac{1}{1}$ .  $\left(\frac{\delta A_{\rm SPr}}{s}\right)$ , em que A<sub>SPr</sub> para o HydroTrack, é a área da precipitação associada ao sistema convectivo. Para levantar tais curvas, foram utilizados seis meses de dados (outubro de 2004 a março de 2005), onde se utilizou a versão do HE com o coeficiente C igual a 1,22. A Figura 5.1 expõe as curvas para SC (vermelho) e SPrs (azul) que possuem ciclos de vida de 0 a 2 horas, 2 a 4 horas e de 4 a 8 horas. Como visualizado na figura, para os sistemas que possuem ciclo de vida de até 2hrs, os precipitantes (azul) durante seu ciclo de vida tiveram, aproximadamente, duração similar de expansão e dissipação, o que difere dos SC (vermelho). Para aqueles cujo ciclo de vida está entre 2 e 4hrs, nota-se que os SC apresentam expansão e dissipação maior e mais rápida do que o SPr. Já para os sistemas que têm um tempo de vida maior que 4hrs (4 a 8hrs), verifica-se que os SPrs possuem um ciclo de vida mais curto e com valores de expansão/dissipação bem menores do que os SC, já que sua dissipação média final pode ocorrer em até 2 horas antes. Assim, observa-se nas curvas de precipitação, que os valores iniciais de expansão são bem próximos, em torno de 150  $(10^{-6}s^{-1})$ , e apresentam um tempo de crescimento maior do que a dissipação, que também ficou próximo dos -150 (10<sup>-6</sup>s<sup>-1</sup>), mas esta última característica não difere dos SC. Na Figura 5.2, foram comparados os tamanhos de todos os sistemas com seus respectivos ciclos de vida. Observou-se que o tamanho máximo dos SPrs com relação ao tempo de vida exibe um comportamento quase linear, exceto para aqueles que alcançaram as 7 horas em seu ciclo de vida. Ou seja, quanto maior for o SPr, maior é o ciclo de vida.

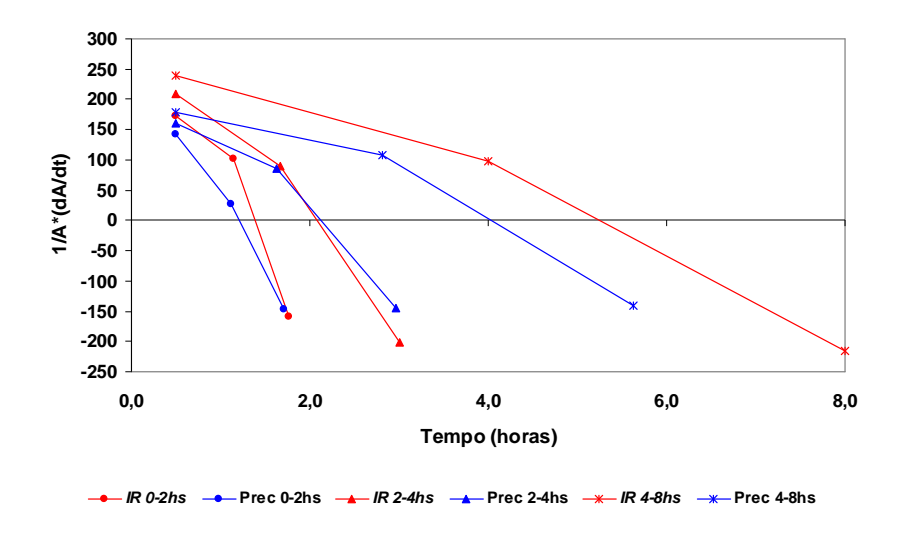

Figura 5.1 – Variação da área com o tempo (expansão  $(10^{-6}s^{-1})$ ) em relação ao tempo de vida total do SC (vermelho) e do SPr (azul). Valores positivos (negativos) indicam crescimento (decaimento).

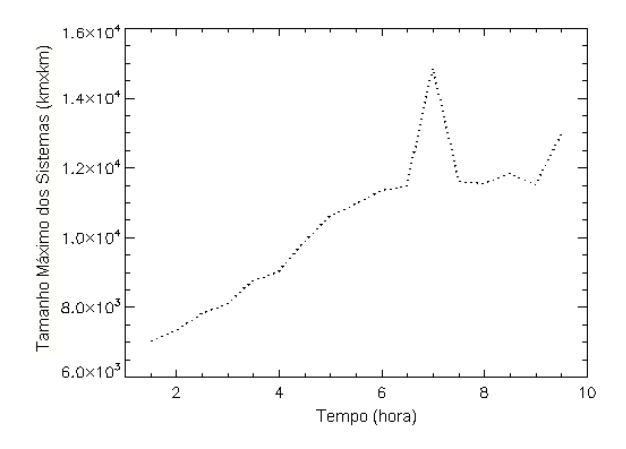

Figura 5.2 – Tamanho máximo ( $km<sup>2</sup>$ ) dos sistemas precipitantes observados com relação ao tempo de vida (horas).

Na Figura 5.3, foram mostradas as estimativas da precipitação para o dia 17 de janeiro de 2008 pelo HE (Figura 5.3a) e os *clusters* associados a esses valores de precipitação assimilados pelo ForTraCC, agora HydroTrack (Figura 5.3b). Na Figura 5.3b, as cores indicam se o sistema está se intensificando (vermelho), desintensificando (verde) ou se encontra estável (amarelo). Essa classificação é baseada na relação entre a precipitação e a expansão do sistema. Depois de implementado, o HydroTrack faz previsões de até 2 horas dos SPrs e a evolução da precipitação durante o prognóstico. A Figura 5.4 descreve estas previsões para um sistema associado a um CCM sobre a Argentina para o mesmo instante da Figura 5.3. Nota-se na figura que a precipitação para previsão de 30 minutos se intensifica, enfraquecendo-se logo em seguida (60 minutos) e nas demais previsões torna-se estável. O sistema se desloca para nordeste e sua área diminui gradativamente.

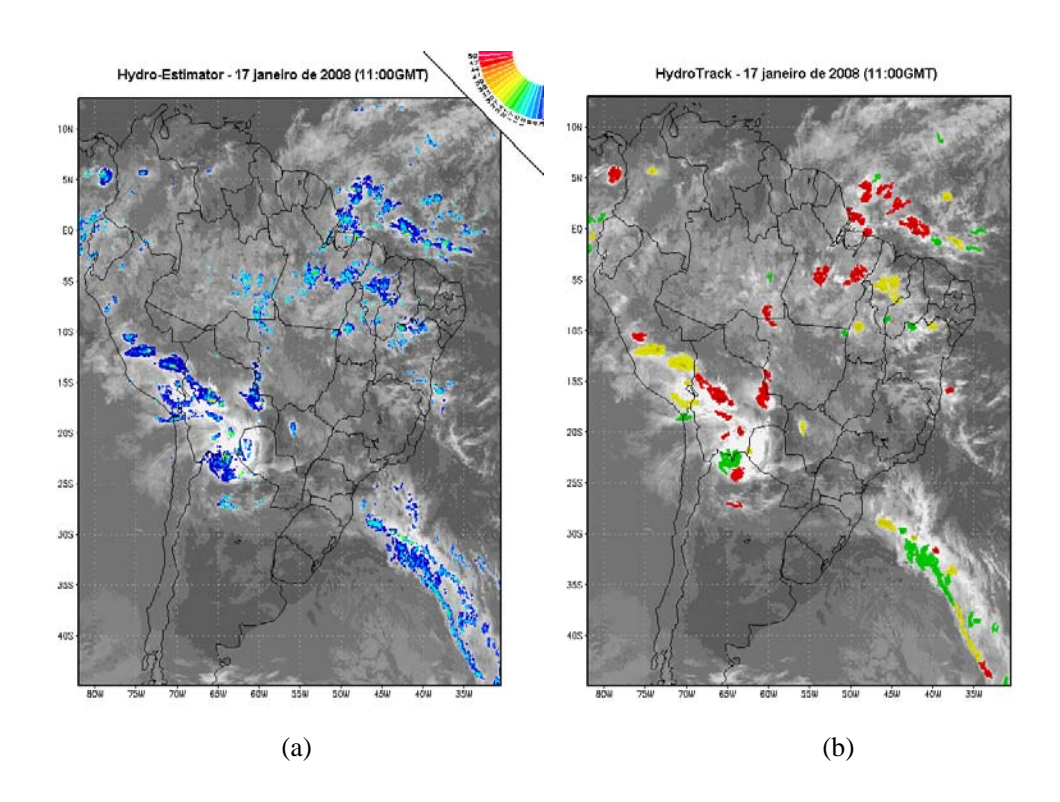

Figura 5.3 – (a) Precipitação estimada pelo modelo HE e (b) clusters de precipitação do modelo HydroTrack para 17 de janeiro de 2008 às 11:00 GMT.

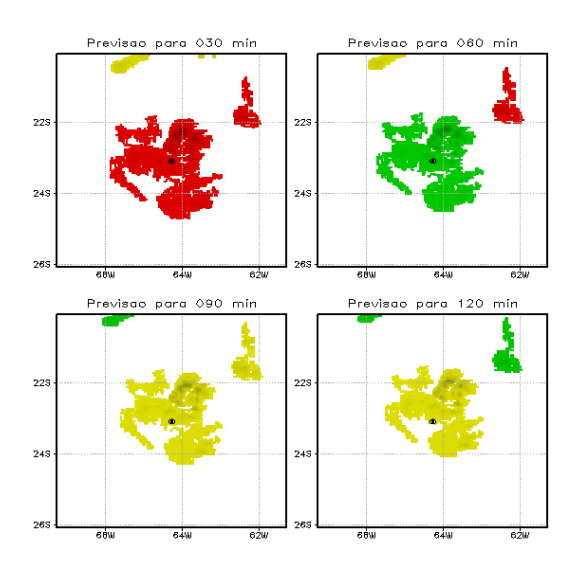

Figura 5.4 – Previsão do deslocamento e intensificação de um sistema precipitante para 30, 60, 90 e 120 minutos no dia 17 de janeiro de 2008 às 11:00 GMT.

#### **5.2 Estudo sobre o Deslocamento e Análise das Previsões**

Seguindo o objetivo principal desse trabalho que é estudar a propagação da precipitação associada aos SCs, analisou-se, nesta seção, o deslocamento dos SPrs e sua extrapolação no tempo e no espaço. Foram utilizados diversos métodos para se determinar a propagação, entre eles estão: a auto-correção do vetor prognóstico (VILA et al., 2008), a máxima correlação cruzada (LEESE, 1971; SONDER, 2004), o deslocamento do centro de massa dos sistemas e o campo do vento no nível de 700 hPa e o escoamento médio entre 850 hPa e 700 hPa. O método de deslocamento influência diretamente os parâmetros morfológicos. Pois, seguindo a mesma metodologia utilizada pelo ForTraCC, dependendo da velocidade empregada e em qual direção o sistema vai se deslocar, pode ocorrer a separação ou junção de sistemas, o que altera o tamanho, o raio efetivo, a inclinação, excentricidade e a taxa de precipitação associada. Com isso, o objetivo desse estudo foi determinar qual modo de deslocamento pode melhor prognosticar a propagação da precipitação.

A análise básica foi feita a partir da diferença entre o campo previsto (pelos diferentes métodos) e o observado. Para tanto foram eleitas as variáveis analisadas, o raio efetivo dos sistemas (km), que é calculado pela área em  $km^2$ , levando em consideração o posicionamento do sistema em relação ao ponto sub-satélite e considerando como um círculo, que é dado pela seguinte equação:

$$
Raio_{SPr} = \sqrt{\left(\frac{A_{SPr} \cdot A_{pxl}}{\pi}\right)}
$$
\n(5.1)

$$
A_{pxl} = \frac{16}{\left(\cos(lat)\cdot\cos(lon - (SS))\right)}
$$
(5.2)

sendo,  $SS = \frac{3\pi}{12}$  rad 12  $=\frac{5\pi}{12}$ rad (75°) em que:  $A_{\text{net}}$  – é a área do pixel do satélite GOES no canal IR na latitude (lat) e na longitude (lon);

- lat latitude do centro do sistema;
- lon longitude do centro do sistema;
- SS longitude do ponto sub-satélite (GOES-12, 75ºW).

As outras variáveis foram utilizadas: a diferença (km) entre os centros dos sistemas, que é baseada na distância do ponto central do sistema observado e do sistema previsto, em coordenadas geográficas (equação abaixo) e a diferença entre as taxas médias de precipitação (mm/h). Esse parâmetro é função da taxa de variação de precipitação, que por sua vez está associada ao ciclo de vida do SPr.

$$
Dist\hat{a}ncia_{\text{SPr}} = \left(\sqrt{\left(lat_{P} - lat_{O}\right)^{2} + \left(lon_{P} - lon_{O}\right)^{2}}\right) \cdot 111.2\tag{5.3}
$$

em que: *lat<sup>P</sup>* – latitude do centro do sistema previsto;

 $lata$ <sup>*-*</sup> – latitude do centro do sistema observado;

*lon<sup>P</sup>* – longitude do centro do sistema previsto;

*lon<sup>O</sup>* – longitude do centro do sistema observado;

### **5.2.1 Auto-Correção dos Vetores**

Nesta seção, o método da auto-correção (AC) dos vetores para três imagens consecutivas foi testado e seus erros computados para o período de análise. Tal método é determinado pelo seguinte procedimento (VILA et al., 2008): a velocidade estimada é gerada considerando o deslocamento do centro de massa entre os instantes "t-2δt" e "tδt", gerando uma velocidade V(t-1). Considerando-se essa velocidade (em módulo e direção) constante, é gerada uma velocidade prevista para o instante "t" (VP(t)). Além disso, é calculada a velocidade real entre os instantes "t-δt" e "t" (V(t)). O prognóstico do deslocamento VE (t+1) é calculado como a velocidade no tempo "t" somado com a diferença entre o deslocamento real e previsto no tempo "t" ( $\delta V(t) = V(t) - VP(t)$ ). Esse procedimento pode ser visualizado na Figura 5.5.

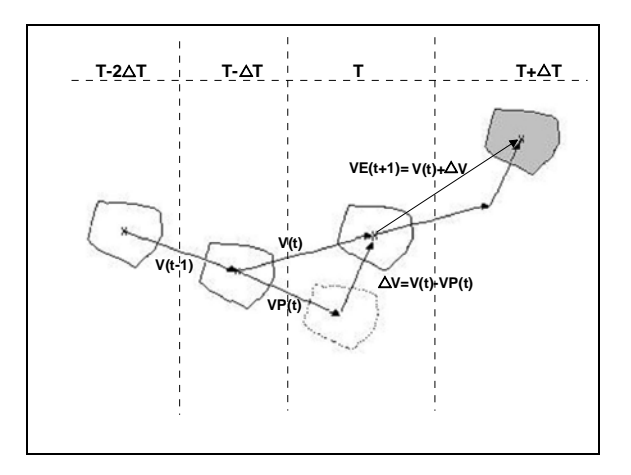

Figura 5.5 – Estimativa da velocidade no instante "t+δt" pelo método da AC. Fonte: Vila et al. (2008)

A Figura 5.6 apresenta os histogramas de freqüência relativa do viés (Equação 5.4) observado para cada previsão, durante janeiro de 2008 sobre toda a América do Sul. Os erros com relação à área podem ser visualizados na Figura 5.6a. Para a previsão de 30 minutos, a maioria dos sistemas observados tiveram um erro de aproximadamente  $\pm 5$ km, ou seja, menos de 2 pixels. Esse viés torna-se maior em módulo com o aumento do tempo de previsão, ultrapassando os 30 km, em pouquíssimos casos (menos de 1 %). Para as outras previsões, o viés igual a zero representou menos de 4 % dos sistemas observados, mas como a distribuição assemelha-se a uma gaussiana, os valores próximos, que estiveram entre ±20 km (5 pixels), representam a maioria dos casos.

$$
Vi\acute{e}s = Var_{O} - Var_{P} \tag{5.4}
$$

em que, *VarO* é o valor da variável observado e *VarP* é o valor da variável prevista.

Para a distância entre os centros observados e previstos, nota-se claramente que há uma degradação com o aumento do tempo das previsões (Figura 5.6b). Como a AC depende de três imagens consecutivas e, na falta de imagens é usado uma imagem virtual baseada nas previsões, seu prognóstico e, conseqüentemente, sua estatística podem ser influenciados diretamente pela não continuidade de informações. Para as previsões de até uma hora, são raros os casos com erros de 100 km (25 pixels), com freqüências menores que 1%. No caso da previsão de 30 minutos, os valores do viés mais notados estão entre 0 e 30 km. Os sistemas que apresentam viés entre 50 e 100 km são mais freqüentes nas previsões de 90 e 120 minutos. Nas estimativas de precipitação previstas (Figura 5.6c) os resultados apresentaram-se similares, com um erro de aproximadamente ±5 mm/h e observaram-se freqüências menores que 4% dos sistemas que tiveram o módulo do viés acima de 5 mm/h. Os sistemas que apresentaram viés nulo tiveram freqüência próxima a 13%, com pequenas variações com o aumento das previsões.

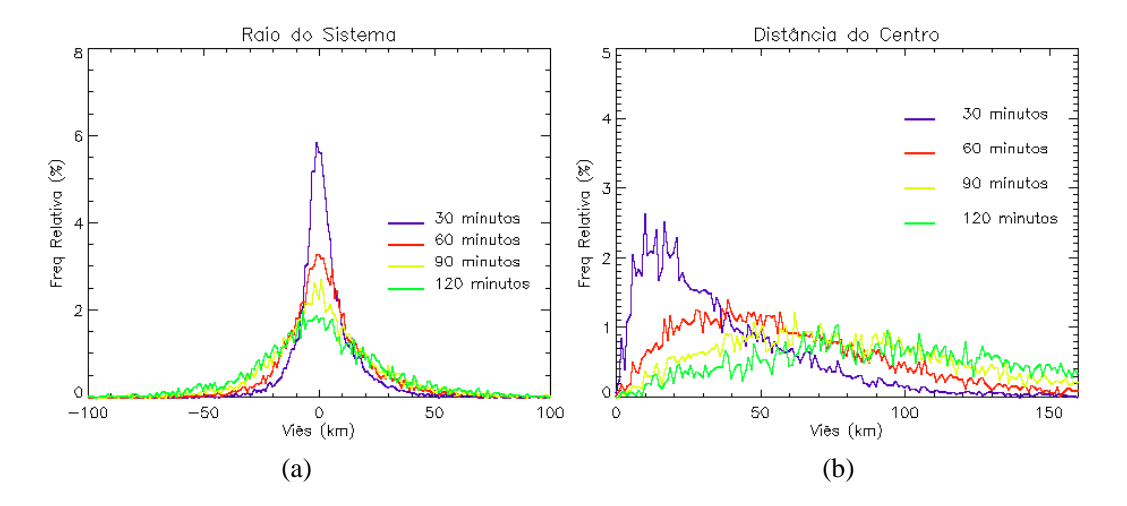

Figura 5.6 – Histogramas do erro observado para as previsões de até duas horas para a metodologia da AC para janeiro de 2008: (a) área (km), (b) posicionamento do centro (km) e (c) taxa de precipitação (mm/h) estimada do sistema.

(continua)

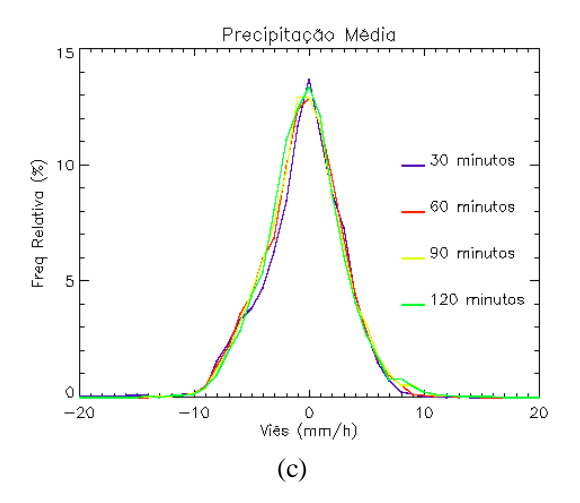

Figura 5.6 – Conclusão.

# **5.2.2 Deslocamento do Centro de Massa**

O método do deslocamento do centro de massa (DCM) é o procedimento atualmente utilizado pelo ForTraCC na DSA. Nesse método, o prognóstico do deslocamento (VE(t+1)) é baseado apenas no deslocamento do sistema atual no instante "t" (V(t)), como mostrado na Figura 5.7.

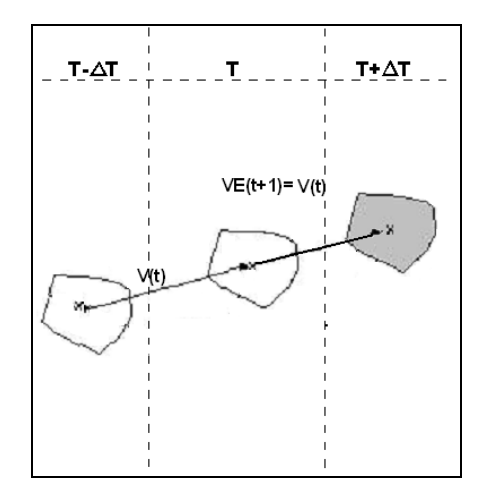

Figura 5.7 – Estimativa da velocidade no instante "t+δt" pelo método do DCM.

Assim como na seção anterior, na Figura 5.8 apresenta-se a diferença entre o previsto e o observado para cada parâmetro durante o prognóstico. O viés entre os raios (previsto e observado) está exposto na Figura 5.8a, para a previsão de 30 minutos. Nesse caso, os SPrs obtiveram maior freqüência onde o módulo do viés foi menor que 10 km. Nas previsões de 60 e 90 minutos, a maior parte dos sistemas apresentou um viés entre ±20 km. Como o erro tende a aumentar com o passar das previsões, o prognóstico de 120 minutos proporcionou valores entre ±30 km.

Na Figura 5.8b é possível analisar o viés ocorrido no posicionamento do centro de massa do sistema. Como era esperado, o prognóstico de meia hora expõe melhores resultados, com valores abaixo de 30 km (~7 pixels), sendo que viés acima desse valor foram observados por sistemas que tiveram freqüência abaixo de 1 %. Isso é devido ao fato que a maioria dos sistemas manteve o mesmo deslocamento até o próximo δt. Notou-se também que, quanto maior for o prazo do prognóstico, maior será o erro associado ao deslocamento da precipitação. Mas quando há um acompanhamento dos sistemas em imagens sucessivas, ou seja, onde existe previsão a cada meia hora, o erro no deslocamento tende a ser corrigido. No entanto, a análise das previsões de um determinado sistema para 2hrs indicam que ocorre um aumento gradativo do viés do posicionamento do centro, o que é perceptível em todos os métodos que foram analisados. Neste caso, como esse método é baseado no DCM do sistema, a forma está diretamente associada. Logo, se um sistema que se propaga modificando sua forma inicial, seu centro pode ser estimado de modo a posicioná-lo distante do centro do sistema observado. Anteriormente, gerando uma velocidade de deslocamento ireal ou incorreta E se levarmos em consideração a área e a excentricidade do sistema, seu erro pode aumentar drasticamente.

Os sistemas previstos com 60 minutos de antecedência apresentaram maiores freqüências para viés entre 5 e 60 km, enquanto que para 90 e 120 minutos, os valores mais observados ficaram entre 10 e ~100 km. No que se relaciona a taxa de precipitação

estimada, o módulo dos valores não excedem os 10 mm/h, sendo que a maioria dos casos apresentou um viés entre ±5 mm/h (Figura 5.8c). Valores de viés igual a zero foram observados em aproximadamente 14% dos sistemas em todas as previsões.

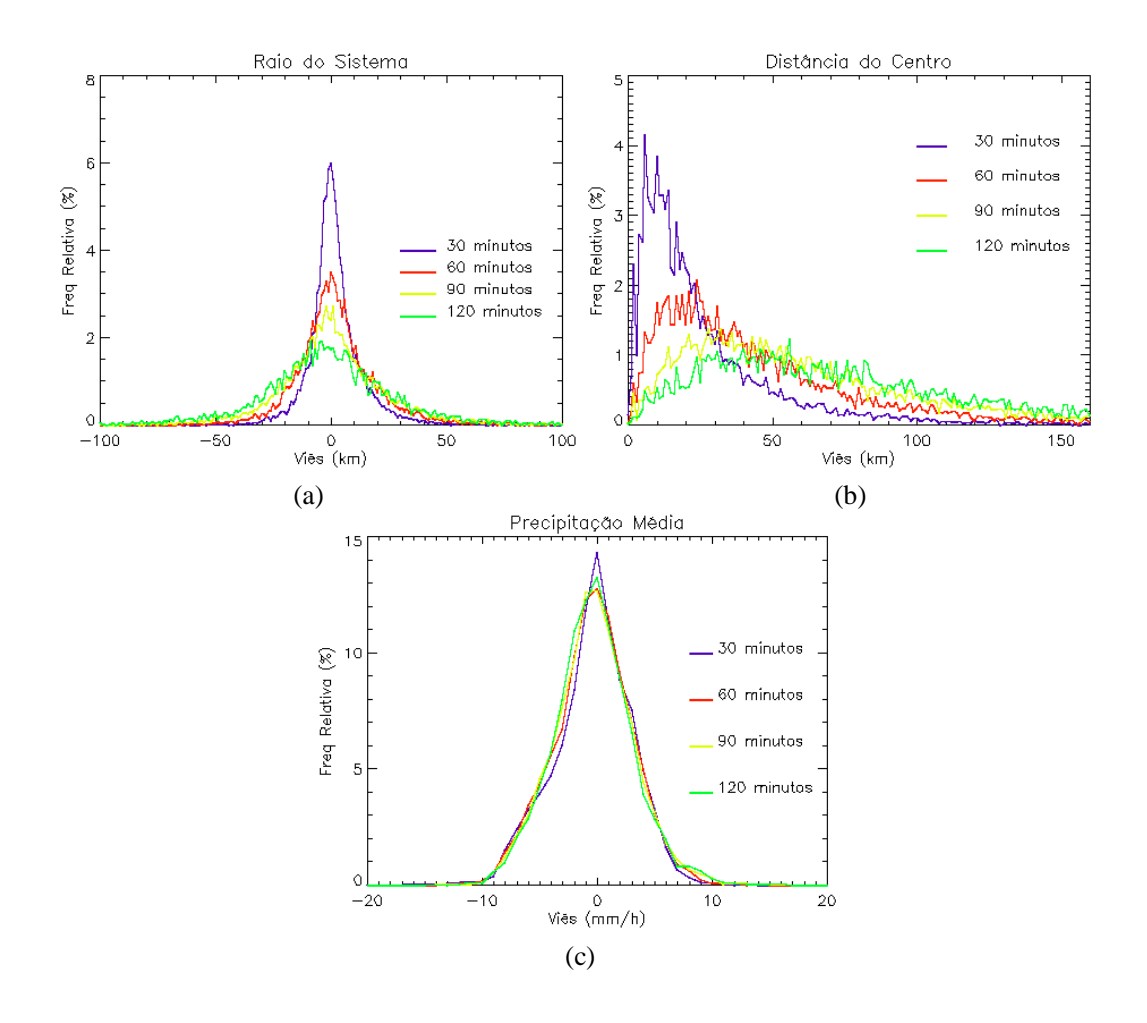

Figura 5.8 – Histogramas do erro observado para as previsões de até duas horas para a metodologia do DCM para janeiro de 2008: (a) área (km), (b) posicionamento do centro (km) e (c) taxa de precipitação (mm/h) estimada do sistema.

# **5.2.3 Campo Médio do Vento em 700 hPa**

Para o método do campo médio do vento no nível de 700 hPa (V700), utilizou-se a

saída do modelo Eta (CPTEC) com uma grade de 40km para determinar o deslocamento dos SPrs. A maior dificuldade desse método está relacionada ao fato que só existem informações em horários sinóticos, ou seja, a cada 6 horas. Por isso, todos os sistemas que se localizarem em uma determinada posição geográfica (latitude e longitude) terá a mesma velocidade e direção durante seis horas. Segundo Cotton (1989), o vento no nível de 700 hPa foi escolhido por estar geralmente associado ao escoamento médio troposférico relacionado ao deslocamento dos aglomerados de nuvens em mesoescala.

O viés no raio para esse método, mostrado pelo histograma na Figura 5.9a, indica que o a maior freqüência de SPrs para a previsão de 30 minutos ficou entre ±5 km. Nota-se similaridade com os métodos descritos anteriormente. Cerca de 6 % dos sistemas previstos apresentaram o mesmo tamanho dos sistemas observados (viés igual à zero) em meia hora, para os demais horários a freqüência não chega a 4 %, sendo menor para previsões maiores. A freqüência para sistemas que apresentam um erro na distância observado (Figura 5.9b) entre 0 e 40 km é maior do que para os erros acima de 50 km para 30 minutos. Para a previsão de 1 hora, as maiores freqüências foram observadas para o viés entre 10 e 70 km. Para a previsão de 1,5 horas (90 minutos), nota-se que os valores mais freqüentes e de um viés entre 10 e ~100 km, já para duas horas, o viés mais freqüente ficou entre 20 e 140 km. A precipitação média, visualizada na Figura 5.9c, indica que os sistemas, cujo viés é igual a zero, representam ~15 % do total previsto para meia hora de previsão, e para os demais prazos do prognóstico a freqüência fica entre 13 e 14 %. Sendo que os valores das estimativas previstas pelo método não subestimaram/superestimaram acima de  $\pm 10$  mm/h, e a frequência mais observada foi a dos sistemas que apresentaram valores de viés entre ±5 mm/h.

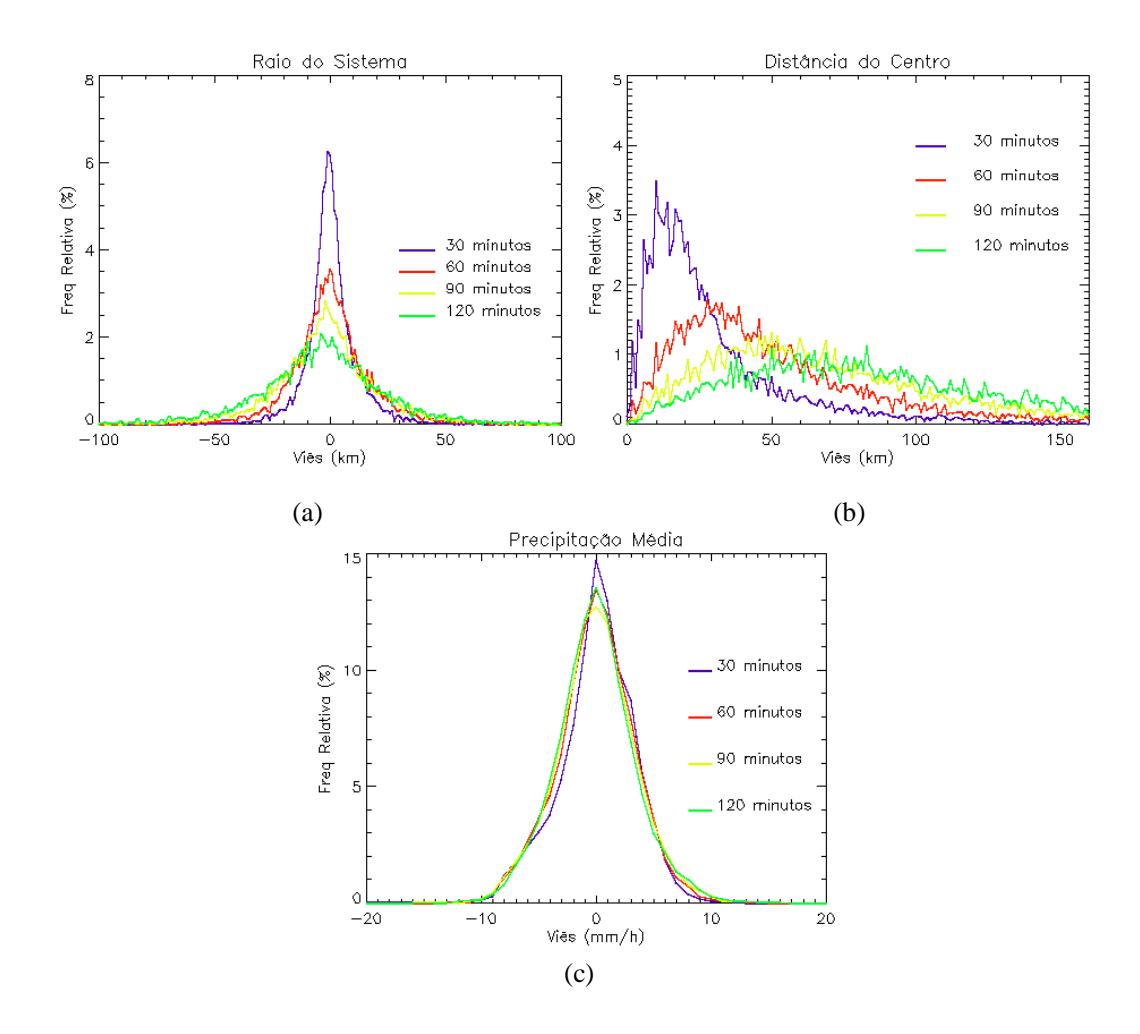

Figura 5.9 – Histogramas do viés observado para as previsões de até duas horas para o V700 em janeiro de 2008: (a) área (km), (b) posicionamento do centro (km) e (c) taxa de precipitação (mm/h) estimada do sistema.

## **5.2.4 Escoamento Médio do vento entre 850 hPa e 700 hPa**

O escoamento médio do vento (EMV) é baseado no vetor médio entre os níveis de 850 hPa e 700 hPa. O objetivo desse método é determinar o deslocamento do sistemas a partir da média do vento horizontal na camada que corresponde a base da nuvem (em torno de 850 hPa) e o nível médio da nuvem na camada de nuvem (700 hPa). Um dos fatores que pode estar associado a esse deslocamento é o cisalhamento, que é fortemente

associado à propagação de células convectivas, além de induzirem o entranhamento (VAILLANCOURT e YAU, 1997).

Os histogramas abaixo representam as mesmas análises das figuras anteriores, mas em relação ao viés observado para as previsões utilizando o EMV. O viés no tamanho (raio) do sistema expõe um aumento associado ao tamanho do sistema com o aumento do tempo de previsão (Figura 5.10a), o mesmo observado para os outros métodos. Na maioria dos casos, esse viés (em módulo) não ultrapassa os 20 km, mas podendo alcançar, raramente, até 60 km (previsão de 120 minutos). Com relação à posição do centro dos sistemas (Figura 5.10b), verifica-se que, assim como nos métodos descritos anteriormente, o erro da distância aumenta gradativamente com o aumento da previsão. A previsão de 30 minutos apresenta melhores resultados, o que já era esperado. A distribuição é bastante similar ao escoamento do vento em 700 hPa. Na Figura 5.10c, nota-se que a precipitação apresenta viés relativamente baixo, com a maioria dos valores concentrados entre ±5 mm/h.

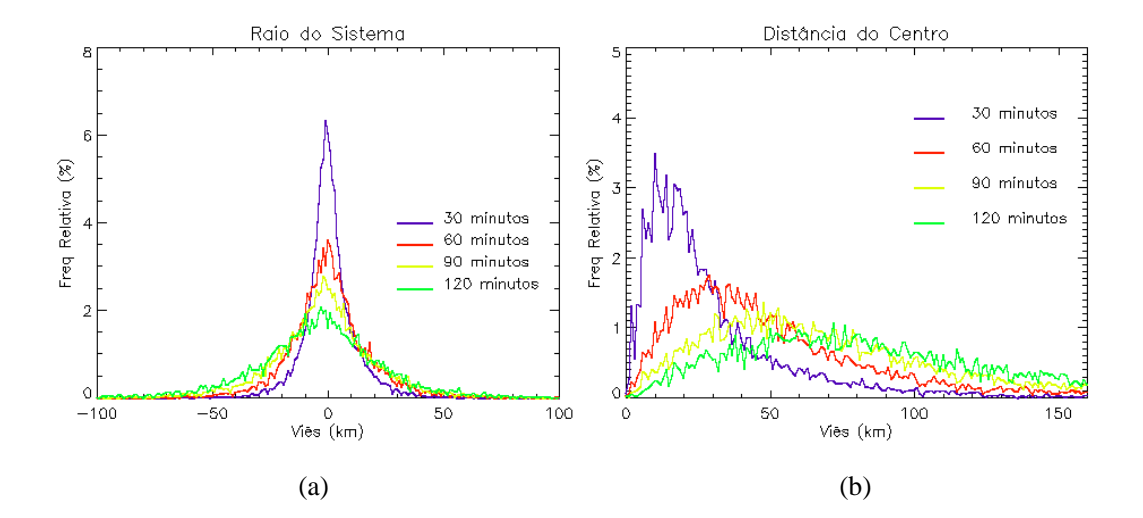

Figura 5.10 – Histogramas do erro observado para as previsões de até duas horas para o EMV para janeiro de 2008: (a) área (km), (b) posicionamento do centro (km) e (c) taxa de precipitação (mm/h) estimada do sistema.

(continua)

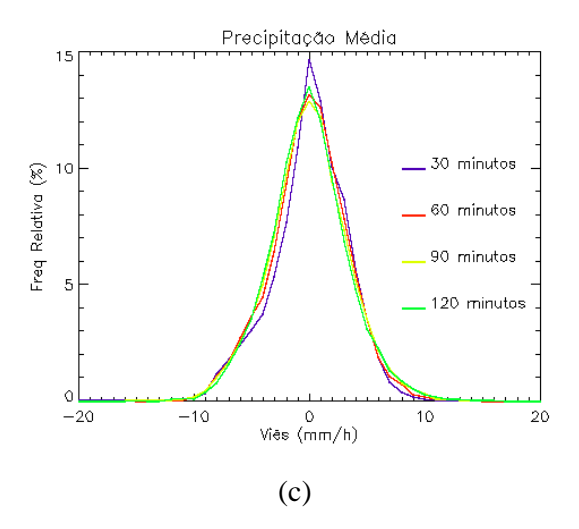

Figura 5.10 – Conclusão.

# **5.2.5 Máxima Correlação Cruzada**

O método de máxima correlação cruzada (MCC), baseado no procedimento inicialmente desenvolvido por Leese et al. (1971) e utilizado por Soden (2004), é aplicado a duas imagens consecutivas (t e t+δt). Em uma das imagens, um segmento (matriz alvo (nxn)) que representa o posicionamento original da célula de chuva é escolhido, assim como uma segunda matriz, maior que a alvo, onde será procurada, na imagem sucessiva a estrutura precipitante do SCM selecionado na imagem anterior. O tamanho da segunda matriz, de procura, é determinada em função da máxima velocidade. O coeficiente de correlação (*rm,n*) é calculado para cada uma das posições tomadas pela matriz alvo. O deslocamento (*m,n*), é assumido como sendo o deslocamento do SPr. Se o coeficiente de correlação (*r*) for maior determina-se a posição do matriz alvo na imagem seguinte. Logo, tem-se que:

$$
r_{m,n} = \frac{\sum_{i=1}^{\text{dim}} \sum_{j=1}^{\text{dim}} \left[ S_{i+m,j+n} - \overline{S}(m,n) \right] \left[ T_{i,j} - \overline{T} \right]}{\sqrt{\sum_{i=1}^{\text{dim}} \sum_{j=1}^{\text{dim}} \left[ S_{i+m,j+n} - \overline{S}(m,n) \right] \sum_{i=1}^{\text{dim}} \sum_{j=1}^{\text{dim}} \left( T_{i,j} - \overline{T} \right)^2}}
$$
(5.5)

$$
\overline{S}(m,n) = \frac{1}{\dim^2} \sum_{i=1}^{\dim} \sum_{j=1}^{\dim} S_{i+m,j+n}
$$
(5.6)

em que, *dim* é a ordem da matriz alvo, *dim*<sup>2</sup> é a dimensão da matriz alvo, T*i,j* é o valor do pixel correspondente a i-ésima linha e j-ésima coluna, sendo 1≤i≤dim e 1≤j≤dim na janela alvo, S*k,l* é o valor do pixel correspondente a k-ésima linha e l-ésima coluna na matriz de procura, onde 1≤k≤dim2 e 1≤l≤dim2, *T* é a média dos pixels na matriz alvo e  $\overline{S}(m,n)$  é o valor médio dos pixels da sub-área (matriz alvo) na matriz de procura no deslocamento (*m,n*).

O deslocamento da matriz é feito de modo espiral, permitindo a otimização dos cálculos, já que a estrutura rastreada é primeiramente procurada o mais perto de sua posição inicial e se afastando gradualmente. Na Figura 5.11a é possível visualizar o processo de deslocamento. A grande inovação deste método foi baseada na escolha do tamanho da matriz alvo (m,n). O tamanho desta matriz será a mesma que o tamanho da célula de chuva (levando em consideração a excentricidade do sistema). Desta forma, os vetores encontrados estarão descrevendo especificamente a velocidade de propagação da célula de chuva. Por exemplo, se a área alvo é muito pequena, a resposta do processo não será o deslocamento da célula, mas a do campo divergente do vento associado à convecção. Para implementar esse tipo de procedimento, poderíamos supor que o tamanho da janela alvo fosse baseado no raio de um sistema circular e, a janela de procura, em função da janela alvo e da velocidade máxima que um SPr teria. Sendo assim, a diferença de tamanho entre a janela de procura e a janela alvo seria o deslocamento máximo desse sistema. Mas, admitir que o sistema seja um círculo pode provocar erros na busca do vetor, por exemplo, podemos considerar a diferença entre um CCM (circular) e uma frente fria (linear). Logo, para amenizar esse erro, o seguinte processo é empregado: dentro da janela alvo na próxima imagem é determinada uma área cujo ponto central seja o centro do sistema (centro da janela alvo), onde são determinadas diversas janelas alvo e suas respectivas janelas de procura e todos os pixels dentro desse segmento é determinado como o centro do sistema (Figura 5.11b).

Entretanto, ter-se-á ao invés de apenas um vetor, um conjunto deles que indicaram as direções dos seguimentos. Em seguida, é feito um histograma das velocidades para escolher a moda e determinar a propagação média. Com isso, é possível determinar o deslocamento do sistema, diminuindo o erro em relação ao tamanho da janela alvo. Além disso, esse método permite obter um vetor mais coerente espacialmente.

Com relação à janela de procura, determinou-se seu tamanho pela velocidade máxima esperada. Segundo Cotton et al. (1989), a velocidade máxima observada para um sistema convectivo é de aproximadamente 20 m/s. Entretanto, para uma janela de procura cuja velocidade máxima é de ~20 m/s, o deslocamento máximo permitido para o sistema seria de 5 pixels em 30 minutos. Portanto, se o sistema apresentasse alguma mudança de forma e um deslocamento maior que o máximo permitido, o procedimento da máxima correlação cruzada, portanto, rejeitaria o vetor. Logo, para escolher a velocidade máxima permitida foi realizada uma análise do deslocamento dos sistemas em três imagens consecutivas sem aplicação de nenhum filtro (Figura 5.12). Observa-se na Figura 5.12a as freqüências relativas (%) das máximas correlações observadas para todos os casos. Nota-se que a maioria dos casos ocorrem para correlações abaixo de 0,35, sendo que a média das correlações foi de 0,202475 com um desvio padrão de 0,0805. Um ponto importante neste procedimento da máxima correlação é a determinação da correlação mínima utilizada. Neste caso, utilizou-se o valor de 0,2 (média) para a precipitação considera-se que um campo com correlação menor que este valor não tem coerência suficiente para ser considerado no processo. A Figura 5.12b apresenta as velocidades observadas para as correlações maiores ou iguais à média. Verifica-se duas distribuições, um entre 3 e 20 m/s e o outro entre 40 e 60 m/s. Portanto, a partir dessas análises optou-se pela velocidade máxima de 60 m/s para o cálculo da janela de procura com uma correlação mínima de 0,2. Mas para evitar erros físicos de deslocamento do SPr estes não poderiam ultrapassar os 25 m/s. A população relativa ao segundo pico é provavelmente relacionada com situações de *split* e *merge* que não devem ser consideradas. Lembramos que o tamanho da janela é apenas um artifício cálculo e não implica necessariamente na velocidade a ser obtida que é geralmente encontrada próxima ao valor central na imagem em t<sub>0</sub>.

A vantagem deste método com relação ao método atualmente empregado no ForTraCC é que, ao invés de determinar essa velocidade através do deslocamento do centro de massa do SCM, que pode ter um viés associado com o crescimento e mudança da forma do sistema, esse método independe do centro de massa e considera intrinsecamente mudanças morfológicas da célula de chuva e portanto, captura o campo médio de deslocamento das nuvens na escala da estrutura precipitante. Embora esse método seja uma inovação com relação ao método atual, ele, como no modo do ForTraCC operacional, supõe que o deslocamento no tempo real será igual no tempo futuro (até 120 minutos).

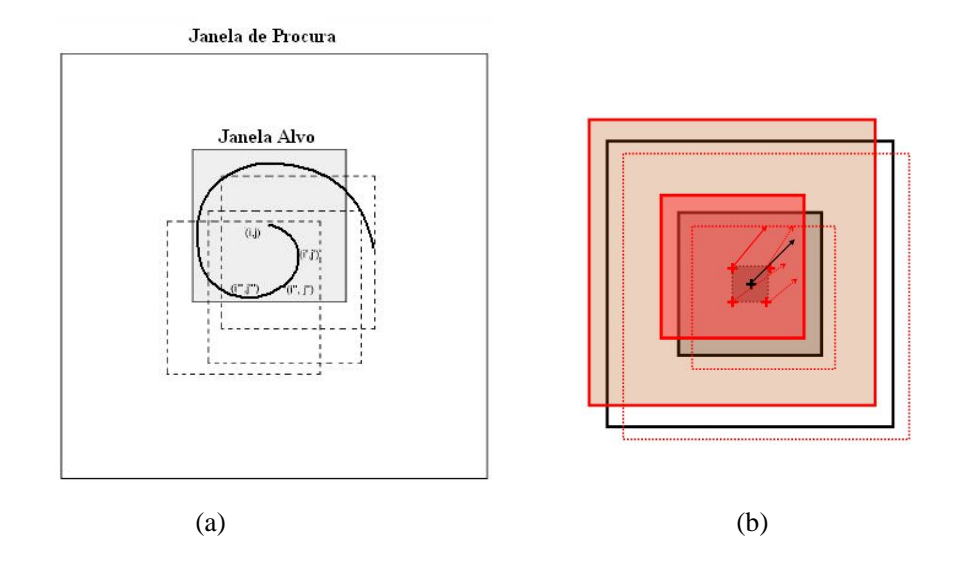

Figura 5.11 – (a) Diagrama esquemático do procedimento de rastreamento em espiral e (b) esquema de determinação de vários vetores. Fonte: adaptado de Negri (2005).

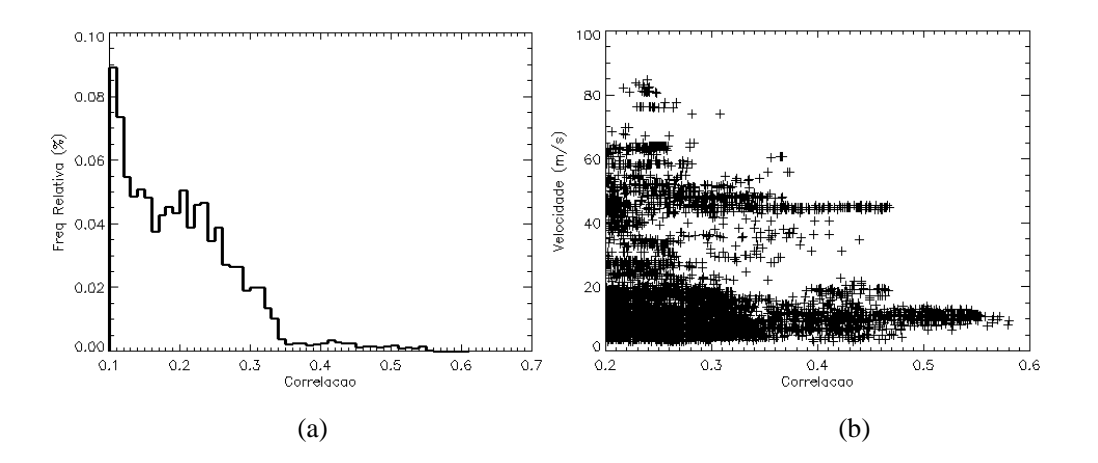

Figura 5.12 – Análise da máxima correlação para três imagens consecutivas: (a) freqüência relativa (%) das correlações observadas e (b) velocidades observadas para a correlação de 0,2.

A diferença entre o tamanho do SPr previsto e observado pode ser visualizado na Figura 5.13a, para o método da MCC. O viés apresentado para a previsão de 30 minutos ficou entre ±5 km para a maioria dos sistemas. Para 60 minutos, os valores mais observados ficaram entre ±20 km. Para as demais previsões, o módulo do viés ficou próximo a 50 km. Apesar da freqüência de sistemas que apresentaram o módulo do viés acima de 50 km serem bem baixas, os valores superiores ainda são observados. A Figura 5.13b mostra o histograma do erro na distância entre o previsto e o observado. Como já era esperado, quanto maior for o tempo da previsão, maior será a distância prevista entre o observado e o previsto. Na previsão de 30 minutos, nota-se que as menores distâncias são mais freqüentes, o que indica que o modelo tem um bom desempenho. Para 60 minutos, a maior freqüência fica em 30 km. Para os outros prazos do prognóstico os picos no histograma ficaram em 45 km. Para o prognóstico associado à taxa de precipitação estimada, os valores mais observados ficaram entre -5 a 5 mm/h, sendo que o valor máximo observado do módulo do viés ficou próximo a 10 mm/h. Nota-se nas previsões de 30 e 120 minutos que o número de sistemas que apresentaram viés nulo foram mais freqüentes, do que nas outras previsões.

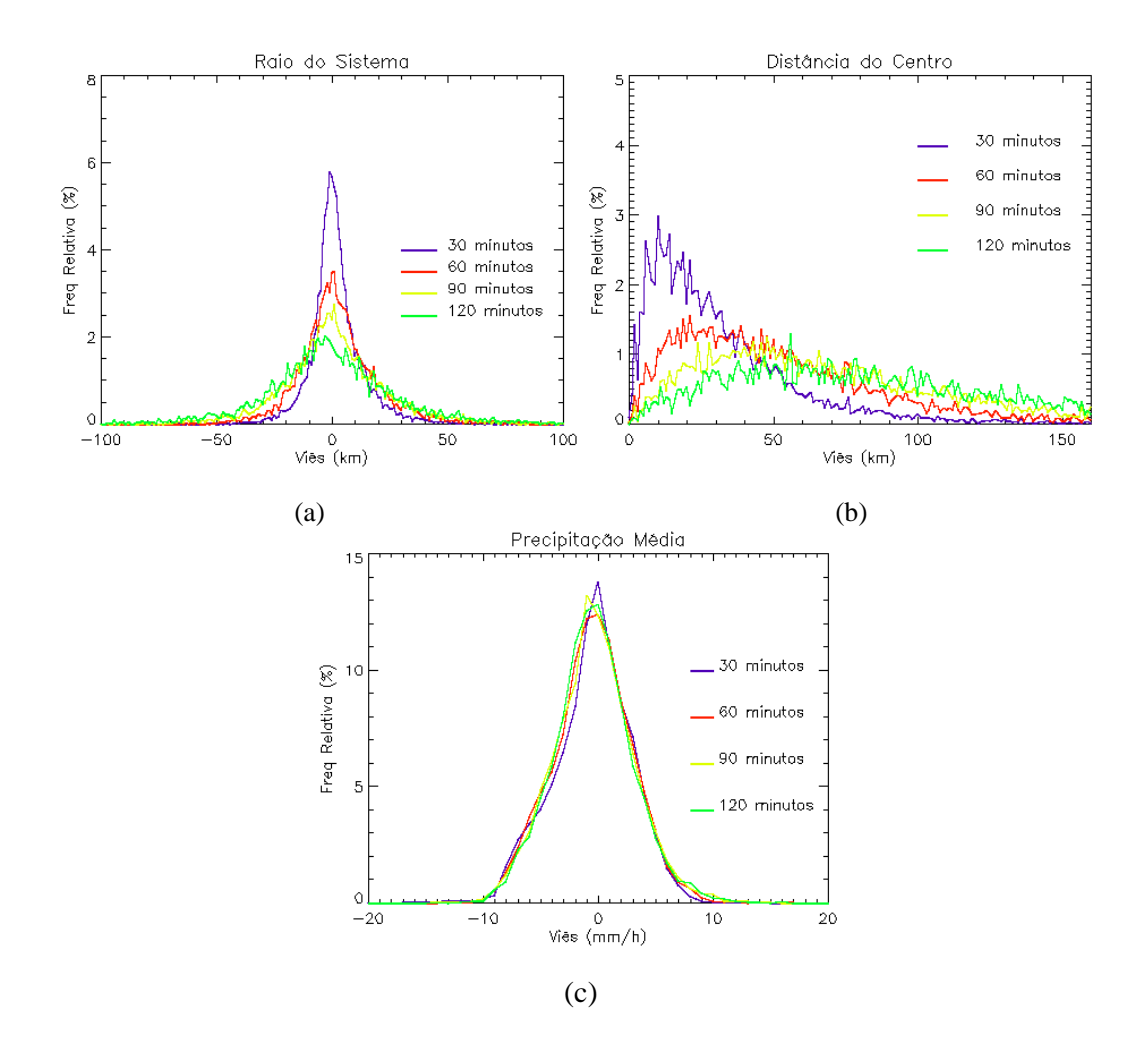

Figura 5.13 – Histogramas do viés observado para as previsões de até duas horas para MCC para janeiro de 2008: (a) área (km), (b) posicionamento do centro (km) e (c) taxa de precipitação (mm/h) estimada do sistema.

## **5.3 Desempenho Geral dos Métodos**

Para se determinar qual método apresentou, de modo geral, o melhor desempenho, tornou-se necessário realizar uma comparação entre eles. Na Figura 5.14, observa-se a média para cada previsão das variáveis analisadas acima, para todos os métodos utilizados. Com isso, é possível verificar o viés médio observado para cada variável durante janeiro de 2008. Na Figura 5.14a, analisa-se o raio médio (pixel) para os sistemas observados. Nota-se que os métodos que apresentaram melhor desempenho foram os do V700 e do EMV, seguidos pelo método do DCM, da MCC e da AC, respectivamente. Verifica-se que as metodologias que utilizaram dados do modelo Eta são as únicas que, na média, subestimam o tamanho do sistema, sendo essas subestimativas encontradas nas previsões de 90 e 120 minutos. O DCM e a MCC apresentaram um padrão semelhante, exceto para as superestimativas observadas em 30 e 60 minutos para o MCC, mas com valor semelhante em 90 minutos e um melhor comportamento em 120 minutos. A AC apresentou valores acima da média apresentada pelas outras metodologias. De um modo geral, o viés encontrado varia entre -1 a 2 pixels.

As distâncias médias entre os sistemas previstos e observados podem ser visualizadas na Figura 5.14b. Na figura, fica ressaltado que o viés aumenta gradativamente com as previsões. O valor médio observado para a previsão de 30 minutos ficou abaixo de 10 pixels para todos os métodos, sendo que o DCM, o V700 e o EMV tiveram valores semelhantes, aproximadamente 8 pixels. A MCC apresentou valor próximo aos citados anteriormente, com uma diferença de apenas um pixel. Para as previsões de 60 e 90 minutos, os valores observados foram menores para o método do DCM, seguido com uma diferença de 2 pixels pelo V700, o EMV e a MCC e, entre eles, foram observados valores idênticos. A AC para previsões entre 60 e 90 minutos apresentou valores similares, mas com uma diferença de ~5 pixels do método que apresentou o melhor desempenho (DCM). Para a previsão mais longa (120 minutos), todos os processos, exceto a AC, apresentaram valores parecidos, cuja sua média foi de 25 pixels. Notou-se com a análise de todos os sistemas que as metodologias que utilizaram o campo médio do vento do modelo Eta apresentaram um crescimento linear, com valores similares. A AC, assim como o DCM, aumentam acentuadamente a distância entre 90 e 120 minutos, característica esta não notada na MCC, onde entre esses prazos de prognóstico (90 e 120) não se nota uma variação brusca.

A precipitação média estimada prevista pelo HydroTrack para a média de cada previsão

e para todas as metodologias de deslocamento é mostrada na Figura 5.14c. Para essa variável, o modelo apresenta desempenho similar em todos os métodos, com os valores entre -0,75 e 0,25 mm/h. Todos os sistemas subestimaram a taxa de precipitação, exceto o EMV e o V700. A MCC, o DCM e a AC apresentaram o comportamento e os valores semelhantes. Embora notasse alguma diferença entre os métodos aqui analisados, o ponto marcante é o pior desempenho da metodologia da AC.

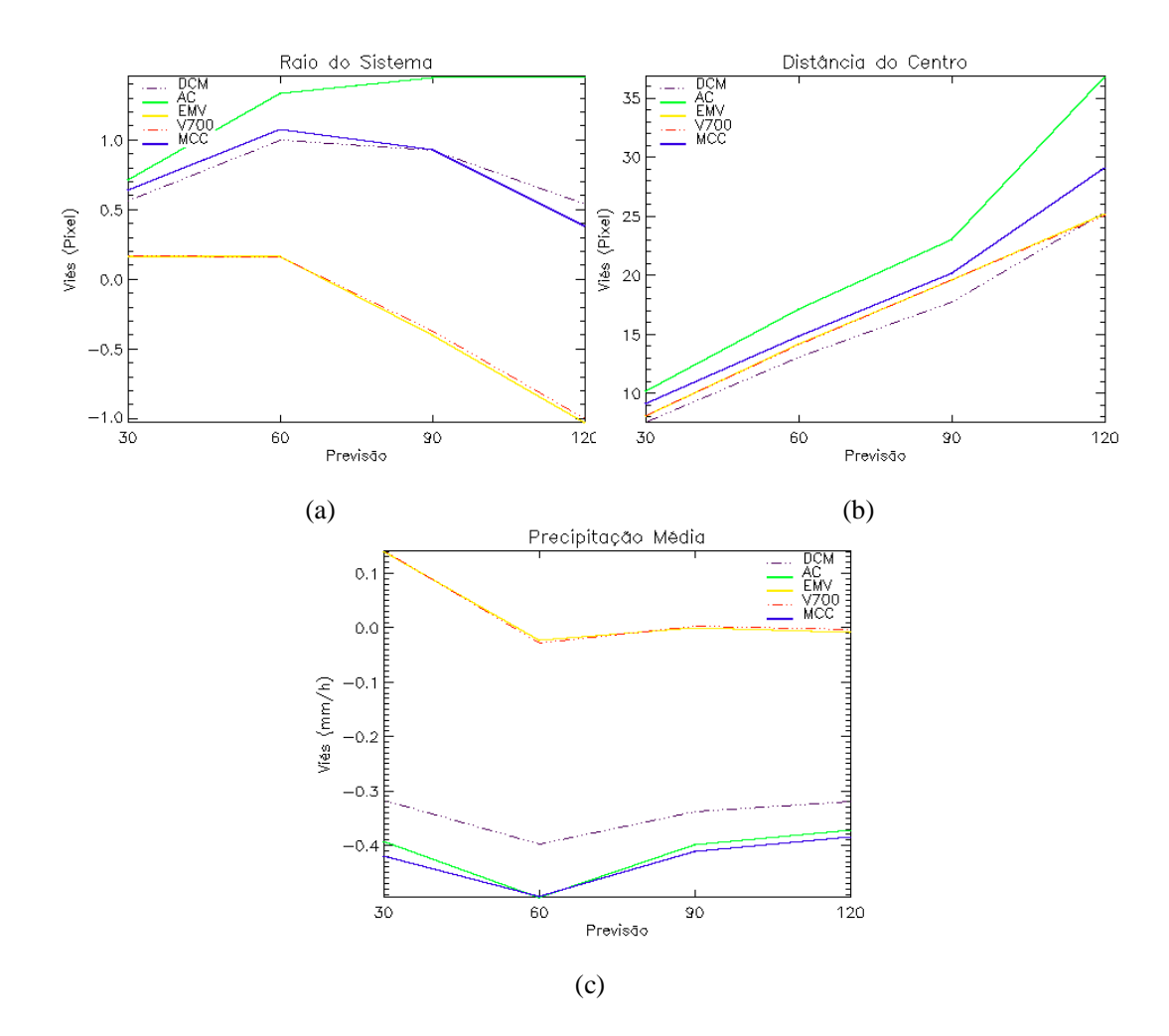

Figura 5.14 – Viés observado para as previsões (minutos) de até duas horas para todos os métodos para janeiro de 2008: (a) área (pixel), (b) posicionamento do centro (pixel) e (c) taxa de precipitação (mm/h) estimada do sistema.

### **5.3.1 Excentricidade e Tamanho do Sistema**

Como o tamanho do sistema e sua forma influenciam diretamente nas estatísticas do deslocamento, realizou-se uma análise para diversos tamanhos e excentricidades. Com relação ao tamanho do sistema, o raio foi calculado a partir do número de pixels associado ao sistema. Como no ForTraCC, o HydroTrack assume que o *cluster* do SPr tem no mínimo 150 pixels (2400 km<sup>2</sup>), cujo raio é de aproximadamente 7 pixels (~25 km). Logo, a relação número de sistema e área varia logaritmicamente (grande número de sistemas pequenos e pequeno número de sistemas grandes), três classes logarítmicas de tamanho foram escolhidas, com sistemas com raio de: entre 25 e 50 km; entre 50 e 100 km; e maior do que 100 km.

A Figura 5.15 apresenta os erros em função do tamanho do sistema para cada previsão do raio do sistema e para todos os métodos analisados. Nota-se que, para sistema cujo raio é menor que 50 km poucas diferenças foram observadas entre os métodos, (Figura 5.15a), entretanto os que apresentaram melhor desempenho foram o V700 e o EMV. Para aqueles com o raio entre 50 e 100 km (Figura 5.15b), os valores indicam que a MCC, o V700 e o EMV apresentaram bons resultados. Entretanto, para os sistemas que tiveram raio maior que 100 km (Figura 5.15c), as metodologias cujas diferenças mostraram-se menores foram EMV, MCC e AC. Apesar de o V700 e EMV apresentarem melhores resultados na previsão de 30 minutos, o viés dos demais prazos do prognóstico foi maior. Nota-se que, para os sistemas menores, o viés apresentado aumenta linearmente. Enquanto que, quando o sistema apresenta um valor intermediário (50 a 100 km) a variação no viés se torna pequena, entre -2 e 2 pixels. Mas quando o sistema apresenta uma área significativa, o HydroTrack tende a diminuir sua área gradativamente, principalmente no V700 e o EMV, onde é acentuado o decréscimo.

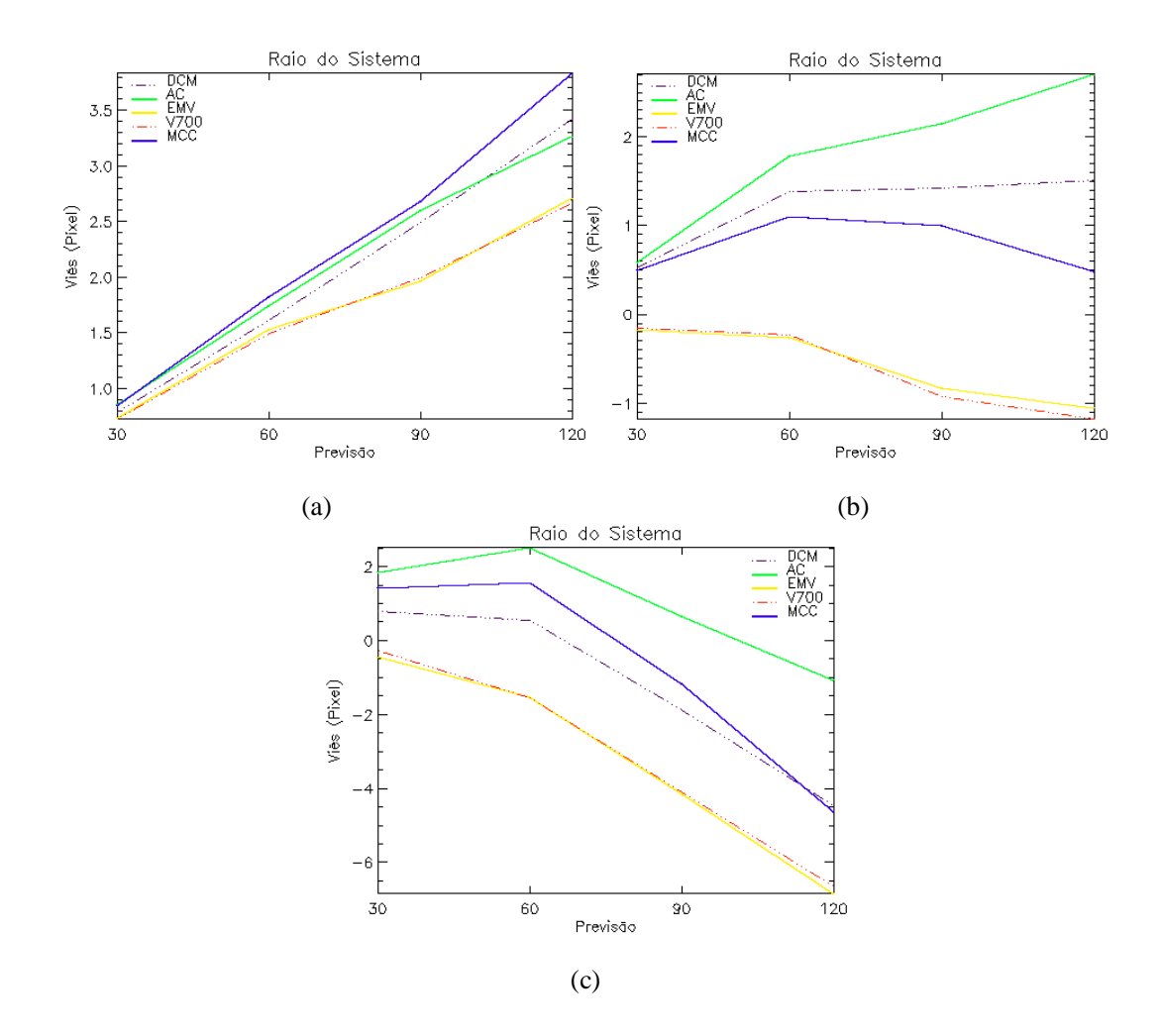

Figura 5.15 – Viés observado para as previsões (minutos) do raio do sistema (pixel) de até duas horas para todos os métodos com relação ao tamanho do sistema para janeiro de 2008: (a) raio menor que 50 km, (b) raio entre 50 e 100 km e (c) raio maior que 100 km.

Com relação à distância entre os centros observados e previstos, a Figura 5.16 apresenta seu comportamento médio durante cada previsão. Na Figura 5.16a, nota-se, para sistemas cujo raio é menor do que 50 km, um comportamento quase que linear para todos os processos analisados, exceto para AC que tem um viés mais acentuado na previsão de 120 minutos. O método que apresentou um viés menor, com pouca diferença dos demais, foi o DCM. Já na Figura 5.16b, para sistemas com raio entre 50 e
100 km, os valores mostram que a diferença entre o DCM, a MCC, o V700 e EMV é pequena, menos para a AC que pode apresentar uma desproporção de 6 pixels. Para sistemas maiores (Figura 516c), a AC apresenta-se, ainda, com valores bem acima dos outros métodos. A MCC apresenta os menores erros na distância do centro de massa nas previsões de 60 e 120 minutos, enquanto que para 30 e 90 o melhor método é o DCM.

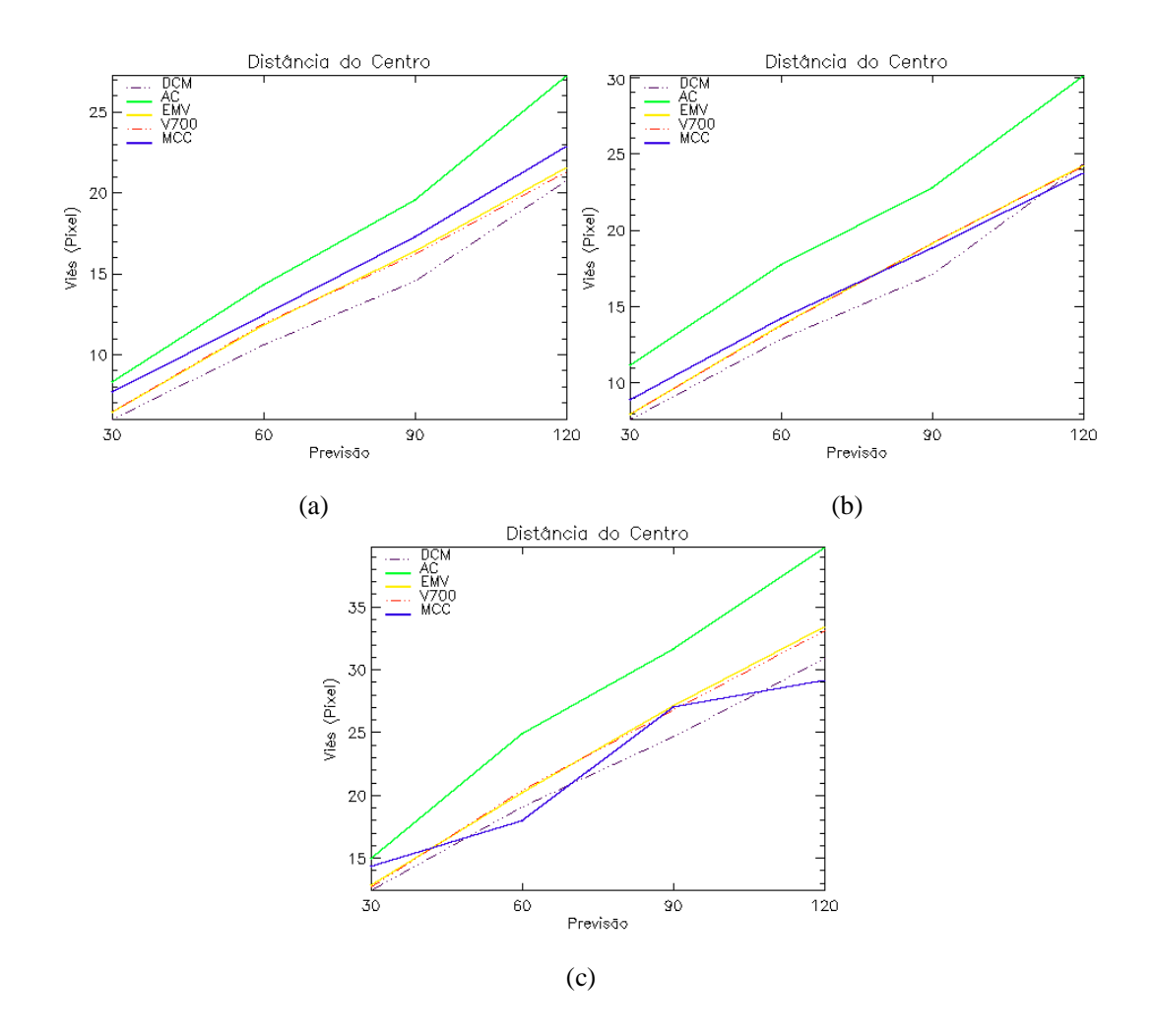

Figura 5.16 – Viés observado para as previsões (minutos) da distância do centro do sistema (pixel) de até duas horas para todos os métodos com relação ao tamanho do sistema para janeiro de 2008: (a) raio menor que 50 km, (b) raio entre 50 e 100 km e (c) raio maior que 100 km.

A precipitação média estimada para cada previsão pode ser visualizada na Figura 5.17. Apesar de ser a variável que sofre menor variação com relação aos diversos métodos de deslocamento, nota-se que o seu padrão de distribuição média altera-se distintamente com respeito ao tamanho do sistema. O comportamento da taxa de precipitação média para sistemas menores que 50 km pode ser visto na Figura 5.17a. Fica evidente, para a primeira classe do estudo, uma subestimativa da taxa de precipitação em todos os métodos analisados, principalmente para os procedimentos que não assimilam os dados de vento do modelo Eta. Na Figura 5.17b (raio entre 50 e 100 km), verifica-se que existe uma subestimativa do MCC, do DCM e da AC, e superestimativa para V700 e o EMV. Para raios acima de 100 km (Figura 5.17c), os valores mostram que, exceto para a previsão de 60 minutos para os métodos que precisam apenas do campo da precipitação do HE (MCC, DCM e AC), há um viés positivo para todas as metodologias. Ou seja, dependendo do tamanho do sistema, pode ocorrer mais superestimativas do que subestimativas. Contudo, nota-se que os valores para todos os casos são pequenos e menores que 0,75 mm/h.

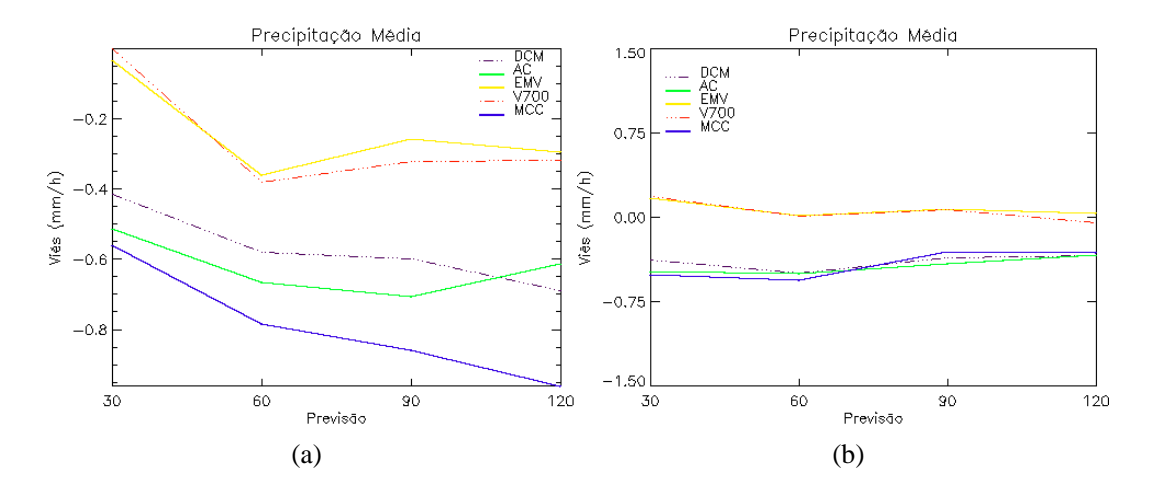

Figura 5.17 – Viés observado para as previsões (minutos) da precipitação média estimada (mm/h) de até duas horas para todos os métodos com relação ao tamanho do sistema para janeiro de 2008: (a) raio menor que 50 km, (b) raio entre 50 e 100 km e (c) raio maior que 100 km.

(continua)

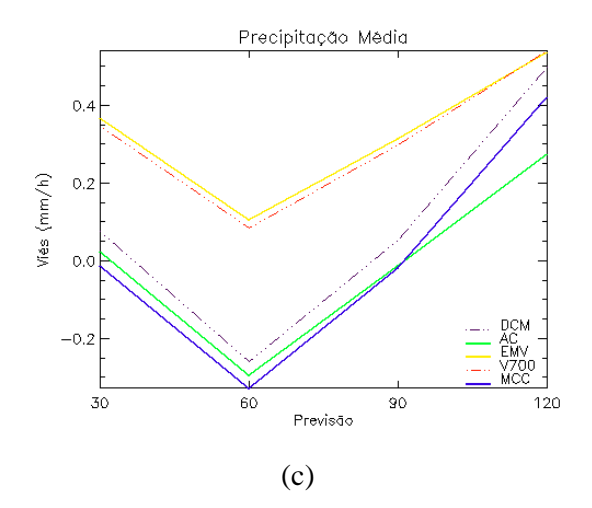

Figura 5.17 – Conclusão.

Com relação à forma dos SPrs, foram analisadas três classes cuja excentricidade do sistema fosse: menor que 0,3 (para sistema mais lineares); entre 0,3 e 0,7; e maior do que 0,7 (para sistemas mais circulares). A Figura 5.18 mostra o viés observado nas previsões a cada meia hora do raio (pixel) do sistema para todos os métodos de deslocamento utilizados. Nota-se que para sistemas como as LI que são mais lineares, ou seja quando a excentricidade é menor que 0,3 (Figura 5.18a), verifica-se que a metodologia mais adequada foi o V700, seguido pela MCC. O viés varia entre ±2 pixels, sendo que, para os procedimentos da MCC, V700 e DCM, esse viés é menor. Para sistemas cuja excentricidade está entre 0,3 e 0,7 (Figura 5.18b), observa-se que o método da MCC e do DCM apresentam valores semelhantes. A AC proporciona viés mais alto para as previsões de 30, 60 e 90 minutos, mas quase nulo para 120 minutos. Na Figura 5.18c, para sistemas mais circulares, como por exemplo, um CCM, fica evidente que os processos do V700 e do EMV ofereceram melhores resultados. Esse resultado deve-se, em parte, à estacionaridade de alguns sistemas.

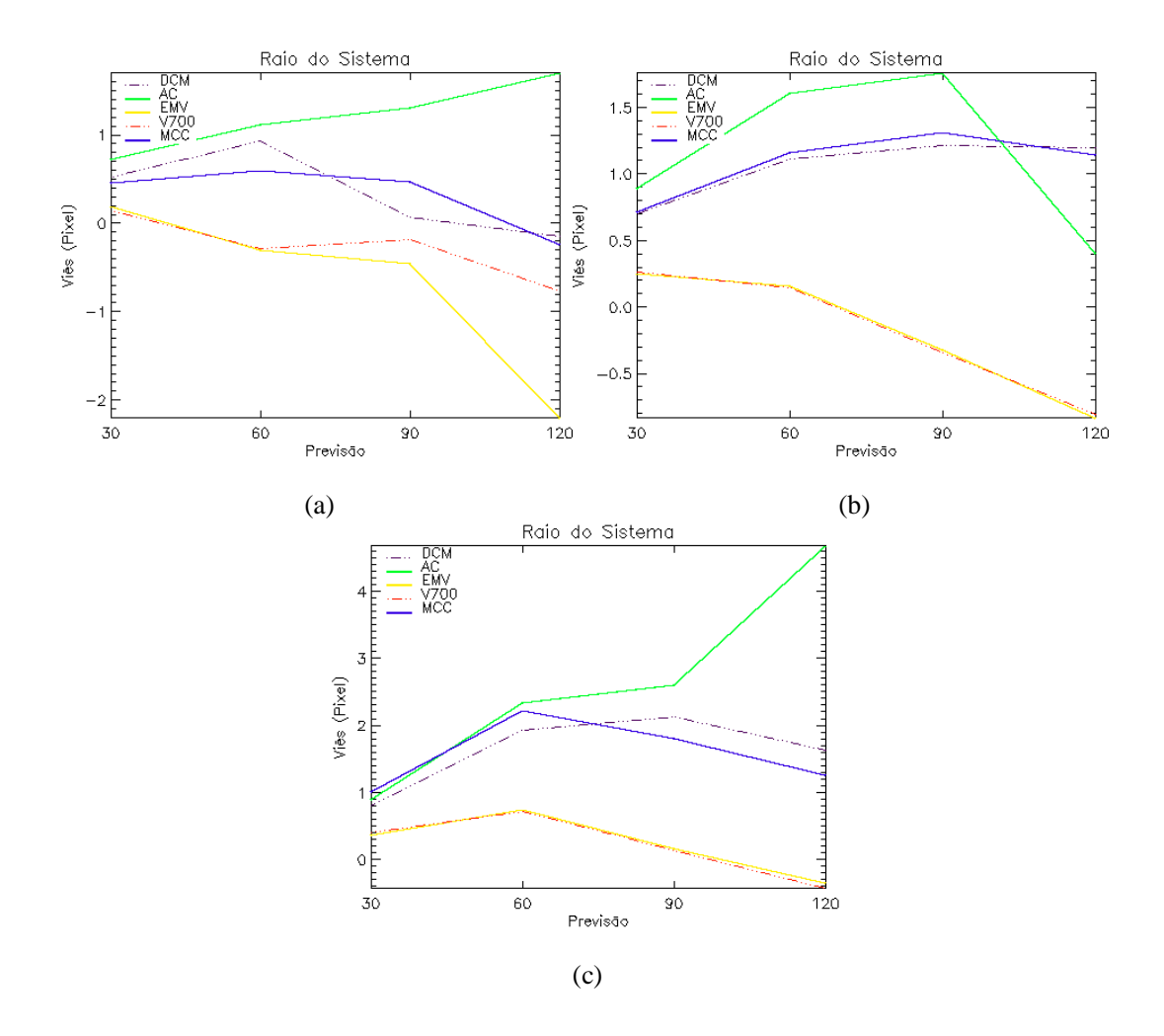

Figura 5.18 – Viés observado para as previsões (minutos) do raio (pixel) do sistema de até duas horas para todos os métodos com relação à excentricidade do sistema para janeiro de 2008: (a) excentricidade menor que 0,3; (b) excentricidade entre 0,3 e 0,7 e (c) excentricidade maior que 0,7.

Na Figura 5.19, analisamos o efeito do deslocamento no posicionamento do centro do sistema previsto. A Figura 5.19a, mostra a distância entre os centros previstos e observados para a excentricidade menor que 0,3. Verifica-se que o DCM e MCC mostram valores baixos, se comparados com os outros métodos. A AC apresenta uma distância média em 120 minutos muito superior às demais metodologias. O V700 e EMV apresentaram distâncias acima de 20 pixels, exceto para 30 minutos. Uma das razões desses altos valores é fato que sistemas mais lineares proporcionam velocidades mais altas, principalmente quando associados à LI. Como os dados do modelo Eta são disponibilizados em horário sinótico (de 6 em 6 hrs), esse rápido deslocamento não é capturado por esses métodos. Os sistemas com forma mais diversificada (Figura 5.19b) são deslocados de maneira semelhante pela maioria dos métodos adotados, menos pela AC. Na Figura 5.19c, para sistemas com excentricidade acima de 0,7, nota-se que o DCM apresentou melhores resultados, sendo que a máxima diferença entre este e a MCC, o V700 e o EMV é de 3 pixels. Entretanto, para a AC essa diferença pode chegar a 6 pixels.

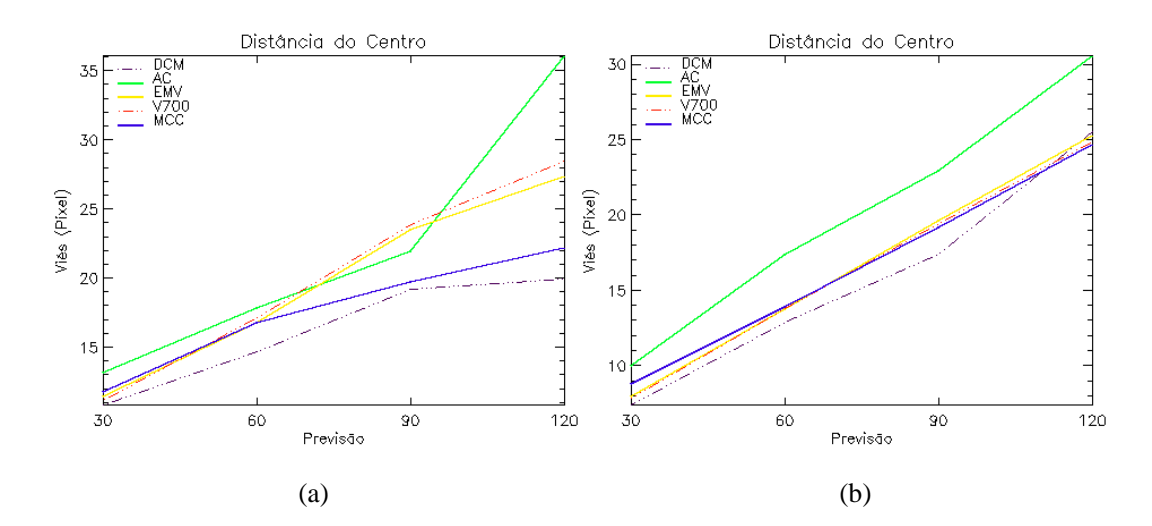

Figura 5.19 – Viés observado para as previsões (minutos) da distância do centro do sistema (pixel) de até duas horas para todos os métodos com relação à excentricidade do sistema para janeiro de 2008: (a) excentricidade menor que 0,3; (b) excentricidade entre 0,3 e 0,7 e (c) excentricidade maior que 0,7.

(continua)

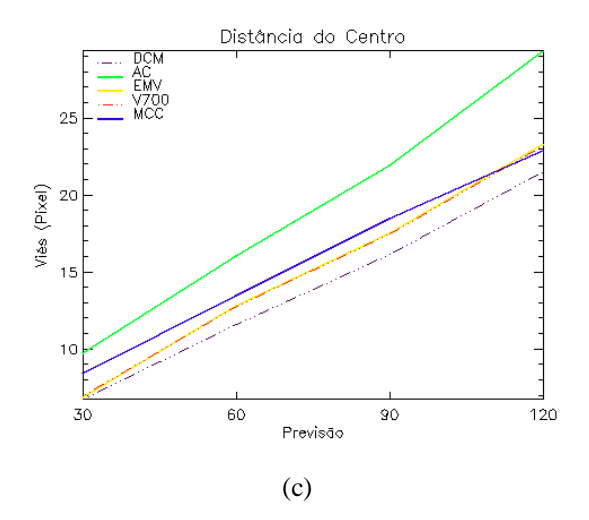

Figura 5.19 – Conclusão.

Com relação à taxa de precipitação média, a Figura 5.20a exibe o comportamento para os sistemas que tiveram excentricidade menor que 0,3. Os procedimentos utilizados apresentam um comportamento semelhante, exceto para a MCC. Nota-se um viés menor para as previsões de 30 e 90 minutos para AC e o DCM, já para o V700 e o EMV em 60 e 120 minutos, e para a MCC em 30 e 120 minutos. Essas variações na precipitação, apesar dos valores baixos, mostram que, para o deslocamento de sistemas lineares, todos os métodos apresentam dificuldades de previsão. Isso se deve ao fato de que a determinação do centro do sistema se torna difícil, assim como sua extrapolação no tempo e no espaço. Para a excentricidade entre 0,3 e 0,7, o V700 e EMV apresentaram um viés pequeno para quase todas as previsões e os outros métodos mostram valores similares e com pouca variação (Figura 5.20b). A média da precipitação para os sistemas com excentricidade acima de 0,7, está exposta na Figura 5.20c. É possível verificar que o V700 e EMV continuam oferecendo melhores resultados.

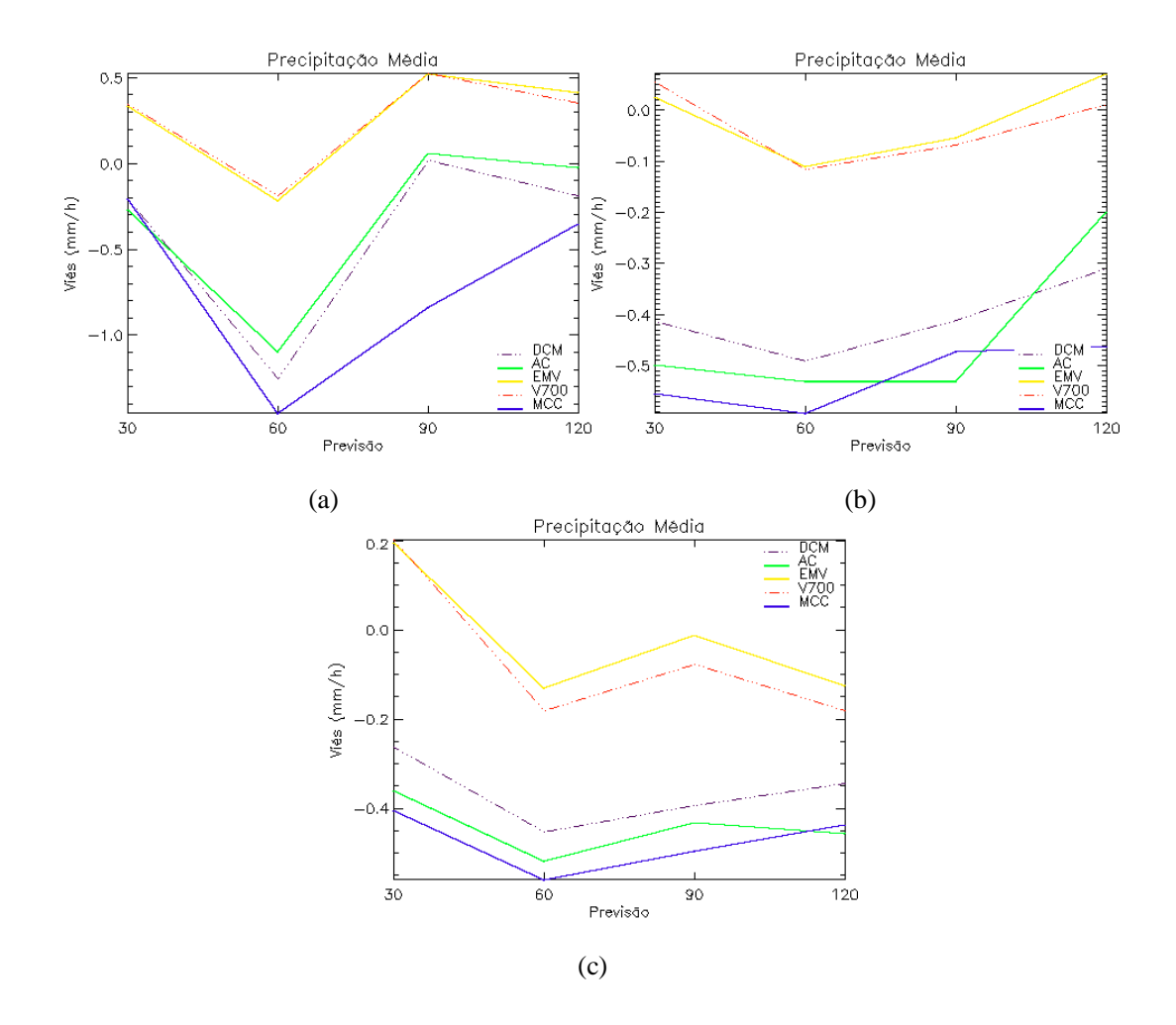

Figura 5.20 – O viés observado para as previsões (minutos) da precipitação média estimada (mm/h) de até duas horas para todos os métodos com relação à excentricidade do sistema para janeiro de 2008: (a) excentricidade menor que 0,3; (b) excentricidade entre 0,3 e 0,7 e (c) excentricidade maior que 0,7.

Fisicamente, esse resultado mostra que para pequenos sistemas a hipótese de deslocamento do SPr é razoável, mas a medida que o sistema precipitável aumenta de tamanho e começa a obter uma circulação própria de mesoescala, a velocidade do SPr começa a ser melhor descrita pelo MCC que considera o SPr como uma entidade única na análise. No que diz respeito à forma do SPr, independente do tamanho do sistema, a DCM apresentou os melhores resultados, já que a freqüência de sistemas menores é maior e, como verificado, estes são melhor previstos pelo DCM.

#### **6. ANÁLISE DE CASO**

#### **6.1 Velocidades de Propagação**

Neste capítulo foram analisados o deslocamento e a velocidade de propagação dos SPrs. Foram levados em consideração os diversos modelos de propagação tais como: o escoamento pelo fluxo médio da camada, os modelos relacionados às instabilidades atmosféricas (MONCRIEFF e MILLER (1976) - Equação 2.7) e o modelo de Corfidi et al. (1996) (Equação 2.8) para o caso de um CCM.

A Figura 6.1a mostra a precipitação estimada pelo HE para um determinado SPr associado a um CCM sobre a divisa da Argentina e Bolívia desde o início (00:30 GMT) do sistema até a sua dissipação (12:30 GMT) em 17 de janeiro de 2008. Observa-se que as grandes taxas de precipitação cobrem uma área proporcionalmente maior e diminuindo sua intensidade do centro para as extremidades. O sistema cresce rapidamente, principalmente quando ocorre a junção com outros SPr relacionados, como apresentado às 6:30 GMT. Nota-se também uma área de precipitação intensa no ramo direito do sistema. Às 9:30 GMT o SPr apresenta uma definição espacial mais simétrica, uma característica dos CCM, mas com área reduzida, se comparada com a imagem anterior. O SPr começa a se dissipar às 12:30 GMT, a área de precipitação começa a se fracionar (*Split*), e novos *clusters* são criados, com áreas bem menores do que o sistema original. Nota-se que o deslocamento do sistema foi relativamente grande, como pode ser observado na Figura 6.1b. Neste caso o SPr apresentou um deslocamento para nordeste, em quadratura com JBN que se desloca para sudeste.

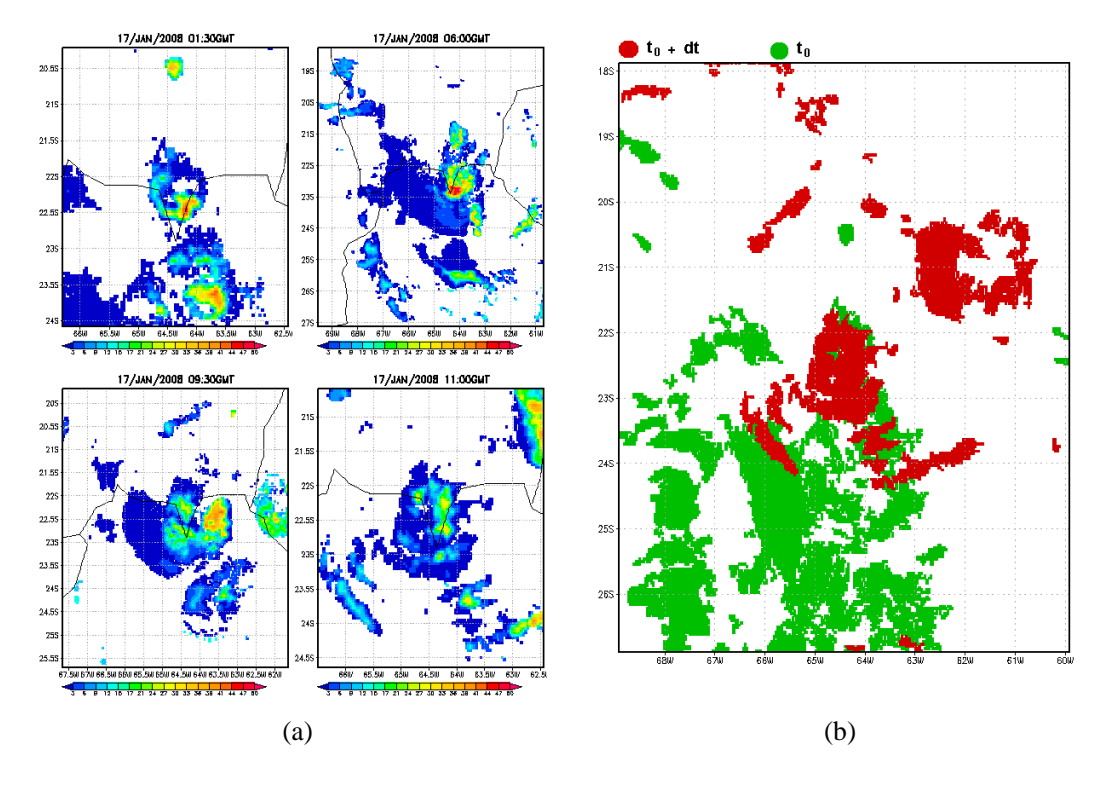

Figura 6.1 – Deslocamento do sistema precipitante associado a um CCM durante seu ciclo de vida no dia 17 de janeiro de 2008: (a) precipitação (mm/h) estimada pelo HE e (b) deslocamento observado do SPr.

Na Figura 6.2, verifica-se a relação entre a velocidade de propagação observada (pelo deslocamento do centro de massa e sua suavização) com o escoamento em 700 e 850 hPa, as velocidades determinadas pelos modelos de Moncrieff e Miller (1976) e Corfidi et al. (1996) para o SPr associado a CCM descrito na Figura 6.1. Observa-se na Figura 6.2 que o modelo de Corfidi et al. (1996) apresentou velocidades baixas, o mesmo apresentado pelo escoamento em 700 e 850 hPa, apesar que nos tempos de 2,5 , 4, e as 6,5 horas do ciclo de vida o sistema apresentou velocidade similar ao escoamento principalmente em 850 hPa. O modelo de Moncrieff e Miller (1976) apresentou melhor desempenho quando comparado com a suavização (média móvel) da velocidade observada, com comportamento bastante similar. O deslocamento ponto a ponto do SPr tem um forte ruído associado às mudanças de tamanho do mesmo e portanto o deslocamento suavizado é bem mais apropriado para ser analisado. Nota-se que o Modelo de Moncrieff e Miller se ajusta muito bem ao observado. O sistema se desloca com uma velocidade maior que o fluxo médio e esse incremento é linearmente associado ao CAPE.

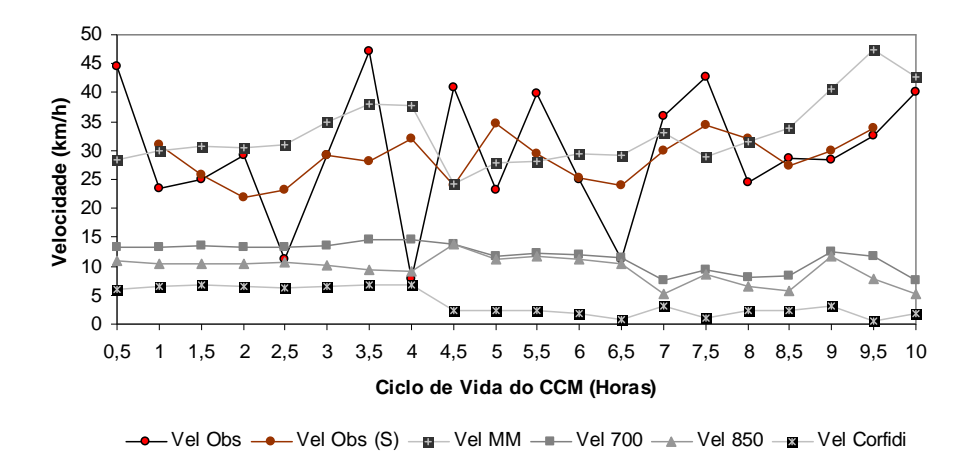

Figura 6.2 – Relação entre as velocidades de propagação observada (Vel Obs) e suavizada (Vel Obs (S)) e a instabilidade pelo Modelo de Moncrieff (Vel MM), o escoamento em 700 hPa (Vel 700) e em 850 hPa (Vel 850) e em relação ao JBN pelo modelo de Corfidi (Vel Corfidi) durante o ciclo de vida de um CCM observado em 17 de janeiro de 2008.

Um segundo caso estudado é o de um sistema frontal que é apresentado na Figura 6.3a. Nota-se nessa Figura, às 6:00 GMT, horário de iniciação do sistema, as maiores taxas de precipitação são observadas ao longo de sua linha central. Após uma hora e meia (7:30 GMT) há uma intensificação da precipitação e expansão da área precipitante. Às 9:30 GMT inicia-se um processo de separação entre a parte de precipitação mais baixa e mais intensa. Em seguida, o SPr começa a se dissipar. O deslocamento para norte do SPr pode ser observado na Figura 6.3b. A relação entre a velocidade de propagação observada, e esta suavizada, com o escoamento em 700 e 850 hPa e pelo modelo de Moncrieff e Miller (1976) pode ser visualizada no gráfico da Figura 6.4. O modelo de Corfidi et al. (1996) não foi estudado uma vez que considera a existência de um JBN que não foi observado nesse caso. Todos os modelos apresentaram velocidade superior

ao observado, exceto no ciclo final do sistema, onde o escoamento do vento em 700 hPa e principalmente em 850 hPa apresentou valores similares. A justificativa para a não concordância é o fato que o deslocamento do sistema está associado ao vórtice ciclônico em grande escala, ou seja, ao escoamento ondulatório no qual o sistema é gerado.

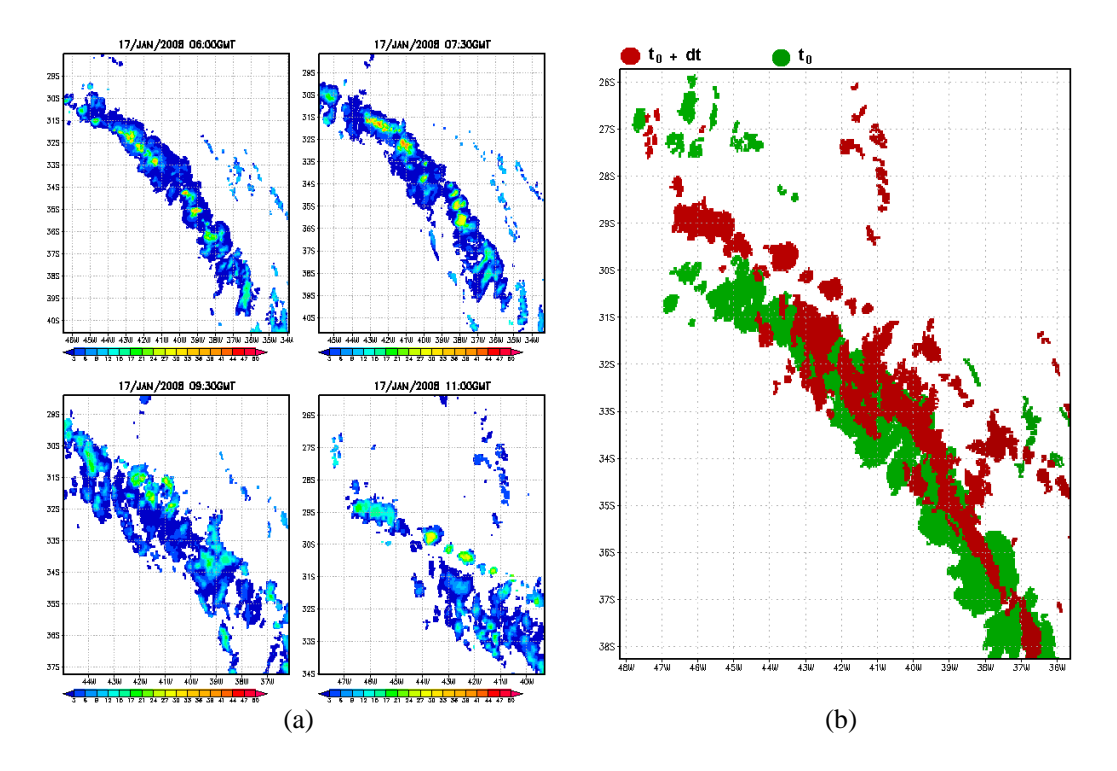

Figura 6.3 – Deslocamento do sistema precipitante associado a um sistema frontal durante seu ciclo de vida no dia 17 de janeiro de 2008: (a) precipitação (mm/h) estimada pelo HE e (b) deslocamento observado do SPr.

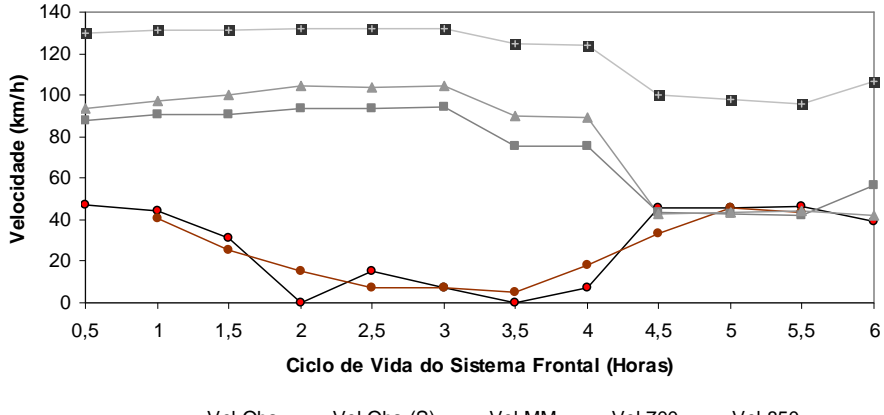

 $\bullet$  Vel Obs  $\bullet$  Vel Obs (S)  $\bullet$  Vel MM  $\bullet$  Vel 700  $\bullet$  Vel 850

Figura 6.4 – Relação entre as velocidades de propagação observada (Vel Obs) e suavizada (Vel Obs (S)) e a instabilidade pelo Modelo de Moncrieff (Vel MM), o escoamento em 700 hPa (Vel 700) e em 850 hPa (Vel 850) durante o ciclo de vida de um sistema frontal observado em 17 de janeiro de 2008.

A precipitação estimada pelo HE para um sistema tropical localizado sobre a região central da Bolívia é apresentada na Figura 6.5a. Nessa figura nota-se que as taxas de precipitação mais intensas predominam na extensão do sistema, principalmente no início (4:30 GMT) e na imagem seguinte apresentada (7:30 GMT). Às 9:30 GMT, notase o aumento da presença de precipitação mais baixa. Às 11:00 GMT o sistema começa o processo de dissipação devido à separação dos núcleos de precipitação mais intensa. Observam-se as maiores taxas de precipitação no setor sudeste do sistema. Conforme a Figura 6.5 b, o sistema se desloca para sudeste.

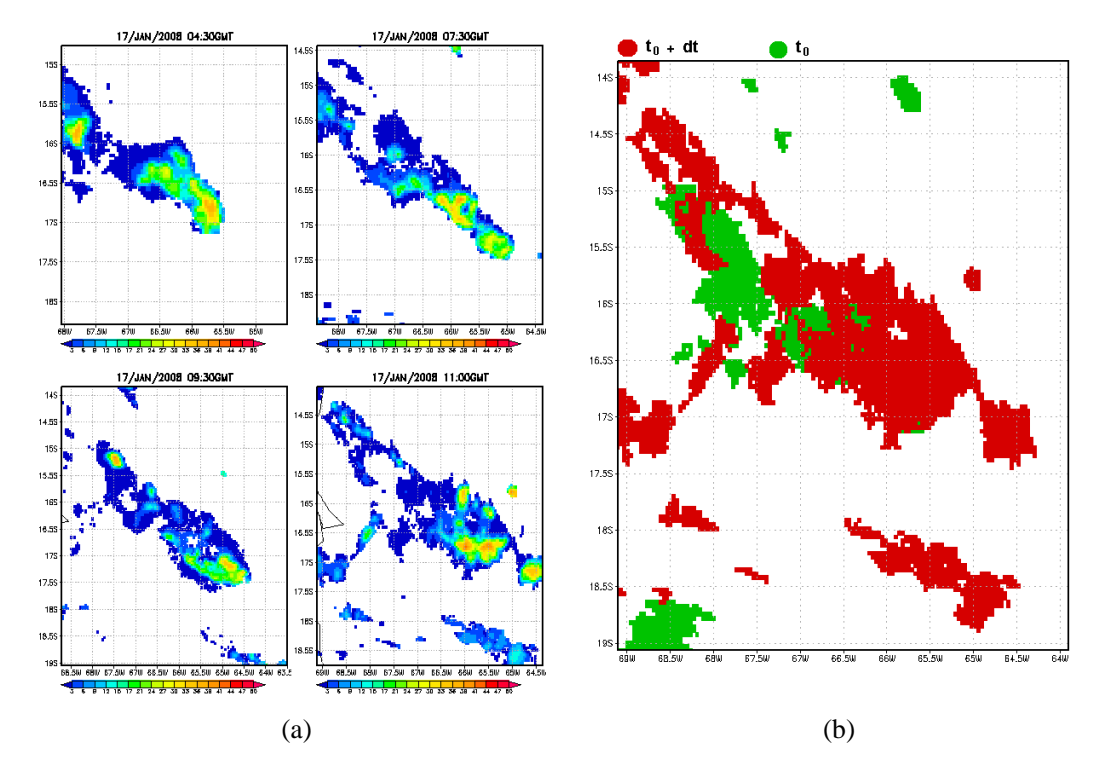

Figura 6.5 – Deslocamento do sistema precipitante associado a um sistema convectivo tropical durante seu ciclo de vida no dia 17 de janeiro de 2008: (a) precipitação (mm/h) estimada pelo HE e (b) deslocamento observado do SPr.

Na Figura 6.6, verifica-se a relação entre a velocidade de propagação observada e sua suavização, com o escoamento em 700 e 850 hPa e pelo modelo de Moncrieff e Miller (1976) para o SPr tropical no dia 17 de janeiro de 2008 descrito anteriormente. Fica evidente que o Modelo de Moncrieff e Miller (1976) apresenta os melhores resultados. O SPr se desloca mais rápido que o escoamento em 700 e 850 hPa. O comportamento da velocidade de propagação do modelo é bem similar ao observado apesar da superestimativa entre 3 e 4,5 horas do ciclo de vida e a subestimativa próxima a dissipação.

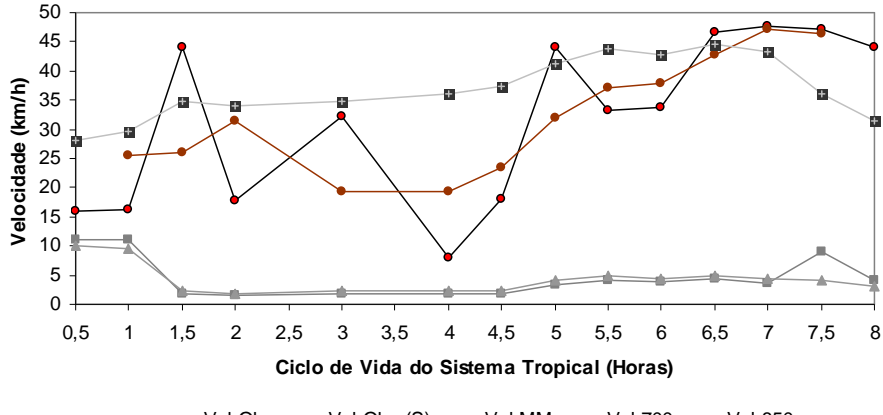

 $-$  Vel Obs  $-$  Vel Obs (S)  $-$  - Vel MM  $-$  - Vel 700  $-$  Vel 850

Figura 6.6 – Relação entre as velocidades de propagação observada (Vel Obs) e suavizada (Vel Obs (S)) e a instabilidade pelo Modelo de Moncrieff (Vel MM), o escoamento em 700 hPa (Vel 700) e em 850 hPa (Vel 850) durante o ciclo de vida de um sistema tropical observado em 17 de janeiro de 2008.

Observou-se nessas análises que as taxas de precipitação mais intensas foram visualizadas na região frontal dos sistemas, acompanhando a direção do deslocamento, e que a precipitação mais baixa é apresentada em suas retaguardas. A desfragmentação do sistema é caracterizada pela dissipação da precipitação mais baixa e a separação dos núcleos de precipitação intensa como discutido por Vila e Machado (2004). O modelo de propagação do sistema desenvolvido por Moncrieff e Miller (1976) apresentou o melhor desempenho para sistema de mesoescala. Já para SPr associados a sistemas sinóticos de grande escala, como frentes frias, nenhum modelo apresentou um comportamento satisfatório e aparentemente, a melhor alternativa é manter um campo de velocidade propagativa conservativa, uma vez que a escala de tempo de sistemas sinóticos são bem maiores que os de mesoescala.

#### **7. CONCLUSÕES**

Este trabalho descreve o desenvolvimento de uma nova ferramenta para a previsão da precipitação em curto prazo, o HydroTrack. Durante o processo de implementação foi necessário o ajuste de dois algoritmos que serviram de base para o desenvolvimento desse modelo, o HE e o ForTraCC. Para tanto, foram analisados os parâmetros envolvidos na junção dos mesmos.

No que diz respeito ao ajuste do HE, foram realizados testes de sensibilidade nos parâmetros que corrigem a taxa de precipitação e concluiu-se que, o PW é o parâmetro mais importante, sendo o que regula a inclinação da curva que estima a precipitação no AE, fazendo com que as taxas de precipitação sejam maior/menor para uma determinada *Tb*. Analisando as taxas de precipitação sobre regiões orograficamente diferentes, notou-se que o efeito do vento em baixos níveis é relativamente pequeno, alterando o valor inicial da temperatura em no máximo ±5 K. Conclui-se também que, o HE superestima as taxas de precipitação sobre as regiões de convecção profunda, principalmente devido à correção por PW, e subestima em regiões onde há presença freqüente de nuvens estratiformes.

Com relação às distribuições de *Tb* e refletividade do radar, utilizadas durante o desenvolvimento da nova relação de regressão de potência (Equação 4.2), verificou-se que esses parâmetros apresentam distribuições distintas e, portanto, não atendem inteiramente ao critério básico da PMM. Nota-se que essa hipótese é fracamente cumprida. Isto pode ser devido à própria distribuição natural das duas amostras ou ao pequeno conjunto de dados analisados, principalmente nas classes de forte intensidade de precipitação. Apesar de a nova relação ter uma melhor representatividade física, não houve melhorias significativas nas estimativas de precipitação sobre região de estudo e que HE apresenta bom desempenho sobre a região Sul-Sudeste do Brasil em função de ajustes empíricos realizados de forma a melhorar a sua performance. Por essas razões, ao ajustar uma nova curva com uma base física, esbarra-se em uma série de outras correções que já foram ajustadas para funcionar com o modelo ajustado empiricamente. Desta forma, optou-se por modificar somente o coeficiente da exponencial que permitiria ajustar ligeiramente a curva, de modo a aproximá-la da curva obtida fisicamente, dentro da estrutura do próprio HE.

Concluiu-se também que, existem diferenças entre a taxa de variação da área do SC e da área do SPr com relação a ciclo de vida total do sistema. Diferente dos SC, os SPrs com ciclos de vida menores apresentaram duração de expansão e dissipação similar, ou seja, o sistema levou metade de seu ciclo de vida para chegar a expansão máxima. . Para aqueles cujo ciclo de vida é maior, os SPr mostraram expansão menor e mais lenta, dissipação mais rápida, e ciclo de vida mais curto do que os SC. Observou-se também, uma relação linear entre o tamanho do sistema precipitante e a duração do ciclo de vida. Ou seja, quanto maior for o SPr, maior será seu ciclo de vida. O HydroTrack assimila de forma correta os campos de precipitação estimados pelo HE, apresentando coerência espacial entre dos SPr e os SC.

No HydroTrack, quando alterado o método de deslocamento utilizado para extrapolação temporal dos SPr, notou-se que além da velocidade e da direção do sistema, modificações na forma, tamanho e taxa de precipitação foram observadas, isso se deve ao processo de junção/separação de sistemas. Com relação ao deslocamento dos sistemas, a maioria dos procedimentos apresentou resultados satisfatórios e similares, exceto a Auto-Correção. O erro encontrado entre os sistemas observados e previstos com relação ao tamanho e a taxa de precipitação foi pequeno para todas as metodologias, com um desempenho levemente melhor para os procedimentos que utilizaram o campo médio do vento do modelo Eta (EMC e o V700). Contudo, os SPr que apresentam área maior foram melhor previstos pela Máxima Correlação Cruzada, visto que esses sistemas geralmente apresentam uma circulação própria, e o método considera este como uma entidade única. Já os prognósticos dos sistemas menores, que são geralmente advectados pelo vento, apresentam melhores resultados pelos métodos do DCM, V700 e EMV. Logo, para seu melhor desempenho deve-se utilizar de forma conjunta os métodos utilizados.

Pela descrição da propagação dos sistemas precipitantes, apresentados na análise de caso, foi possível concluir que as taxas de precipitação relativamente mais intensas se localizam na dianteira do SPr, seja qual for sua direção e que a dissipação do sistema é inicialmente caracterizada pela separação dos núcleos, se houver mais de um, de precipitação mais intensa. Com relação à velocidade de propagação, o modelo de Moncrieff e Miller (Equação 2.7) apresentou bom desempenho quando comparado com as velocidades observadas pelos sistemas de mesoescala. Logo, uma suavização do campo de velocidade no modelo de propagação poderá melhorar as previsões de deslocamento.

Os resultados de validação do deslocamento mostraram que o método apresenta um bom desempenho e poderá na forma que se encontra atender uma grande demanda para esse tipo de informação. Como perspectiva futura, esse método poderá ser aprimorado através do estudo da propagação das perturbações convectivas, principalmente quanto à previsão na evolução dos campos de velocidade de propagação ao longo do tempo. Do ponto de vista da precipitação, a combinação com dados de microondas e radar poderá melhorar significativamente a estimativa da precipitação e, conseqüentemente, a previsão imediata.

#### **REFERÊNCIAS BIBLIOGRÁFICAS**

BETTS, A. K.; GROVER, R. W.; MONCRIEFF, M. W. Structure and motion of tropical squall-lines over Venezuela. **Quarterly Journal of the Royal Meteorological Society**, v. 102, n. 431, p. 395-404, 1976.

BOTTINO, M.; CEBALLOS, J.C. Classificação de imagens GOES 12 da América do Sul utilizando canais termais. In: CONGRESSO BRASILEIRO DE METEOROLOGIA, 14., 2006, Florianópolis, Brasil. **Anais...** Florianópolis: 2006.

BROWNING, K. A. The structure and mechanisms of hailstorms. **Meteorological Monographs**, v. 16, n. 38, pp. 1-43, 1977.

BYERS, H. R.; BRAHAM, R. R. **The Thunderstorm**. Washington, D.C: U.S. Weather Bureau, 1949. 287 p.

CALHEIROS, R. V.; ZAWADZKI, I. Reflectivity-rain rate relationships for radar hydrology in Brazil. **Journal of Climate and Applied Meteorology**, v. 26, n. 1, pp. 118-132, 1987.

CORFIDI, S. F.; MERRITT, J. H.; FRITSCH, J. M. Predicting the movement of mesoscale convective complexes. **Weather and Forecasting**, v. 11, pp. 41-46, 1996.

COTTON, W. R.; ANTHES, R. A. **Storm and Cloud Dynamics**. New York, NY: Academic Press-Harcourt Brace Jovanovich, 1989. 880 p.

CHOU, S. C. Modelo regional Eta. **Climanálise Especial comemorativa de 10 anos**. INPE, São José dos Campos, 1996.

DELGADO, G.; MACHADO, L.A.T.; ANGELIS, C.F.; BOTTINO, M.J.; REDAÑO, A.; LORENTE, J.; GIMENO, L.; NIETO, R. Basis for rainfall estimation technique using IR-VIS cloud classification parameters over the live cycle of mesoescale convective systems. In Press, **Journal of Applied Meteorology and Climatology**, 2008.

FRANK, W. M. The life cycles of GATE convective systems. **Journal of the Atmospheric Sciences**, v. 35, n. 7, pp. 1256-1264, 1978.

GAN, M. A.; KOUSKY, V. E. Vórtices ciclônicos da alta troposfera no Oceano Atlântico Sul. **Revista Brasileira de Meteorologia**, v. 1, n. 1, pp. 19-28, 1986.

GRAY, M. E. B. Characteristics of numerically simulated mesoscale convective systems and their application to parameterization. **Journal of the Atmospheric Sciences**, v. 57, pp. 3953-3970, 2000.

HUFFMAN, G.J., R.F. ADLER, D.T. BOLVIN, G. GU, E.J. NELKIN, K.P. BOWMAN, Y. HONG, E.F. STOCKER, D.B. WOLFF: The TRMM multi-satellite precipitation analysis: quasi-global, multi-year, combined-sensor precipitation estimates at fine scale. **Journal Hydrometeorology**, to appear, 2007.

HUNTER, S. M. WSR-88D radar rainfall estimation: Capabilities, limitations, and potential improvements. **National Weather Digest**, v. 20, pp. 26-38, 1996.

KULIGOWSKI, R. J.; DAVENPORT, J. C.; SCOFIELD, R. A. Re-calibrating the Operational Hydro-estimator Satellite Precipitation Algorithm. In: CONFERENCE ON SATELLITE METEOROLOGY AND OCEANOGRAPHY, 13., 2004, Norfolk, USA. **Proceedings…** Norfolk: 2004. p. 111-129.

LEESE, J. A.; NOVAK, C. S.; CLARK, B. B. An Automatic Technique for Obtaining Cloud Motion from Geostationary Satellite Data Using Cross Correlation. **Journal of the Applied Meteorology**, v. 10, pp. 144-152, 1971.

MACHADO, L. A. T.; LAURENT, H. The convective system area expansion over Amazonia and its relationships with convective system life duration and high-level wind divergence. **Monthly Weather Review**, v. 132, n. 4, pp. 714-725, 2004.

MACHADO, L. A. T.; ROSSOW, W. B. Structural characteristics and radiative properties of tropical cloud clusters. **Monthly Weather Review**, v. 121, n. 12, pp. 3234-3260, 1993.

MACHADO, L. A. T.; ROSSOW, W. B.; GUEDES, R. L.; WALKER, A. W. Life cycle variations of mesoscale convective systems over the Americas. **Monthly Weather Review**, v. 126, n. 6, pp. 1630-1654, 1998.

MADDOX, R. A. Mesoscale convective complexes. **Bulletin of the American Meteorological Society**, v. 61, n. 11, pp. 1374–1387, 1980.

MARSHALL, J. S.; GUNN, K. L. S. Measurement of snow parameters by radar. **Journal of the Atmospheric Sciences***,* v. 9**,** n. 5, pp. 322–327, 1952.

MONCRIEFF, M. W. The dynamic structure of two-dimensional steady convection in constant vertical shear. **Quarterly Journal of the Royal Meteorological Society,** v. 104, pp. 543-567, 1978.

MONCRIEFF, M. W.; MILLER, M. J. The dynamic and simulation of tropical cumulonimbus and squall lines. **Quarterly Journal of the Royal Meteorological Society**, v. 102, n. 432, pp. 373-394, 1976.

MOORE, J. T.; PAPPAS, C. H.; GLASS, F. H. Propagation characteristics of mesoscale convective systems. In: 17th Conf. On Severe Local Storms, St. Louis, MO. 1993. p. 538-541.

NEGRI, R. G. **Um modelo de estimativa dos ventos para os baixos níveis utilizando imagens dos canais visível em infravermelho próximo (3,9 um)**. 2005-12-09. (INPE- -TDI/). Dissertação (Mestrado em Meteorologia) - Instituto Nacional de Pesquisas Espaciais, São José dos Campos. 2005.

SCOFIELD, R. A. The NESDIS operational convective precipitation technique. **Monthly Weather Review**, v. 115, n. 8, pp. 1773-1792, 1987.

\_\_\_\_\_\_\_. Comments on "A quantitative assessment of the NESDIS Auto-Estimator". **Weather and Forecasting**, v. 16, n. 2, pp. 277-278, 2001.

SODEN, B. J. The Impact of tropical convection and cirrus on upper tropospheric humidity: A Lagrangian analysis of satellite measurement. **Geophys. Res. Lett.,** 31, 2004.

VICENTE, G. A.; SCOFIELD, R. A.; MENZEL, W. P. The operational GOES infrared rainfall estimation technique. **Bulletin of the American Meteorological Society**, v. 79, n. 9, pp. 1883-1898, 1998.

VICENTE, G. A.; DAVENPORT, J. C.; SCOFIELD, R. A. The role of orographic and parallax corrections on real time high resolution satellite rainfall rate distribution. **International Journal of Remote Sensing***,* v. 23, n. 2, pp. 221–230, 2002.

VELASCO, I.; FRITSCH, J. M. Mesoscale convective complexes in the Americas. **Journal of Geophysical Research**, v. 92, n. D8, pp. 9591-9613, 1987.

VILA, D.A.; MACHADO L.A.T. Shape and radiative properties of convective systems observed from infrared satellite images. **International Journal of Remote Sensing***,* vol. 25, no 00, 1-16, 2004.

VILA, D.A.; MACHADO, L. A. T; LAURENT, H; VELASCO, I. Forecast and Tracking the Evolution of Cloud Clusters (ForTraCC) Using Satellite Infrared Imagery: Methodology and Validation. **Weather and Forecasting**, v. 23, n. 2, pp. 233–245, 2008.

WALLACE, M. J.; HOBBS, P. V. **Atmospheric Science: An Introduction Survey***.* 2 ed. New York, NY: Academic Press, 2006. 488 p.

WESTRICK, K. J., MASS, C. F., and COLLE, B. A.M. The limitations of the WRS-88D radar network for quantitative precipitation measurement over the western United State. **Bulletin American Meteorology Society**, v. 80, pp. 2289-2298, 1999.

WOODLEY, W. L.; SANCHO, B. A first step towards rainfall estimation from satellite cloud photographs. **Weather***,* v. 26, pp. 279–289, 1971.

### **APÊNDICE A**

Tabela A.1 – Índices utilizados pelos arquivos de classificação de nuvens. A legenda apresenta as seguintes siglas: sup - céu claro, cu - cúmulos, st - estratos, ci - cirros, mc multicamadas ou convecção profunda (BOTTINO e CEBALLOS, 2006).

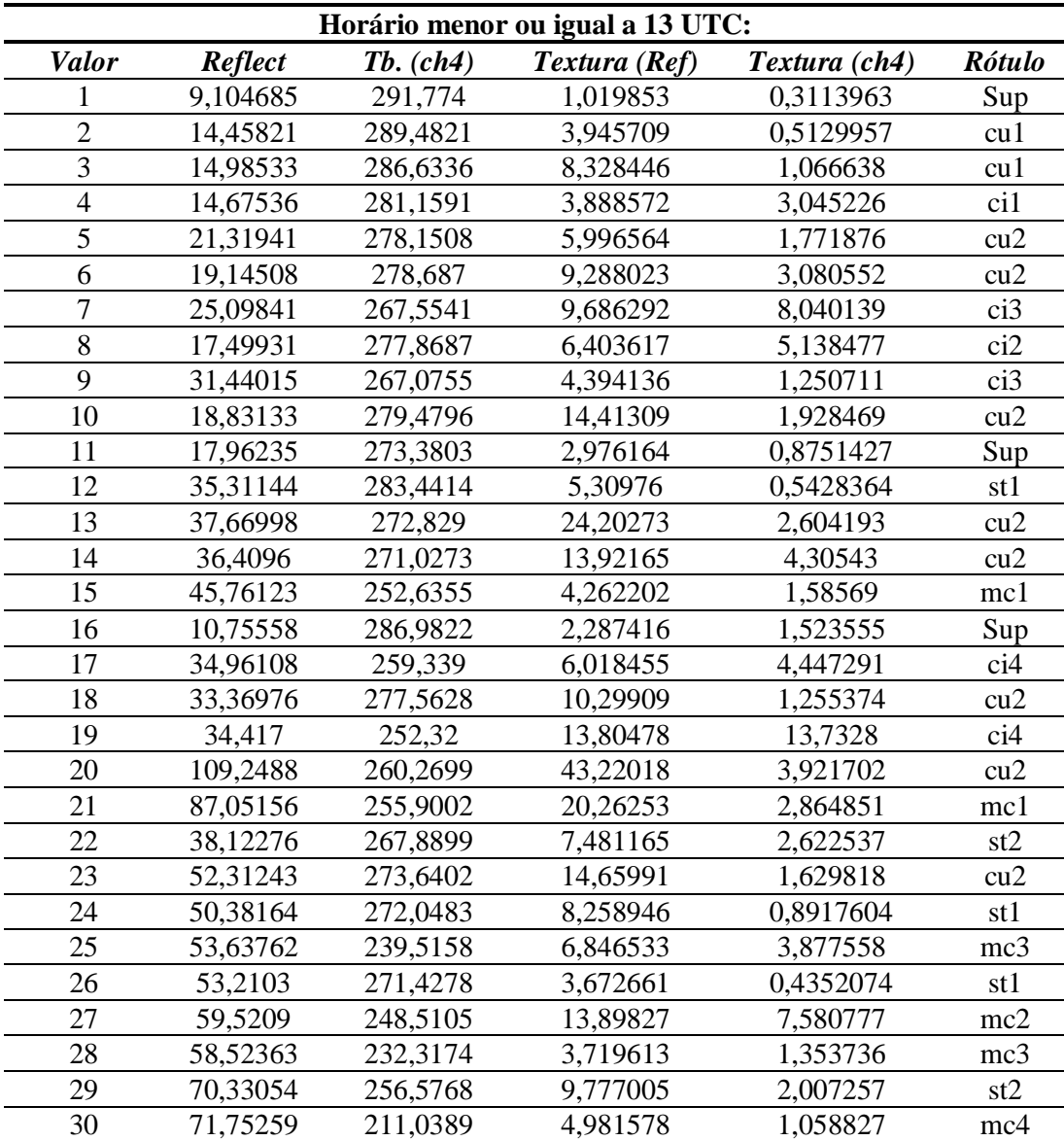

(continua)

| Horário maior que 13 UTC e menor ou igual a 17 UTC: |                |               |               |               |                           |  |  |
|-----------------------------------------------------|----------------|---------------|---------------|---------------|---------------------------|--|--|
| <b>Valor</b>                                        | <b>Reflect</b> | $Tb.$ $(ch4)$ | Textura (Ref) | Textura (ch4) | <b>Rótulo</b>             |  |  |
| 1                                                   | 6,263623       | 294,7716      | 0,6720545     | 0,2355566     | Sup                       |  |  |
| $\overline{2}$                                      | 10,3006        | 292,6508      | 3,569456      | 0,576243      | cu1                       |  |  |
| 3                                                   | 12,23408       | 291,1831      | 7,219145      | 0,8503447     | cu1                       |  |  |
| $\overline{4}$                                      | 9,813646       | 289,2452      | 2,208847      | 2,234113      | ci1                       |  |  |
| 5                                                   | 17,44517       | 283,3706      | 5,301281      | 1,396684      | cu2                       |  |  |
| 6                                                   | 15,32624       | 284,5088      | 9,199865      | 2,877657      | cu2                       |  |  |
| $\overline{7}$                                      | 18,85569       | 268,5291      | 6,669042      | 8,693629      | ci3                       |  |  |
| 8                                                   | 13,21975       | 279,6729      | 3,932895      | 4,875134      | ci2                       |  |  |
| 9                                                   | 18,44346       | 270,2194      | 2,854056      | 2,530967      | ci2                       |  |  |
| 10                                                  | 13,70144       | 287,7444      | 11,91255      | 1,294913      | cu1                       |  |  |
| 11                                                  | 8,140364       | 287,2695      | 1,110299      | 0,6029027     | sup                       |  |  |
| 12                                                  | 34,67897       | 280,424       | 4,91783       | 0,5391638     | st1                       |  |  |
| 13                                                  | 18,60749       | 283,6476      | 17,39203      | 2,27087       | cu2                       |  |  |
| 14                                                  | 27,99451       | 277,4907      | 15,78173      | 5,149066      | ci2                       |  |  |
| 15                                                  | 35,5984        | 250,3256      | 3,358226      | 2,271407      | mc1                       |  |  |
| 16                                                  | 10,32426       | 301,6965      | 1,003564      | 0,6873344     | sup                       |  |  |
| 17                                                  | 31,84801       | 255,9279      | 5,338012      | 5,173239      | ci4                       |  |  |
| 18                                                  | 31,5418        | 284,8604      | 9,886568      | 0,9494232     | cu2                       |  |  |
| 19                                                  | 34,24892       | 254,0667      | 13,55247      | 14,27911      | ci4                       |  |  |
| 20                                                  | 63,77084       | 269,8746      | 26,7892       | 4,27663       | cu2                       |  |  |
| 21                                                  | 70,35501       | 254,7892      | 12,22275      | 3,016356      | mc1                       |  |  |
| 22                                                  | 36,7181        | 272,885       | 9,139524      | 2,480558      | st1                       |  |  |
| 23                                                  | 48,75183       | 280,4805      | 15,17402      | 1,741708      | cu2                       |  |  |
| 24                                                  | 51,07131       | 279,786       | 8,589729      | 0,6419529     | st1                       |  |  |
| 25                                                  | 54,75353       | 235,0458      | 5,465758      | 3,994409      | mc3                       |  |  |
| 26                                                  | 54,63417       | 279,3077      | 3,631948      | 0,2982915     | st1                       |  |  |
| 27                                                  | 51,45581       | 244,0381      | 10,24971      | 8,104668      | mc <sub>2</sub>           |  |  |
| 28                                                  | 53,61735       | 231,6547      | 2,911727      | 1,414942      | mc <sub>3</sub>           |  |  |
| 29                                                  | 56,66713       | 259,8792      | 4,727997      | 1,326369      | $\ensuremath{\text{st}}2$ |  |  |
| 30                                                  | 74,70372       | 217,5136      | 3,725581      | 1,199561      | mc4                       |  |  |

Tabela A.1 – Continuação

(continua)

|                |                |             | Horário maior que 17 UTC: |               |                 |
|----------------|----------------|-------------|---------------------------|---------------|-----------------|
| <b>Valor</b>   | <b>Reflect</b> | $Tb.$ (ch4) | Textura (Ref)             | Textura (ch4) | <b>Rótulo</b>   |
|                | 5,840837       | 293,5144    | 0,7306224                 | 0,2791086     | sup             |
| $\overline{2}$ | 9,756019       | 293,1189    | 4,338661                  | 0,7950168     | cu1             |
| $\overline{3}$ | 10,69819       | 290,5701    | 8,278469                  | 1,336319      | cu1             |
| $\overline{4}$ | 10,53283       | 289,1747    | 2,80895                   | 2,704294      | ci1             |
| $\overline{5}$ | 21,98742       | 284,8944    | 5,692422                  | 0,9124221     | cu2             |
| 6              | 15,44024       | 287,4991    | 10,11518                  | 3,599469      | cu1             |
| $\overline{7}$ | 18,40484       | 268,5247    | 6,544404                  | 9,741304      | ci3             |
| 8              | 13,24471       | 279,3886    | 3,884271                  | 5,599553      | ci2             |
| 9              | 18,3917        | 268,05      | 2,7571                    | 2,788733      | ci3             |
| 10             | 13,08884       | 288,5674    | 13,30873                  | 1,616292      | cu1             |
| 11             | 10,23681       | 286,514     | 1,615574                  | 0,8866684     | sup             |
| 12             | 35,28164       | 276,5814    | 3,891927                  | 0,5751472     | st1             |
| 13             | 16,83959       | 287,8015    | 18,34534                  | 3,081989      | cu1             |
| 14             | 22,32145       | 284,6002    | 17,18728                  | 6,639965      | cu2             |
| 15             | 35,84486       | 248,8986    | 3,210205                  | 2,376202      | mc2             |
| 16             | 12,01683       | 302,4166    | 1,246683                  | 0,7237245     | sup             |
| 17             | 29,73555       | 252,8421    | 5,007988                  | 5,801178      | ci4             |
| 18             | 28,86774       | 284,7101    | 10,18992                  | 1,122317      | cu2             |
| 19             | 30,85236       | 259,1628    | 13,99679                  | 15,79971      | ci <sub>4</sub> |
| 20             | 61,21419       | 278,3246    | 20,2881                   | 3,936451      | cu2             |
| 21             | 46,37997       | 270,9436    | 12,34622                  | 4,84576       | mc1             |
| 22             | 31,80121       | 273,0339    | 7,717891                  | 2,760294      | st1             |
| 23             | 44,86004       | 282,1782    | 14,3574                   | 1,81923       | cu2             |
| 24             | 44,07936       | 280,5769    | 8,132733                  | 0,5895959     | st1             |
| 25             | 54,8062        | 236,1984    | 5,169928                  | 4,213878      | mc <sub>3</sub> |
| 26             | 53,47555       | 274,1262    | 3,439115                  | 0,5255765     | st1             |
| 27             | 51,7061        | 245,162     | 10,38717                  | 9,315242      | mc2             |
| 28             | 49,59179       | 233,4093    | 2,343098                  | 1,321271      | mc <sub>3</sub> |
| 29             | 59,75085       | 261,8465    | 7,662513                  | 1,8334        | st2             |
| 30             | 68,23936       | 219,31      | 2,451237                  | 1,210499      | mc4             |

Tabela A.1 – Conclusão

## **PUBLICAÇÕES TÉCNICO-CIENTÍFICAS EDITADAS PELO INPE**

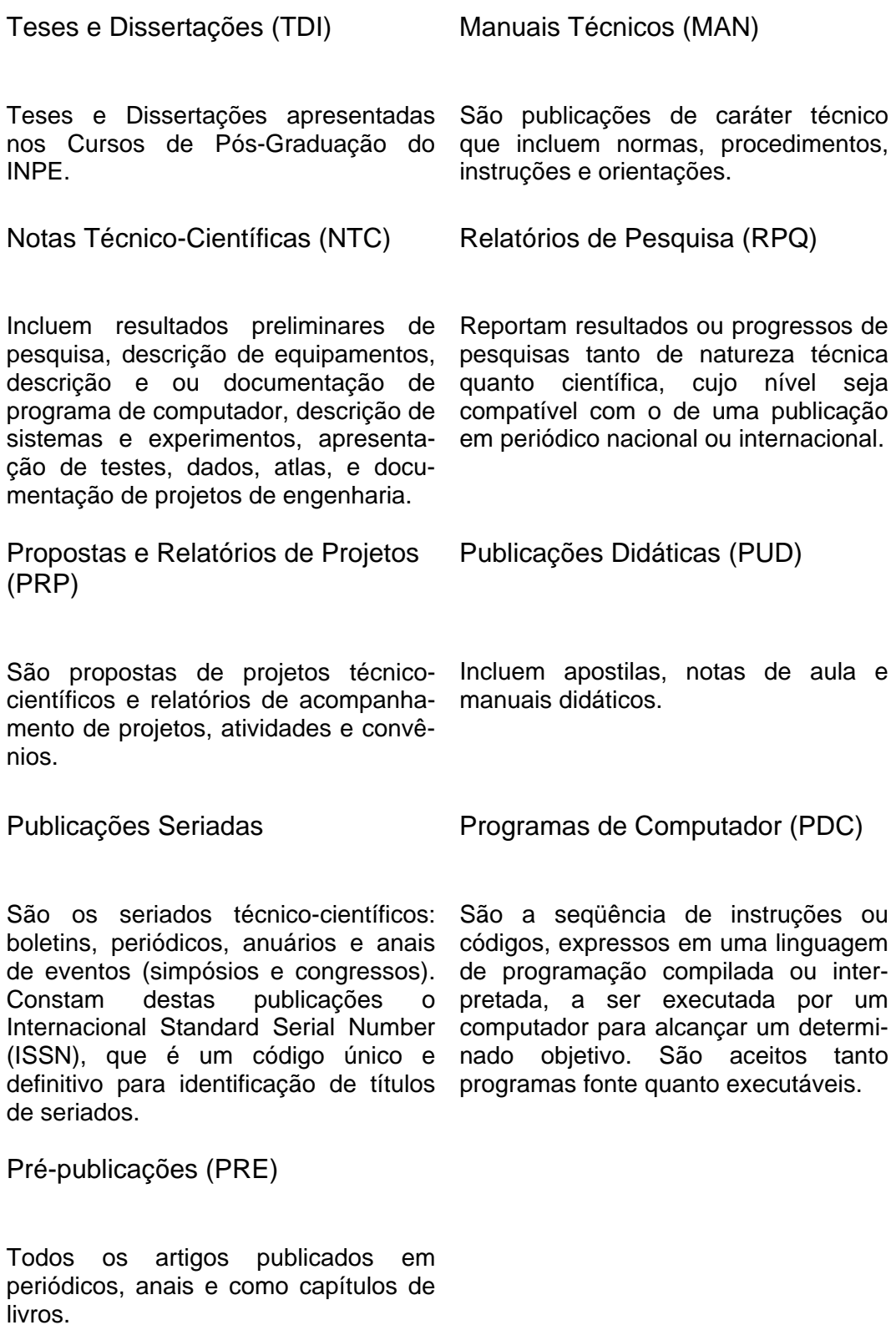

# **Livros Grátis**

( <http://www.livrosgratis.com.br> )

Milhares de Livros para Download:

[Baixar](http://www.livrosgratis.com.br/cat_1/administracao/1) [livros](http://www.livrosgratis.com.br/cat_1/administracao/1) [de](http://www.livrosgratis.com.br/cat_1/administracao/1) [Administração](http://www.livrosgratis.com.br/cat_1/administracao/1) [Baixar](http://www.livrosgratis.com.br/cat_2/agronomia/1) [livros](http://www.livrosgratis.com.br/cat_2/agronomia/1) [de](http://www.livrosgratis.com.br/cat_2/agronomia/1) [Agronomia](http://www.livrosgratis.com.br/cat_2/agronomia/1) [Baixar](http://www.livrosgratis.com.br/cat_3/arquitetura/1) [livros](http://www.livrosgratis.com.br/cat_3/arquitetura/1) [de](http://www.livrosgratis.com.br/cat_3/arquitetura/1) [Arquitetura](http://www.livrosgratis.com.br/cat_3/arquitetura/1) [Baixar](http://www.livrosgratis.com.br/cat_4/artes/1) [livros](http://www.livrosgratis.com.br/cat_4/artes/1) [de](http://www.livrosgratis.com.br/cat_4/artes/1) [Artes](http://www.livrosgratis.com.br/cat_4/artes/1) [Baixar](http://www.livrosgratis.com.br/cat_5/astronomia/1) [livros](http://www.livrosgratis.com.br/cat_5/astronomia/1) [de](http://www.livrosgratis.com.br/cat_5/astronomia/1) [Astronomia](http://www.livrosgratis.com.br/cat_5/astronomia/1) [Baixar](http://www.livrosgratis.com.br/cat_6/biologia_geral/1) [livros](http://www.livrosgratis.com.br/cat_6/biologia_geral/1) [de](http://www.livrosgratis.com.br/cat_6/biologia_geral/1) [Biologia](http://www.livrosgratis.com.br/cat_6/biologia_geral/1) [Geral](http://www.livrosgratis.com.br/cat_6/biologia_geral/1) [Baixar](http://www.livrosgratis.com.br/cat_8/ciencia_da_computacao/1) [livros](http://www.livrosgratis.com.br/cat_8/ciencia_da_computacao/1) [de](http://www.livrosgratis.com.br/cat_8/ciencia_da_computacao/1) [Ciência](http://www.livrosgratis.com.br/cat_8/ciencia_da_computacao/1) [da](http://www.livrosgratis.com.br/cat_8/ciencia_da_computacao/1) [Computação](http://www.livrosgratis.com.br/cat_8/ciencia_da_computacao/1) [Baixar](http://www.livrosgratis.com.br/cat_9/ciencia_da_informacao/1) [livros](http://www.livrosgratis.com.br/cat_9/ciencia_da_informacao/1) [de](http://www.livrosgratis.com.br/cat_9/ciencia_da_informacao/1) [Ciência](http://www.livrosgratis.com.br/cat_9/ciencia_da_informacao/1) [da](http://www.livrosgratis.com.br/cat_9/ciencia_da_informacao/1) [Informação](http://www.livrosgratis.com.br/cat_9/ciencia_da_informacao/1) [Baixar](http://www.livrosgratis.com.br/cat_7/ciencia_politica/1) [livros](http://www.livrosgratis.com.br/cat_7/ciencia_politica/1) [de](http://www.livrosgratis.com.br/cat_7/ciencia_politica/1) [Ciência](http://www.livrosgratis.com.br/cat_7/ciencia_politica/1) [Política](http://www.livrosgratis.com.br/cat_7/ciencia_politica/1) [Baixar](http://www.livrosgratis.com.br/cat_10/ciencias_da_saude/1) [livros](http://www.livrosgratis.com.br/cat_10/ciencias_da_saude/1) [de](http://www.livrosgratis.com.br/cat_10/ciencias_da_saude/1) [Ciências](http://www.livrosgratis.com.br/cat_10/ciencias_da_saude/1) [da](http://www.livrosgratis.com.br/cat_10/ciencias_da_saude/1) [Saúde](http://www.livrosgratis.com.br/cat_10/ciencias_da_saude/1) [Baixar](http://www.livrosgratis.com.br/cat_11/comunicacao/1) [livros](http://www.livrosgratis.com.br/cat_11/comunicacao/1) [de](http://www.livrosgratis.com.br/cat_11/comunicacao/1) [Comunicação](http://www.livrosgratis.com.br/cat_11/comunicacao/1) [Baixar](http://www.livrosgratis.com.br/cat_12/conselho_nacional_de_educacao_-_cne/1) [livros](http://www.livrosgratis.com.br/cat_12/conselho_nacional_de_educacao_-_cne/1) [do](http://www.livrosgratis.com.br/cat_12/conselho_nacional_de_educacao_-_cne/1) [Conselho](http://www.livrosgratis.com.br/cat_12/conselho_nacional_de_educacao_-_cne/1) [Nacional](http://www.livrosgratis.com.br/cat_12/conselho_nacional_de_educacao_-_cne/1) [de](http://www.livrosgratis.com.br/cat_12/conselho_nacional_de_educacao_-_cne/1) [Educação - CNE](http://www.livrosgratis.com.br/cat_12/conselho_nacional_de_educacao_-_cne/1) [Baixar](http://www.livrosgratis.com.br/cat_13/defesa_civil/1) [livros](http://www.livrosgratis.com.br/cat_13/defesa_civil/1) [de](http://www.livrosgratis.com.br/cat_13/defesa_civil/1) [Defesa](http://www.livrosgratis.com.br/cat_13/defesa_civil/1) [civil](http://www.livrosgratis.com.br/cat_13/defesa_civil/1) [Baixar](http://www.livrosgratis.com.br/cat_14/direito/1) [livros](http://www.livrosgratis.com.br/cat_14/direito/1) [de](http://www.livrosgratis.com.br/cat_14/direito/1) [Direito](http://www.livrosgratis.com.br/cat_14/direito/1) [Baixar](http://www.livrosgratis.com.br/cat_15/direitos_humanos/1) [livros](http://www.livrosgratis.com.br/cat_15/direitos_humanos/1) [de](http://www.livrosgratis.com.br/cat_15/direitos_humanos/1) [Direitos](http://www.livrosgratis.com.br/cat_15/direitos_humanos/1) [humanos](http://www.livrosgratis.com.br/cat_15/direitos_humanos/1) [Baixar](http://www.livrosgratis.com.br/cat_16/economia/1) [livros](http://www.livrosgratis.com.br/cat_16/economia/1) [de](http://www.livrosgratis.com.br/cat_16/economia/1) [Economia](http://www.livrosgratis.com.br/cat_16/economia/1) [Baixar](http://www.livrosgratis.com.br/cat_17/economia_domestica/1) [livros](http://www.livrosgratis.com.br/cat_17/economia_domestica/1) [de](http://www.livrosgratis.com.br/cat_17/economia_domestica/1) [Economia](http://www.livrosgratis.com.br/cat_17/economia_domestica/1) [Doméstica](http://www.livrosgratis.com.br/cat_17/economia_domestica/1) [Baixar](http://www.livrosgratis.com.br/cat_18/educacao/1) [livros](http://www.livrosgratis.com.br/cat_18/educacao/1) [de](http://www.livrosgratis.com.br/cat_18/educacao/1) [Educação](http://www.livrosgratis.com.br/cat_18/educacao/1) [Baixar](http://www.livrosgratis.com.br/cat_19/educacao_-_transito/1) [livros](http://www.livrosgratis.com.br/cat_19/educacao_-_transito/1) [de](http://www.livrosgratis.com.br/cat_19/educacao_-_transito/1) [Educação - Trânsito](http://www.livrosgratis.com.br/cat_19/educacao_-_transito/1) [Baixar](http://www.livrosgratis.com.br/cat_20/educacao_fisica/1) [livros](http://www.livrosgratis.com.br/cat_20/educacao_fisica/1) [de](http://www.livrosgratis.com.br/cat_20/educacao_fisica/1) [Educação](http://www.livrosgratis.com.br/cat_20/educacao_fisica/1) [Física](http://www.livrosgratis.com.br/cat_20/educacao_fisica/1) [Baixar](http://www.livrosgratis.com.br/cat_21/engenharia_aeroespacial/1) [livros](http://www.livrosgratis.com.br/cat_21/engenharia_aeroespacial/1) [de](http://www.livrosgratis.com.br/cat_21/engenharia_aeroespacial/1) [Engenharia](http://www.livrosgratis.com.br/cat_21/engenharia_aeroespacial/1) [Aeroespacial](http://www.livrosgratis.com.br/cat_21/engenharia_aeroespacial/1) [Baixar](http://www.livrosgratis.com.br/cat_22/farmacia/1) [livros](http://www.livrosgratis.com.br/cat_22/farmacia/1) [de](http://www.livrosgratis.com.br/cat_22/farmacia/1) [Farmácia](http://www.livrosgratis.com.br/cat_22/farmacia/1) [Baixar](http://www.livrosgratis.com.br/cat_23/filosofia/1) [livros](http://www.livrosgratis.com.br/cat_23/filosofia/1) [de](http://www.livrosgratis.com.br/cat_23/filosofia/1) [Filosofia](http://www.livrosgratis.com.br/cat_23/filosofia/1) [Baixar](http://www.livrosgratis.com.br/cat_24/fisica/1) [livros](http://www.livrosgratis.com.br/cat_24/fisica/1) [de](http://www.livrosgratis.com.br/cat_24/fisica/1) [Física](http://www.livrosgratis.com.br/cat_24/fisica/1) [Baixar](http://www.livrosgratis.com.br/cat_25/geociencias/1) [livros](http://www.livrosgratis.com.br/cat_25/geociencias/1) [de](http://www.livrosgratis.com.br/cat_25/geociencias/1) [Geociências](http://www.livrosgratis.com.br/cat_25/geociencias/1) [Baixar](http://www.livrosgratis.com.br/cat_26/geografia/1) [livros](http://www.livrosgratis.com.br/cat_26/geografia/1) [de](http://www.livrosgratis.com.br/cat_26/geografia/1) [Geografia](http://www.livrosgratis.com.br/cat_26/geografia/1) [Baixar](http://www.livrosgratis.com.br/cat_27/historia/1) [livros](http://www.livrosgratis.com.br/cat_27/historia/1) [de](http://www.livrosgratis.com.br/cat_27/historia/1) [História](http://www.livrosgratis.com.br/cat_27/historia/1) [Baixar](http://www.livrosgratis.com.br/cat_31/linguas/1) [livros](http://www.livrosgratis.com.br/cat_31/linguas/1) [de](http://www.livrosgratis.com.br/cat_31/linguas/1) [Línguas](http://www.livrosgratis.com.br/cat_31/linguas/1)

[Baixar](http://www.livrosgratis.com.br/cat_28/literatura/1) [livros](http://www.livrosgratis.com.br/cat_28/literatura/1) [de](http://www.livrosgratis.com.br/cat_28/literatura/1) [Literatura](http://www.livrosgratis.com.br/cat_28/literatura/1) [Baixar](http://www.livrosgratis.com.br/cat_30/literatura_de_cordel/1) [livros](http://www.livrosgratis.com.br/cat_30/literatura_de_cordel/1) [de](http://www.livrosgratis.com.br/cat_30/literatura_de_cordel/1) [Literatura](http://www.livrosgratis.com.br/cat_30/literatura_de_cordel/1) [de](http://www.livrosgratis.com.br/cat_30/literatura_de_cordel/1) [Cordel](http://www.livrosgratis.com.br/cat_30/literatura_de_cordel/1) [Baixar](http://www.livrosgratis.com.br/cat_29/literatura_infantil/1) [livros](http://www.livrosgratis.com.br/cat_29/literatura_infantil/1) [de](http://www.livrosgratis.com.br/cat_29/literatura_infantil/1) [Literatura](http://www.livrosgratis.com.br/cat_29/literatura_infantil/1) [Infantil](http://www.livrosgratis.com.br/cat_29/literatura_infantil/1) [Baixar](http://www.livrosgratis.com.br/cat_32/matematica/1) [livros](http://www.livrosgratis.com.br/cat_32/matematica/1) [de](http://www.livrosgratis.com.br/cat_32/matematica/1) [Matemática](http://www.livrosgratis.com.br/cat_32/matematica/1) [Baixar](http://www.livrosgratis.com.br/cat_33/medicina/1) [livros](http://www.livrosgratis.com.br/cat_33/medicina/1) [de](http://www.livrosgratis.com.br/cat_33/medicina/1) [Medicina](http://www.livrosgratis.com.br/cat_33/medicina/1) [Baixar](http://www.livrosgratis.com.br/cat_34/medicina_veterinaria/1) [livros](http://www.livrosgratis.com.br/cat_34/medicina_veterinaria/1) [de](http://www.livrosgratis.com.br/cat_34/medicina_veterinaria/1) [Medicina](http://www.livrosgratis.com.br/cat_34/medicina_veterinaria/1) [Veterinária](http://www.livrosgratis.com.br/cat_34/medicina_veterinaria/1) [Baixar](http://www.livrosgratis.com.br/cat_35/meio_ambiente/1) [livros](http://www.livrosgratis.com.br/cat_35/meio_ambiente/1) [de](http://www.livrosgratis.com.br/cat_35/meio_ambiente/1) [Meio](http://www.livrosgratis.com.br/cat_35/meio_ambiente/1) [Ambiente](http://www.livrosgratis.com.br/cat_35/meio_ambiente/1) [Baixar](http://www.livrosgratis.com.br/cat_36/meteorologia/1) [livros](http://www.livrosgratis.com.br/cat_36/meteorologia/1) [de](http://www.livrosgratis.com.br/cat_36/meteorologia/1) [Meteorologia](http://www.livrosgratis.com.br/cat_36/meteorologia/1) [Baixar](http://www.livrosgratis.com.br/cat_45/monografias_e_tcc/1) [Monografias](http://www.livrosgratis.com.br/cat_45/monografias_e_tcc/1) [e](http://www.livrosgratis.com.br/cat_45/monografias_e_tcc/1) [TCC](http://www.livrosgratis.com.br/cat_45/monografias_e_tcc/1) [Baixar](http://www.livrosgratis.com.br/cat_37/multidisciplinar/1) [livros](http://www.livrosgratis.com.br/cat_37/multidisciplinar/1) [Multidisciplinar](http://www.livrosgratis.com.br/cat_37/multidisciplinar/1) [Baixar](http://www.livrosgratis.com.br/cat_38/musica/1) [livros](http://www.livrosgratis.com.br/cat_38/musica/1) [de](http://www.livrosgratis.com.br/cat_38/musica/1) [Música](http://www.livrosgratis.com.br/cat_38/musica/1) [Baixar](http://www.livrosgratis.com.br/cat_39/psicologia/1) [livros](http://www.livrosgratis.com.br/cat_39/psicologia/1) [de](http://www.livrosgratis.com.br/cat_39/psicologia/1) [Psicologia](http://www.livrosgratis.com.br/cat_39/psicologia/1) [Baixar](http://www.livrosgratis.com.br/cat_40/quimica/1) [livros](http://www.livrosgratis.com.br/cat_40/quimica/1) [de](http://www.livrosgratis.com.br/cat_40/quimica/1) [Química](http://www.livrosgratis.com.br/cat_40/quimica/1) [Baixar](http://www.livrosgratis.com.br/cat_41/saude_coletiva/1) [livros](http://www.livrosgratis.com.br/cat_41/saude_coletiva/1) [de](http://www.livrosgratis.com.br/cat_41/saude_coletiva/1) [Saúde](http://www.livrosgratis.com.br/cat_41/saude_coletiva/1) [Coletiva](http://www.livrosgratis.com.br/cat_41/saude_coletiva/1) [Baixar](http://www.livrosgratis.com.br/cat_42/servico_social/1) [livros](http://www.livrosgratis.com.br/cat_42/servico_social/1) [de](http://www.livrosgratis.com.br/cat_42/servico_social/1) [Serviço](http://www.livrosgratis.com.br/cat_42/servico_social/1) [Social](http://www.livrosgratis.com.br/cat_42/servico_social/1) [Baixar](http://www.livrosgratis.com.br/cat_43/sociologia/1) [livros](http://www.livrosgratis.com.br/cat_43/sociologia/1) [de](http://www.livrosgratis.com.br/cat_43/sociologia/1) [Sociologia](http://www.livrosgratis.com.br/cat_43/sociologia/1) [Baixar](http://www.livrosgratis.com.br/cat_44/teologia/1) [livros](http://www.livrosgratis.com.br/cat_44/teologia/1) [de](http://www.livrosgratis.com.br/cat_44/teologia/1) [Teologia](http://www.livrosgratis.com.br/cat_44/teologia/1) [Baixar](http://www.livrosgratis.com.br/cat_46/trabalho/1) [livros](http://www.livrosgratis.com.br/cat_46/trabalho/1) [de](http://www.livrosgratis.com.br/cat_46/trabalho/1) [Trabalho](http://www.livrosgratis.com.br/cat_46/trabalho/1) [Baixar](http://www.livrosgratis.com.br/cat_47/turismo/1) [livros](http://www.livrosgratis.com.br/cat_47/turismo/1) [de](http://www.livrosgratis.com.br/cat_47/turismo/1) [Turismo](http://www.livrosgratis.com.br/cat_47/turismo/1)